## **Seminar**

# **Software Product Lines and pure::variants**

Dr. Danilo Beuche danilo.beuche@pure-systems.com

 $\frac{p}{p}$  $\frac{p}{p}$  pure-systems

#### Who Needs Product Lines?

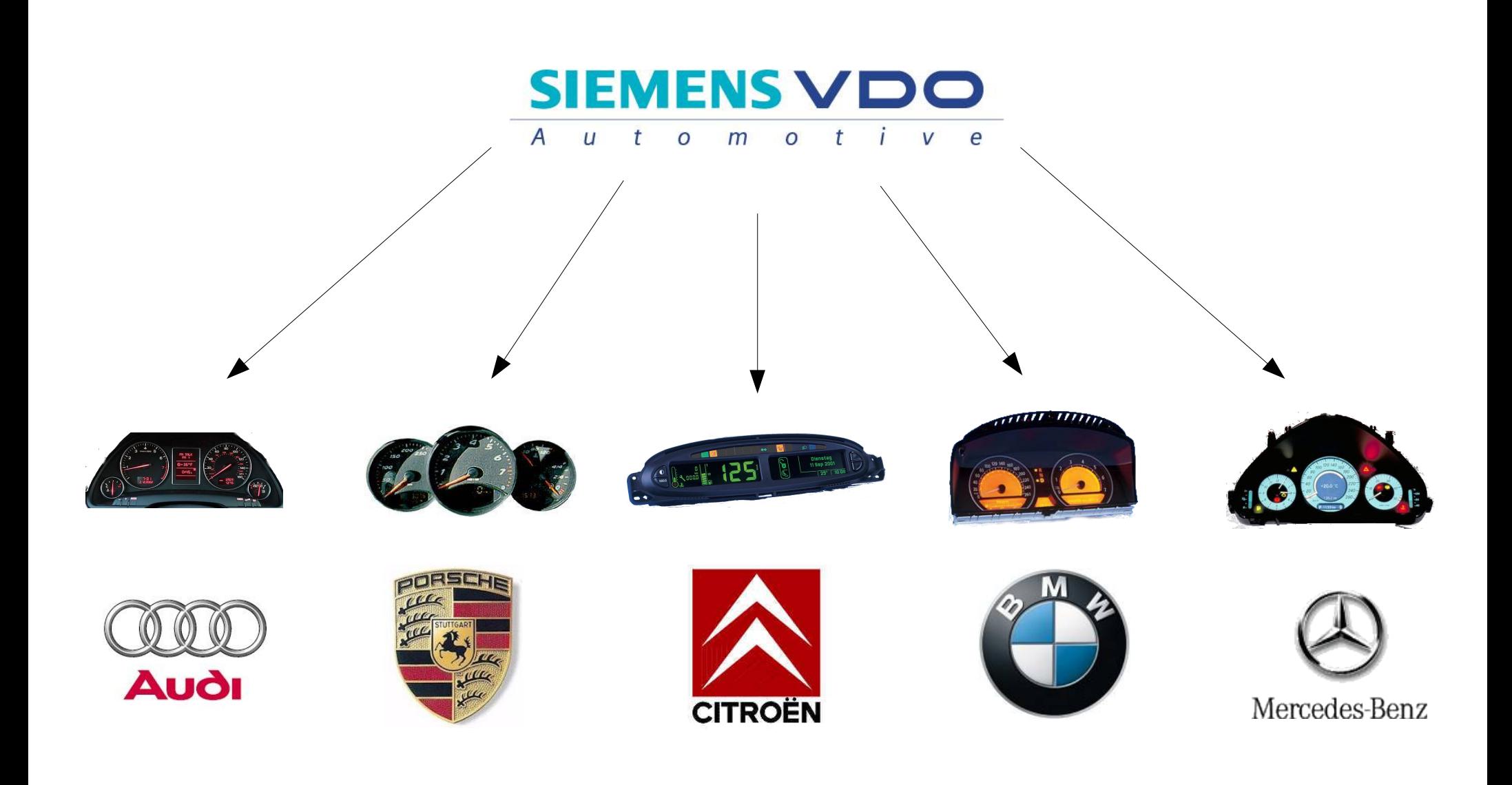

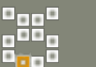

#### About pure-systems

- Business Areas
	- Development Tools
	- Software Development
	- Consulting & Professional Services
	- **Training**
- Customer
	- Mainly embedded systems manufacturers
- Founded 2001, Location Magdeburg, Germany

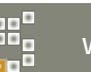

#### Presenter

- Danilo Beuche
	- 2001-\*: managing director pure-systems GmbH, Magdeburg, Germany
		- consulting in embedded software development and product line development
	- 1997-2003: Research assistant/PhD Student University Magdeburg, Germany
		- PhD on Software families for Embedded Systems
		- operating systems group, focus embedded operating system families
	- 1995-1997: Research associate GMD FIRST Berlin, Germany
		- parallel operating systems group, focus on families

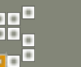

## Introduction to Software Product Lines

### **Terminology**

- Software Product Line terminology is used throughout the seminar:
	- Problem Space vs. Solution Space
	- Domain Engineering vs. Application Engineering
	- Variant vs. Version
	- Variation Point
	- (Core) Assets

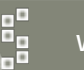

#### Terminology (2)

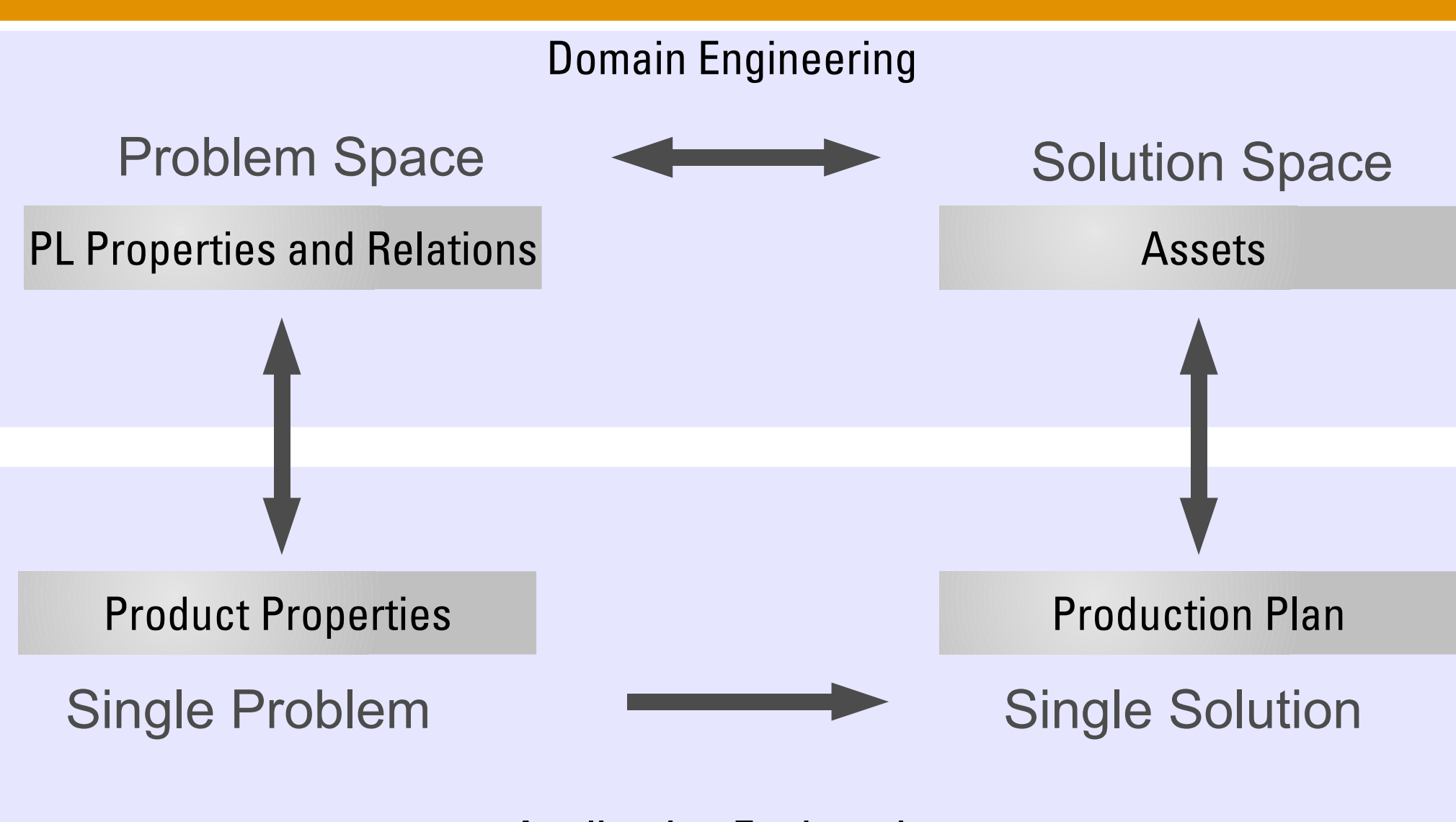

#### Application Engineering

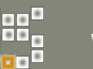

#### Terminology (3)

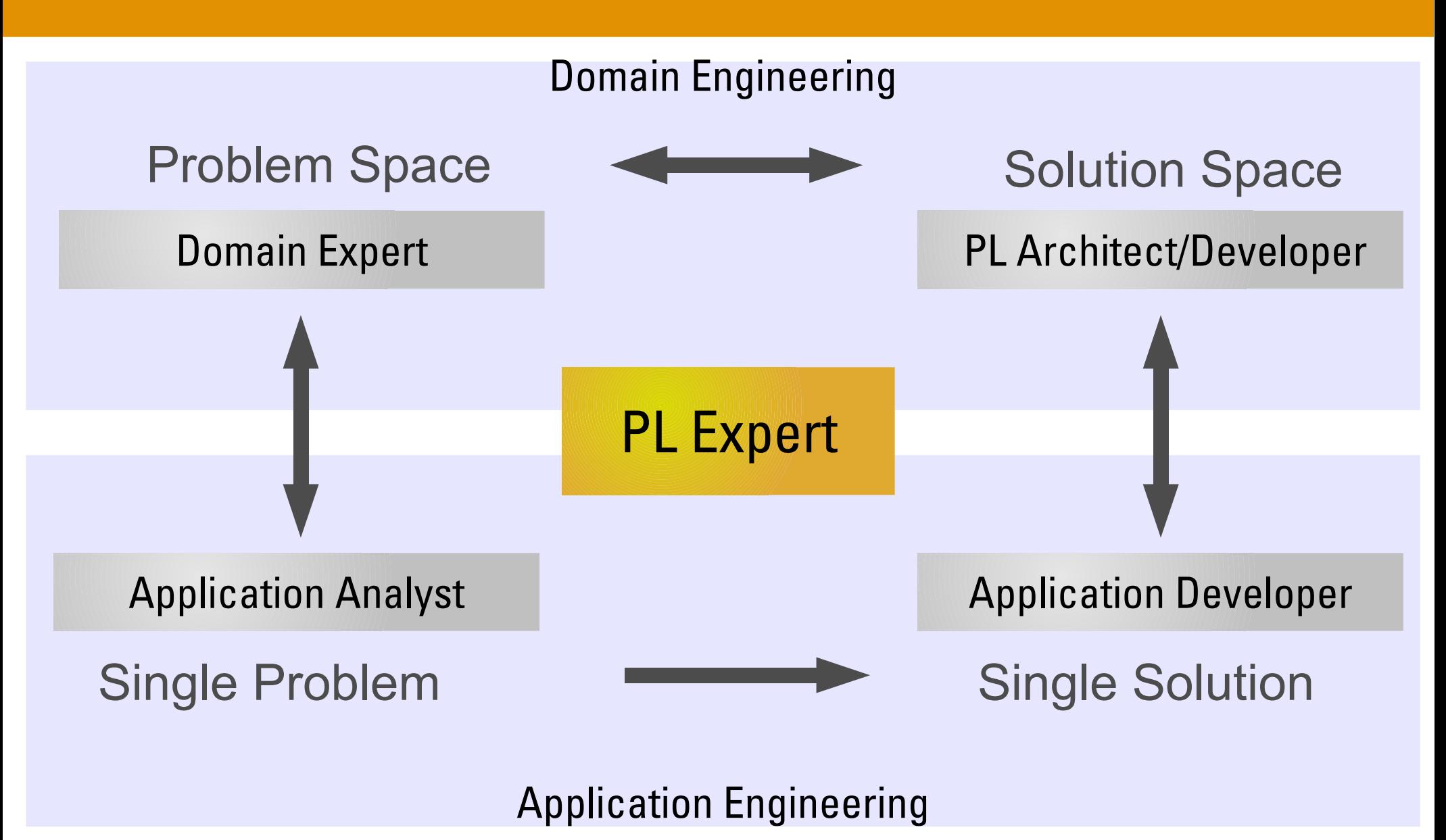

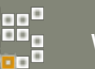

#### The Version Hell

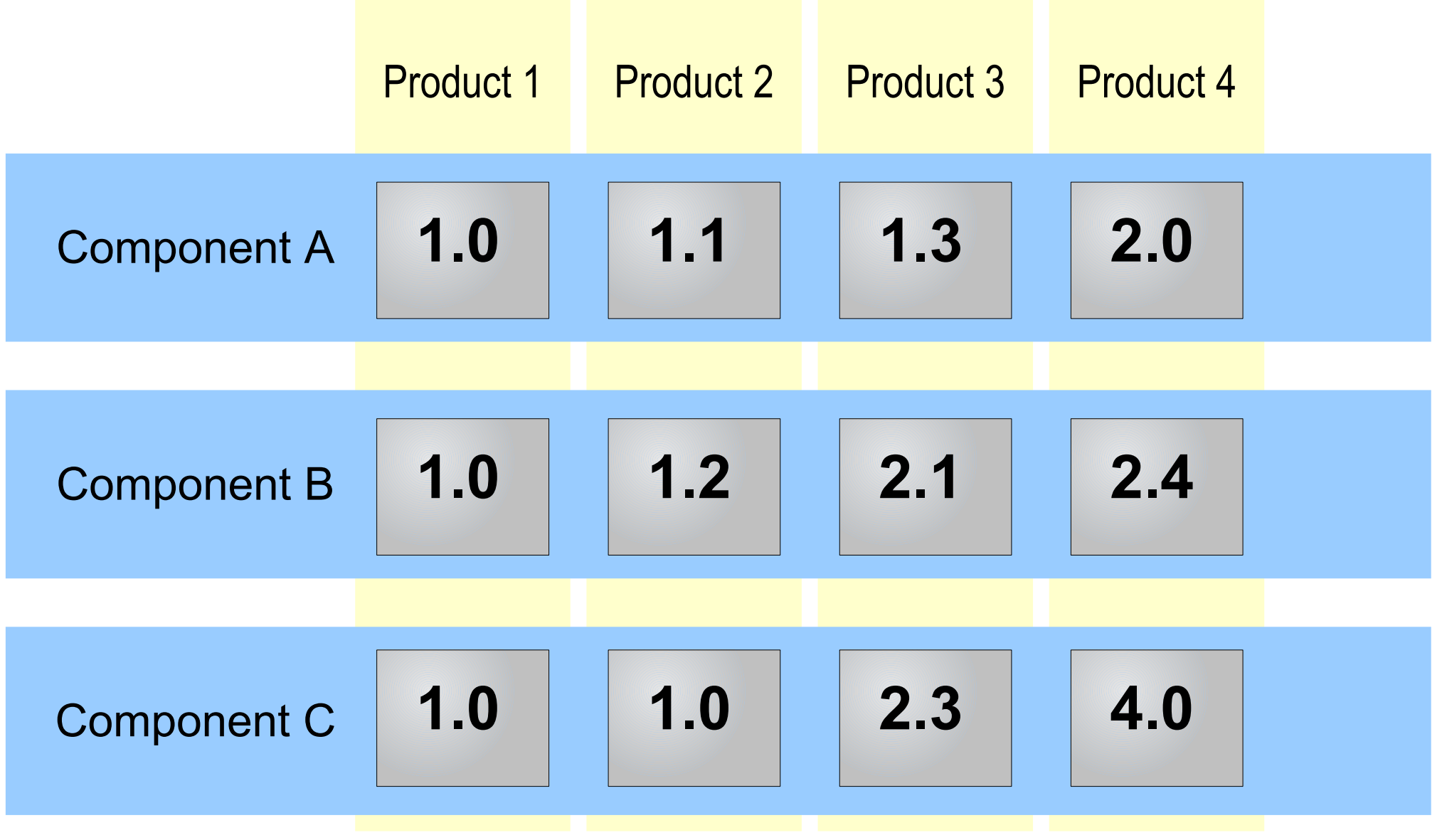

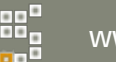

#### Orthogonality of Variants and Versions

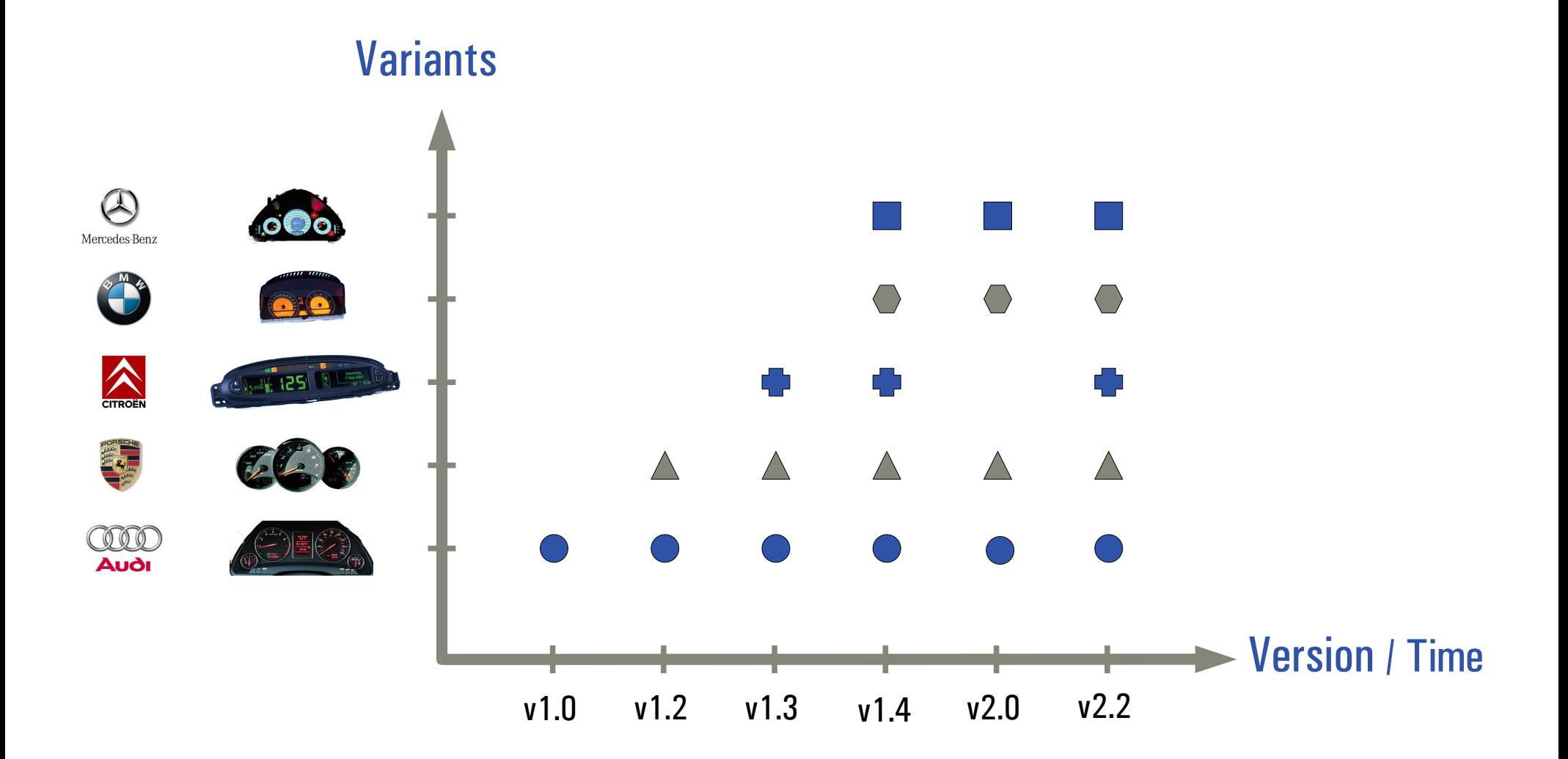

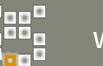

#### Terminology (4): Version and Variants

• Version (also Revision)

– Versions of an object represent the same object at different times. The object may or may not have changed in different versions.

● Variant

– Variants represent objects with different user-distinguishable properties. They are derived from a common base object .

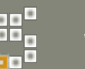

#### Terminology (5): Variant vs. Version

- Variants may be represented by versions
- Variants may be derived from a single version
- A single variant may over time be derived from different versions of an object

 $\blacktriangleright$  In single system development variant and version are often used interchangeably, when variants are exclusively represented by changes over time and are thus always coupled to a specific version.

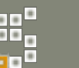

#### Terminology (6): Variation Point

- Variation Points
	- identify all places where members of a product line may differ from each other
	- exist in problem and solution space
	- have a binding time such as compile time, link time or run time.
	- Example:
		- Problem space:

"The car has either two or four passenger doors"

• Solution space:

#ifdef / #else / #endif encapsulated code fragments

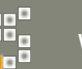

#### Quick Look at SPL-Development

#### Essential SPLD Activities (SEI SPLP Framework)

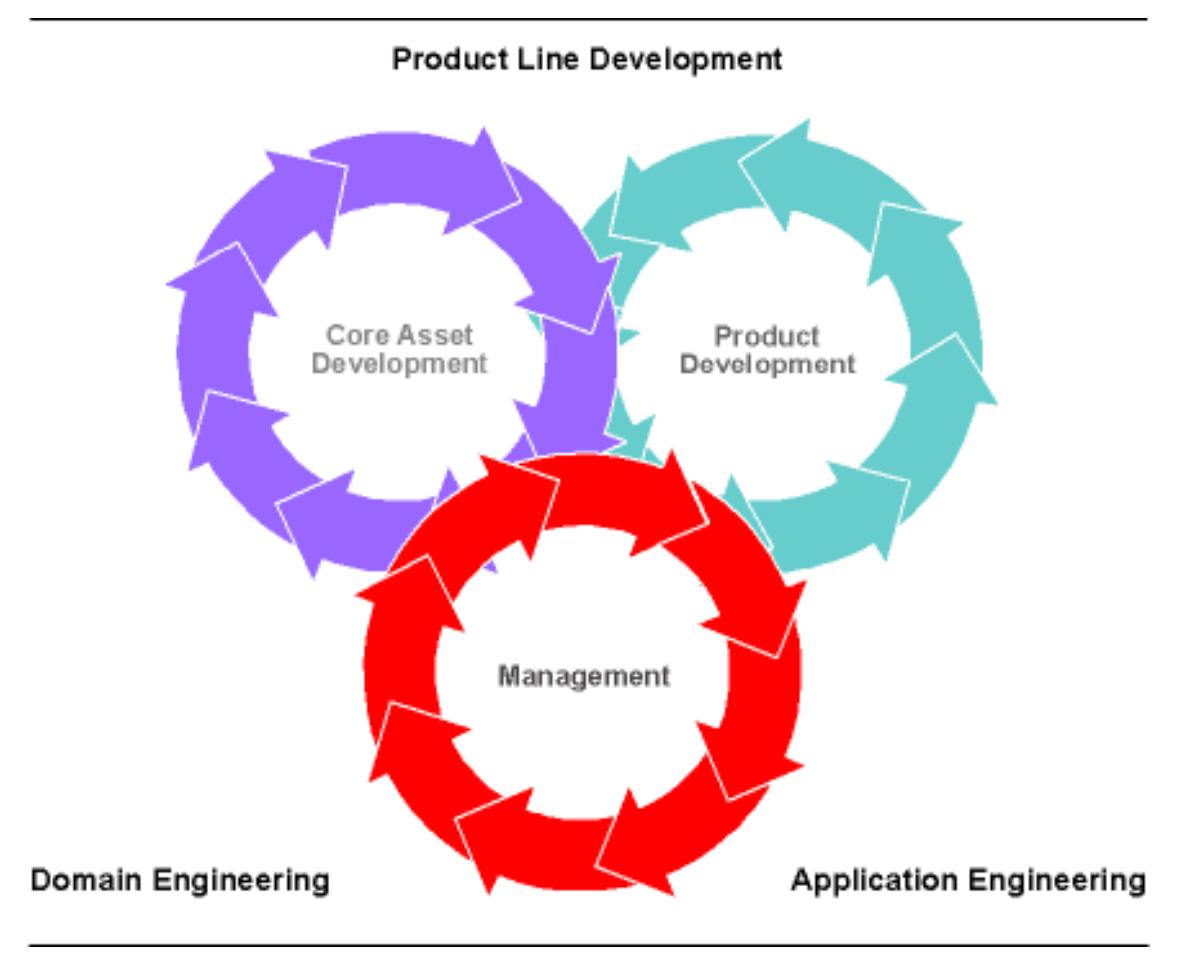

Taken from SPLPFW 4.2, copyright SEI CMU.

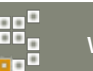

#### Quick Look at SPL-Development

#### Core Asset Development I/O (SEI SPLP Framework)

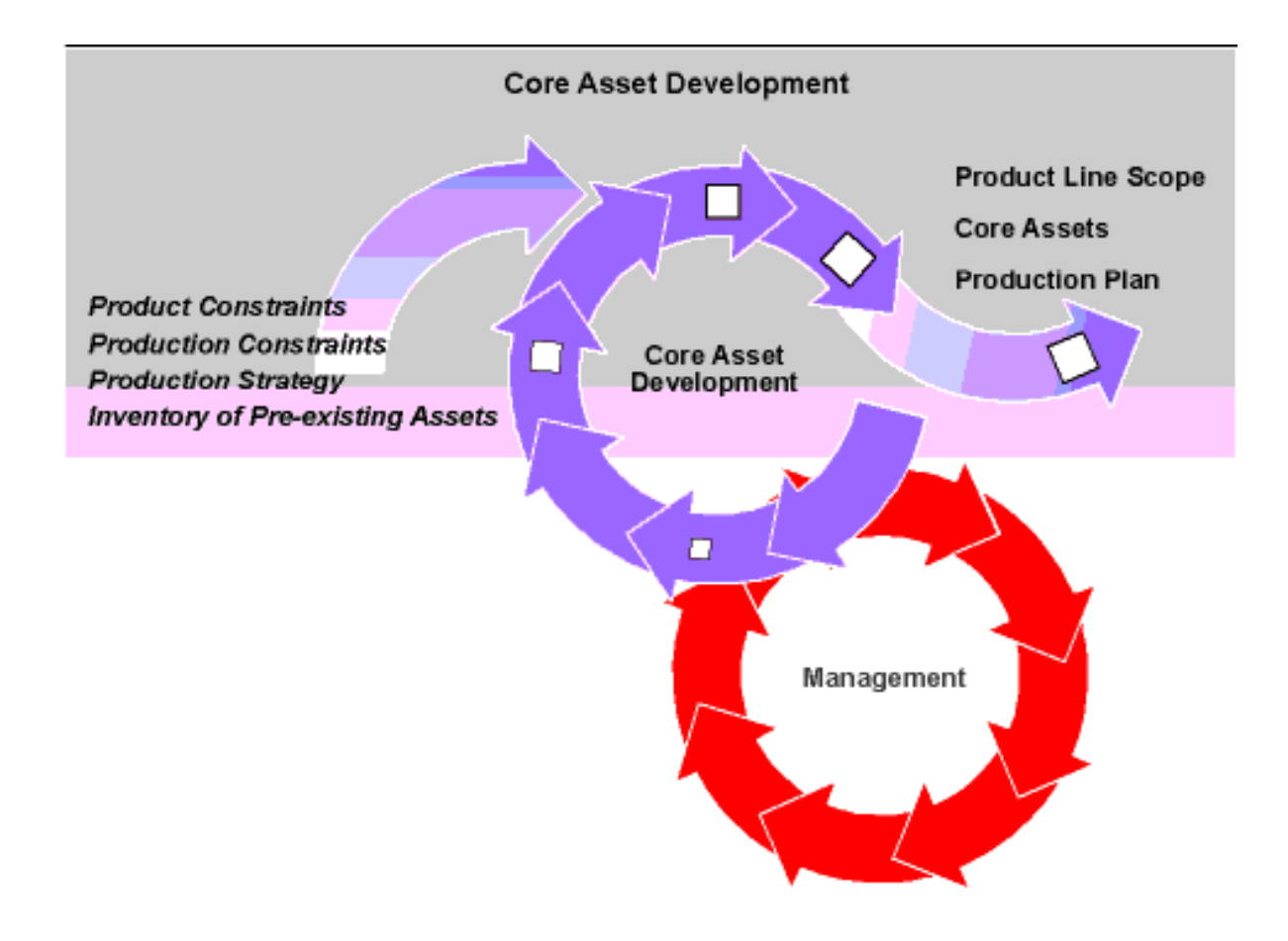

Taken from SPLPFW 4.2, copyright SEI CMU.

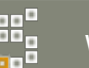

#### It is all about Economics

#### Parnas (1976):

, We consider a set of programs to constitute a family, whenever it is worthwhile to study programs from the set by first studying the common properties and then determining the special properties of the individual family members."

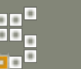

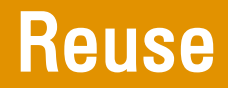

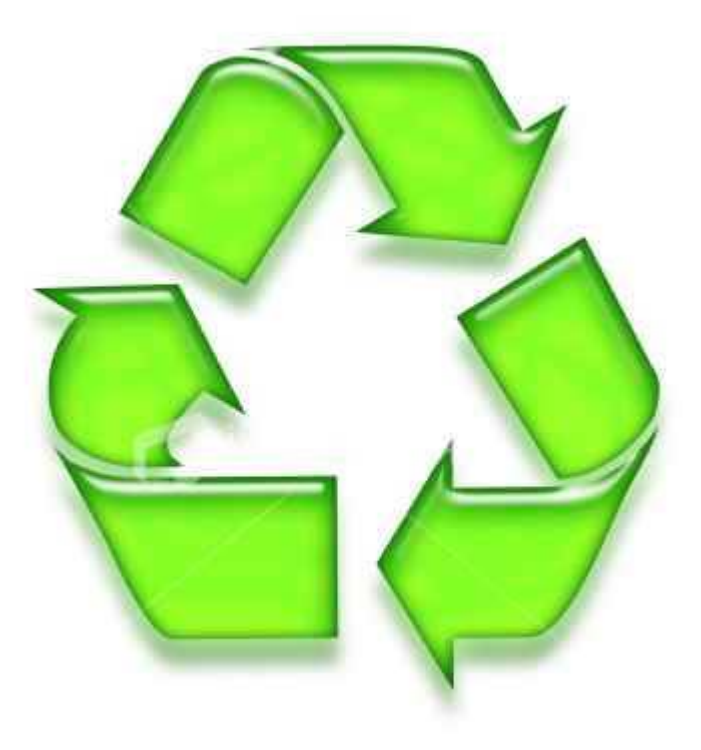

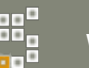

#### Reuse Technology – Challenges

- no first level concept of variation points available
- variations cross-cut all levels
- low degree of formalization

• shared responsibility between stakeholders with very different perspectives

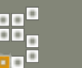

#### Reuse Process - When and Why Reuse Fails (1)

- product development done by engineering companies
	- they sell projects typically based on the expected effort
- creating and maintaining reusable assets is more expensive than one-of-a-kind development style
	- technology mismatch for given domain/organisation
	- not enough education of stakeholders
	- highly parallel development of similar functionality in separate project teams

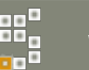

#### Reuse Process - When and Why Reuse Fails (2)

- development of unused/unusable assets
	- application team does not use components developed by a specific core asset team
	- products do not meet acceptance criteria of customers
- management does not support development organization well enough
	- projects with a high degree of reuse tend to cost more in the beginning but managers want a cheap start

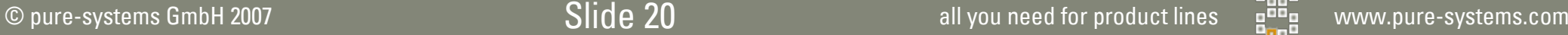

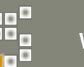

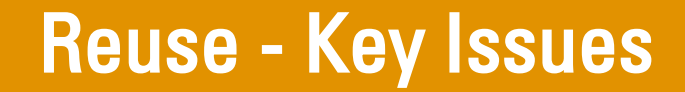

● Economics

● Education

• Communication and Coordination

• Technology

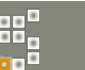

#### Variant and Variability Managment

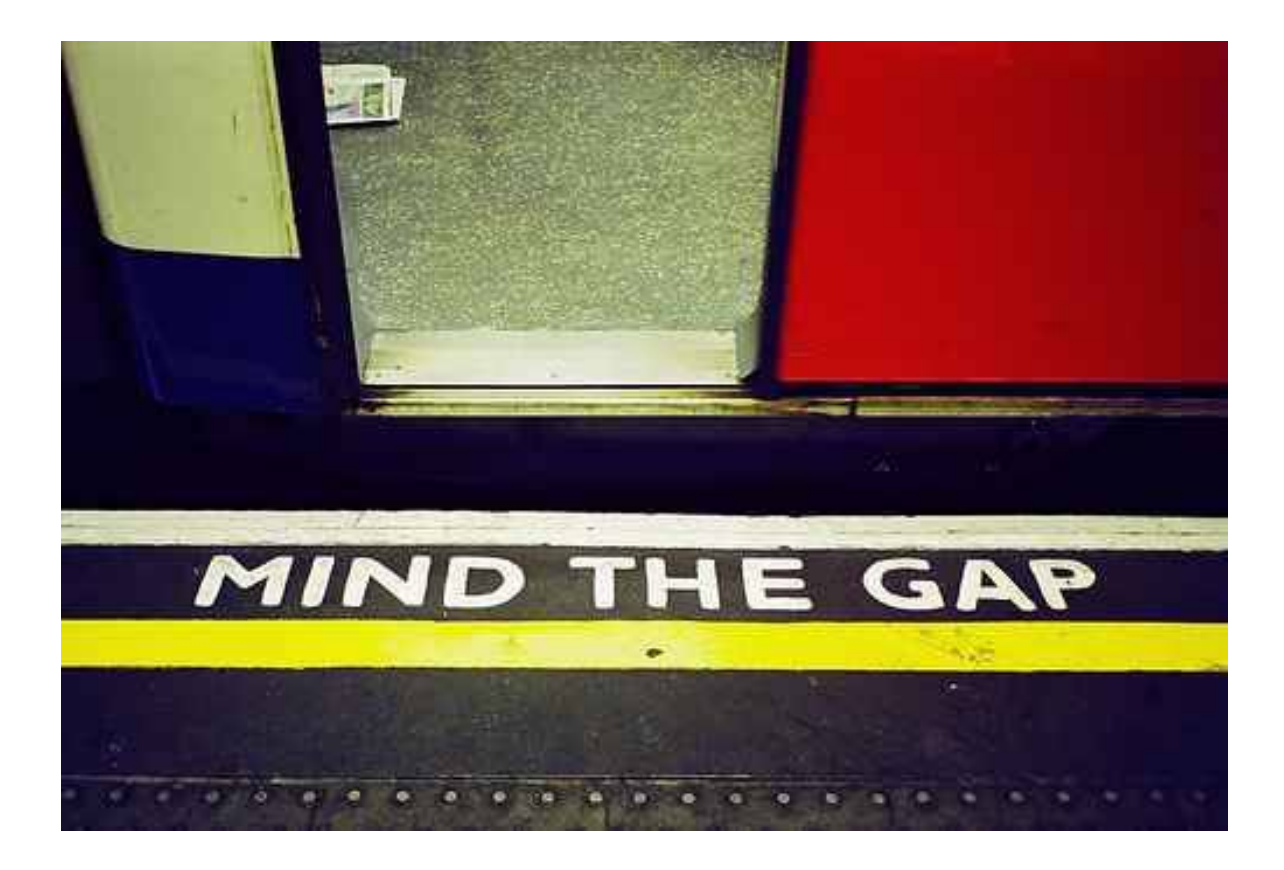

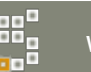

#### Variant and Variability Management

- takes care of description and maintenance of
	- variation point information for a product line (variability)
	- instances of the product line (variants)
- closes the gap between reusable assets and instances of them
- is all about dealing with complexity in various areas

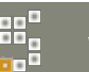

#### Variant and Variability Management

- ... is complex because
	- variability grows more or less exponentially
		- each option doubles the number of potential variants
		- each group of n alternatives still creates n-times more variants
	- it has to deal with anticipated and unanticipated variation requests
	- involves more stakeholders compared to single system development

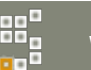

#### Variant and Varibility Management with

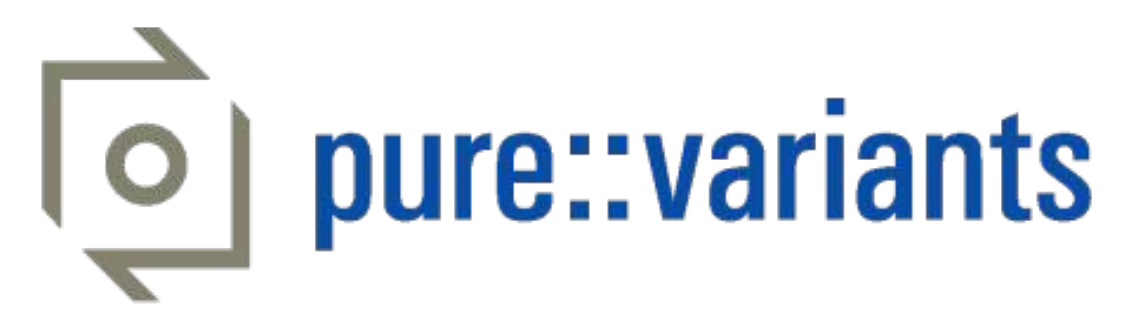

#### ALM and Variant Management

pure-systems

#### Variant Management with pure::variants

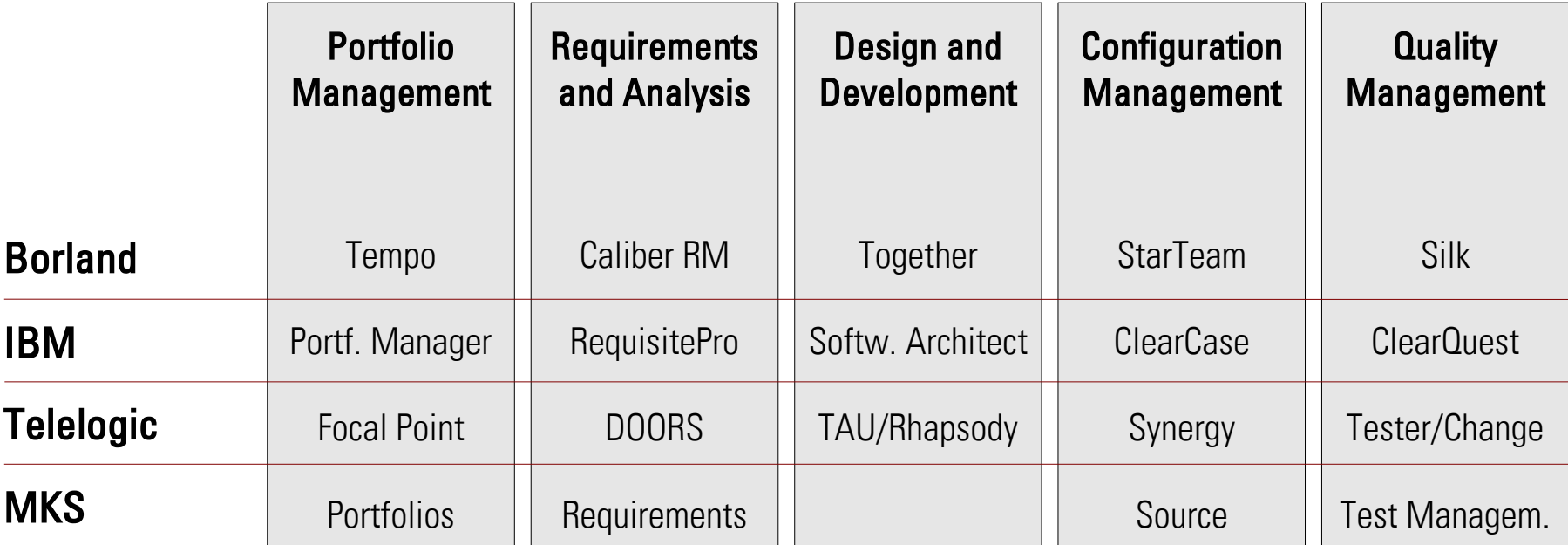

#### Application Lifecycle Management (ALM)

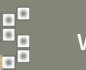

#### pure::variants

#### Integration into Development Processes

- keep and use existing code base and tool environment
- version management support
- independent from technology

#### Efficient Variant Modelling

- accumulation of configuration knowledge
- validation of variant configurations

#### Automated and Resource-Efficient Variant Generation

- source code packaging (e.g. from version management repositories)
- generation of code, documents, bills of material

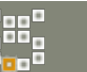

#### Development with Variant Management

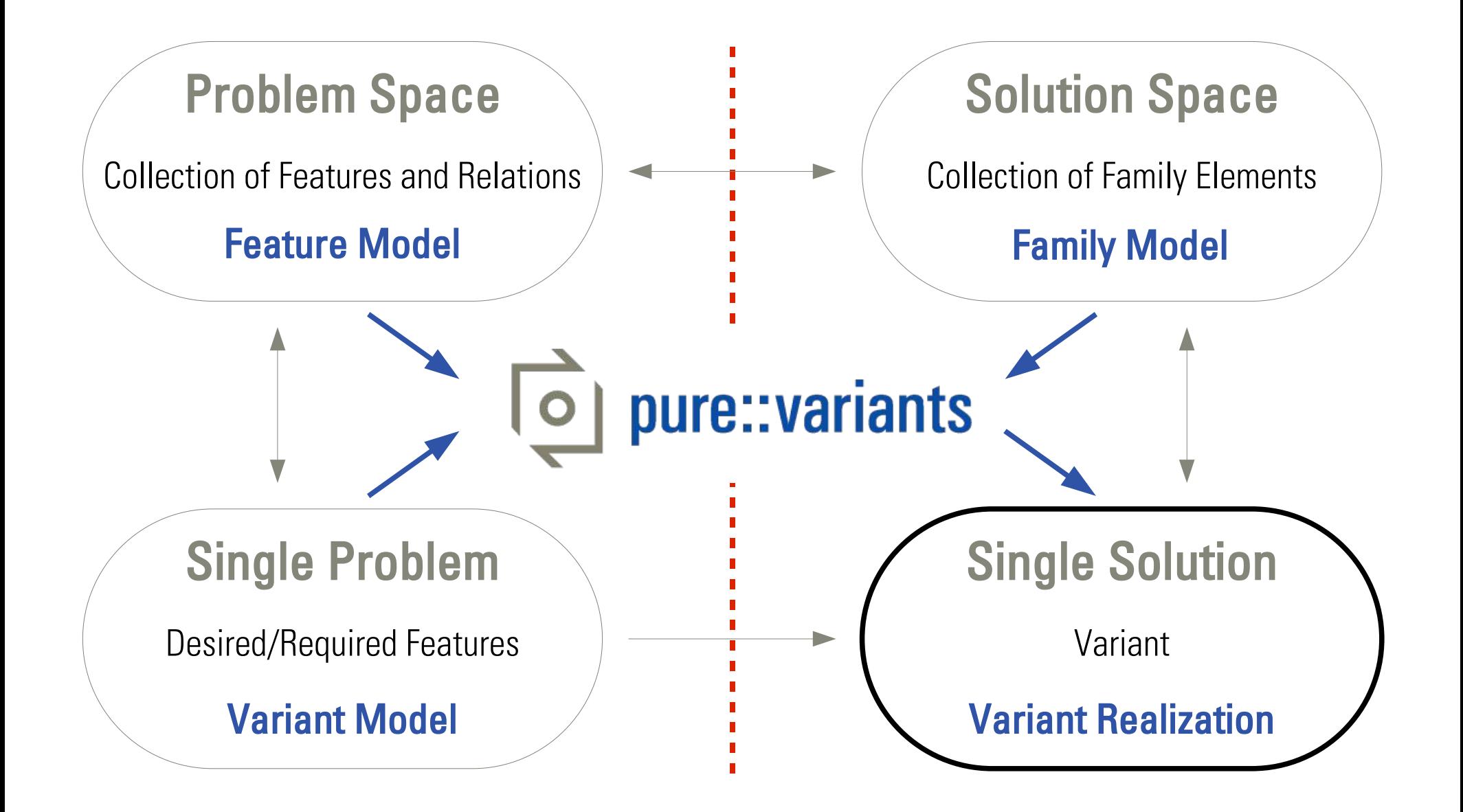

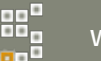

#### Workflow with pure::variants

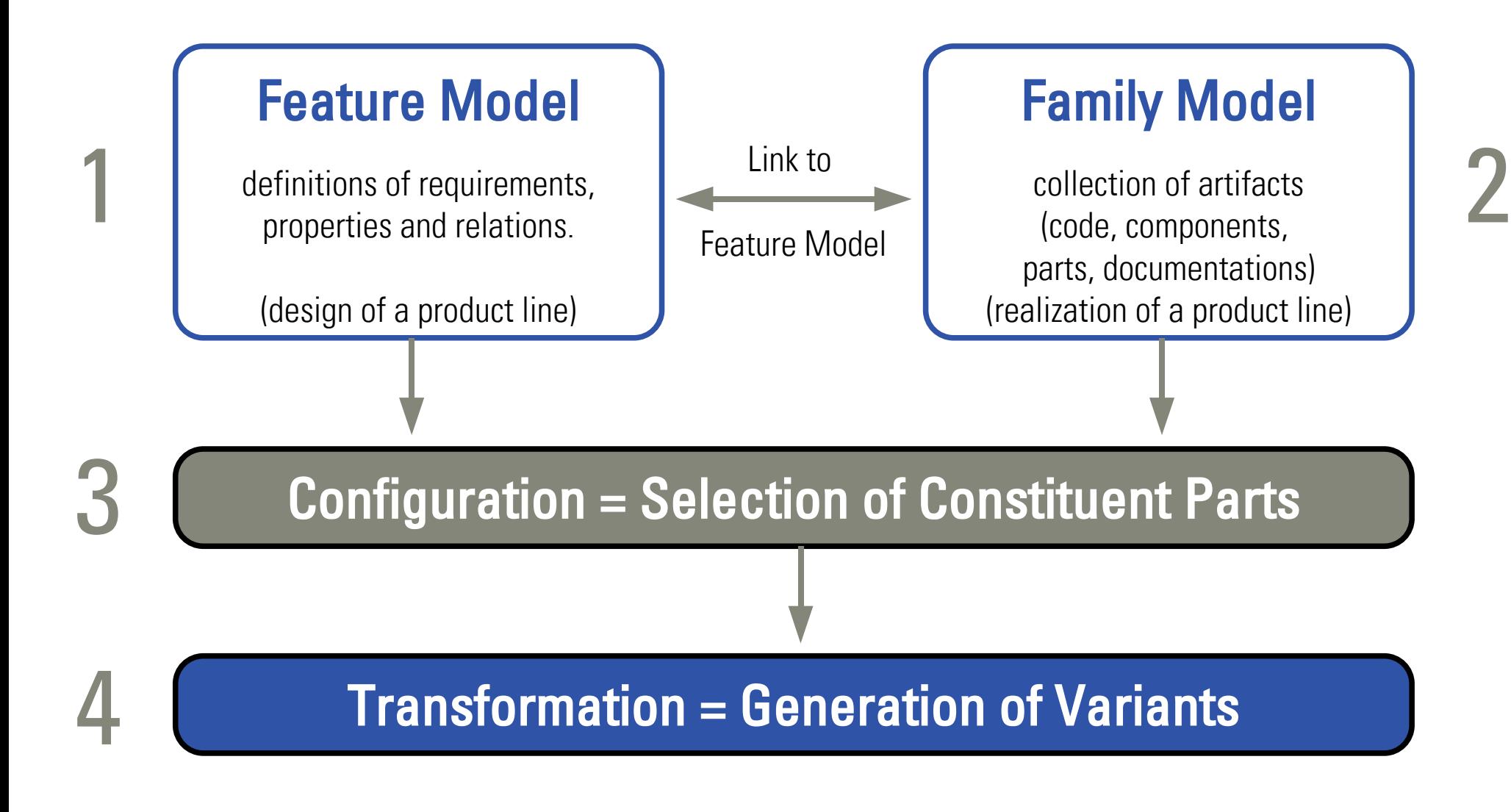

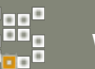

#### Example Weather Station: Product Variants

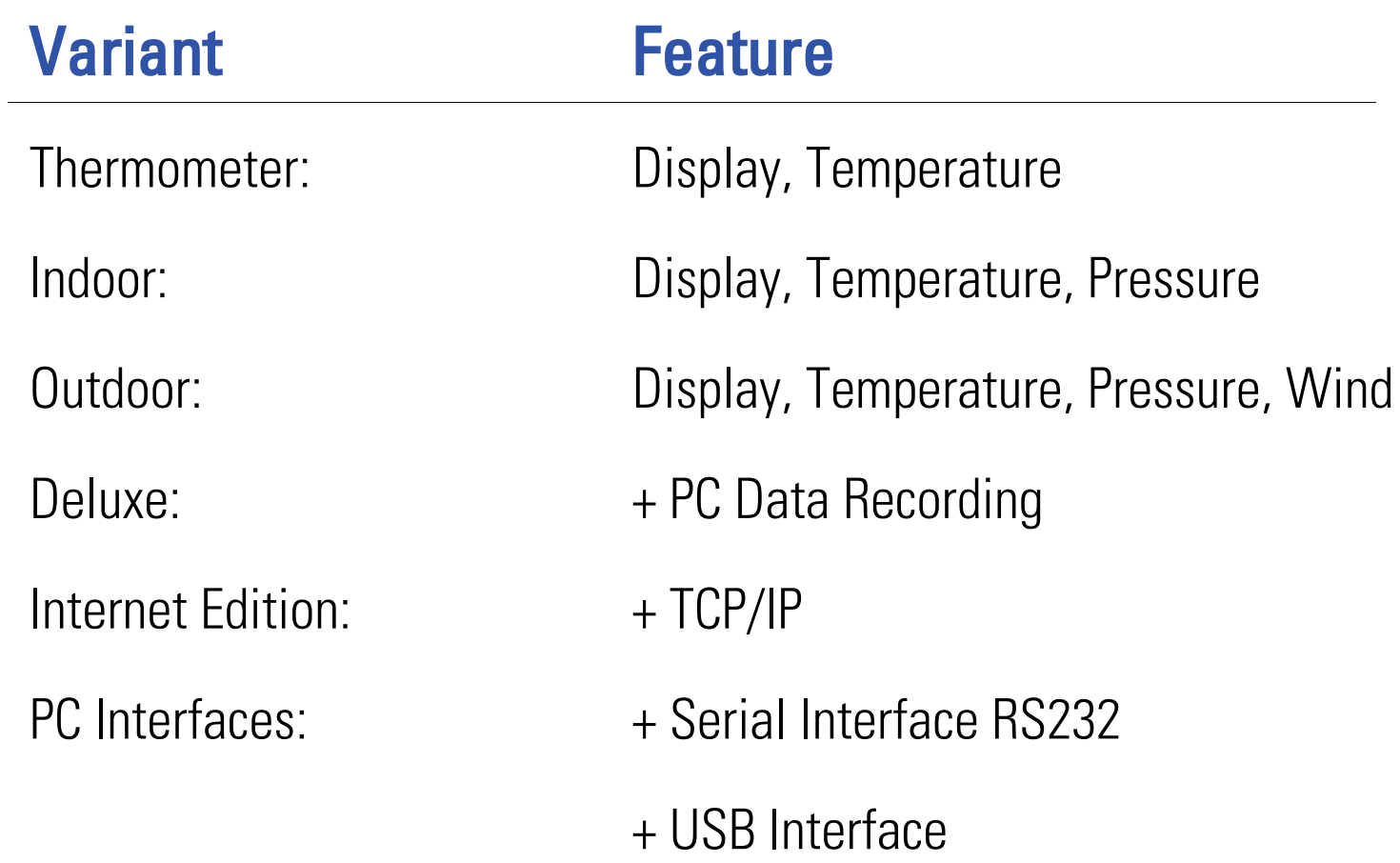

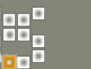

#### Problem Space – Feature Model

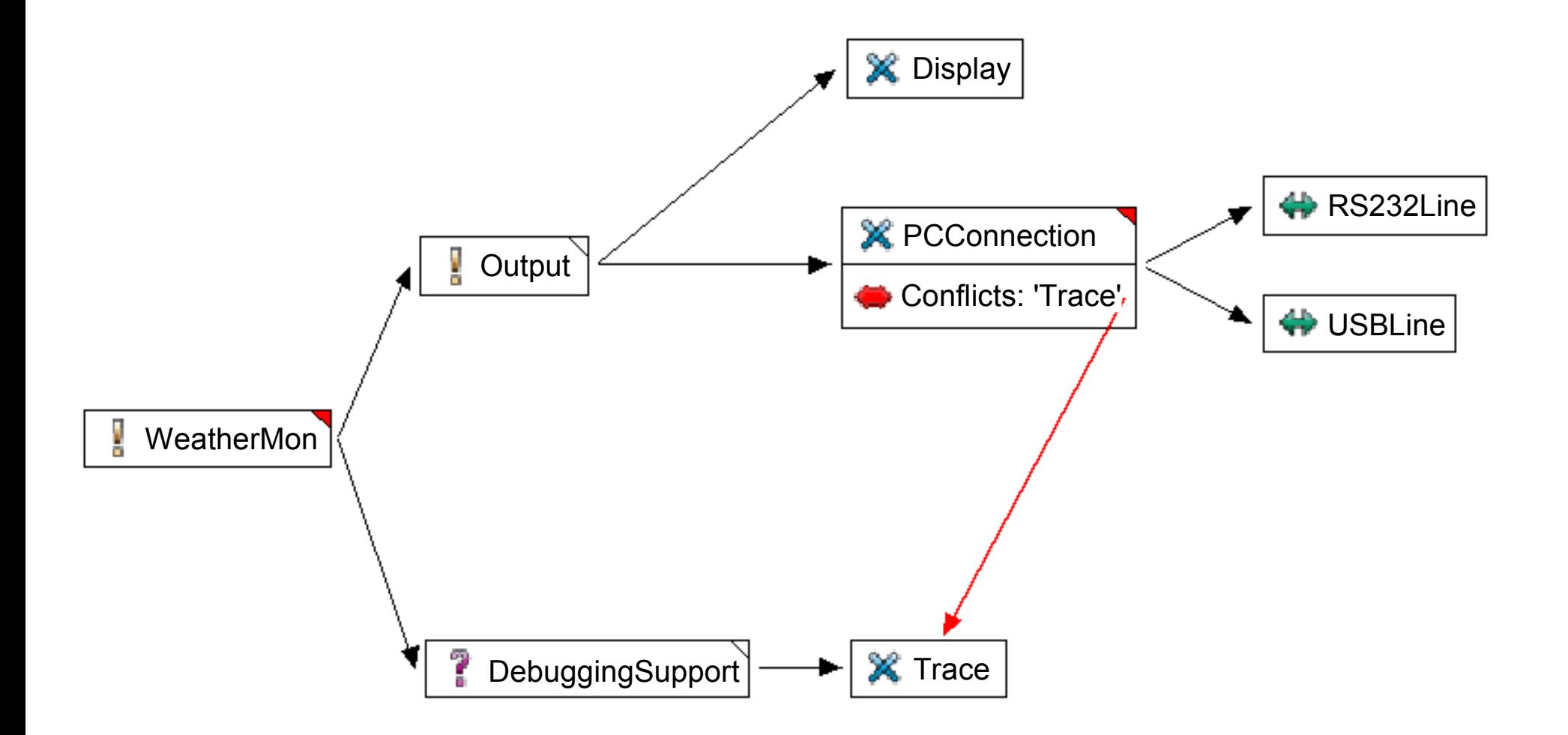

partial view

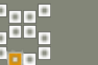

#### Example Weather Station: Hardware

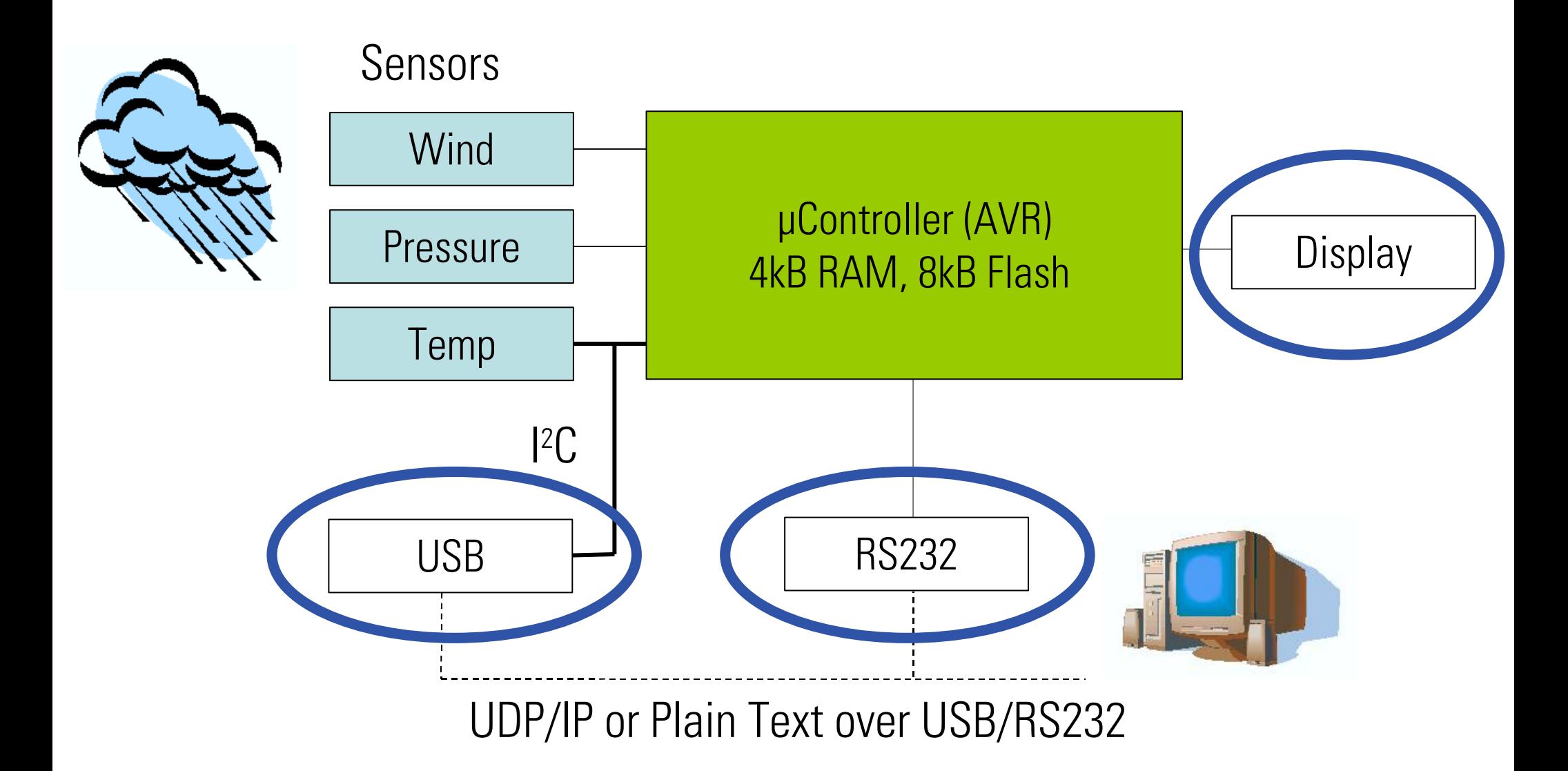

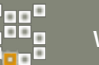

#### Solution Space – Family Model

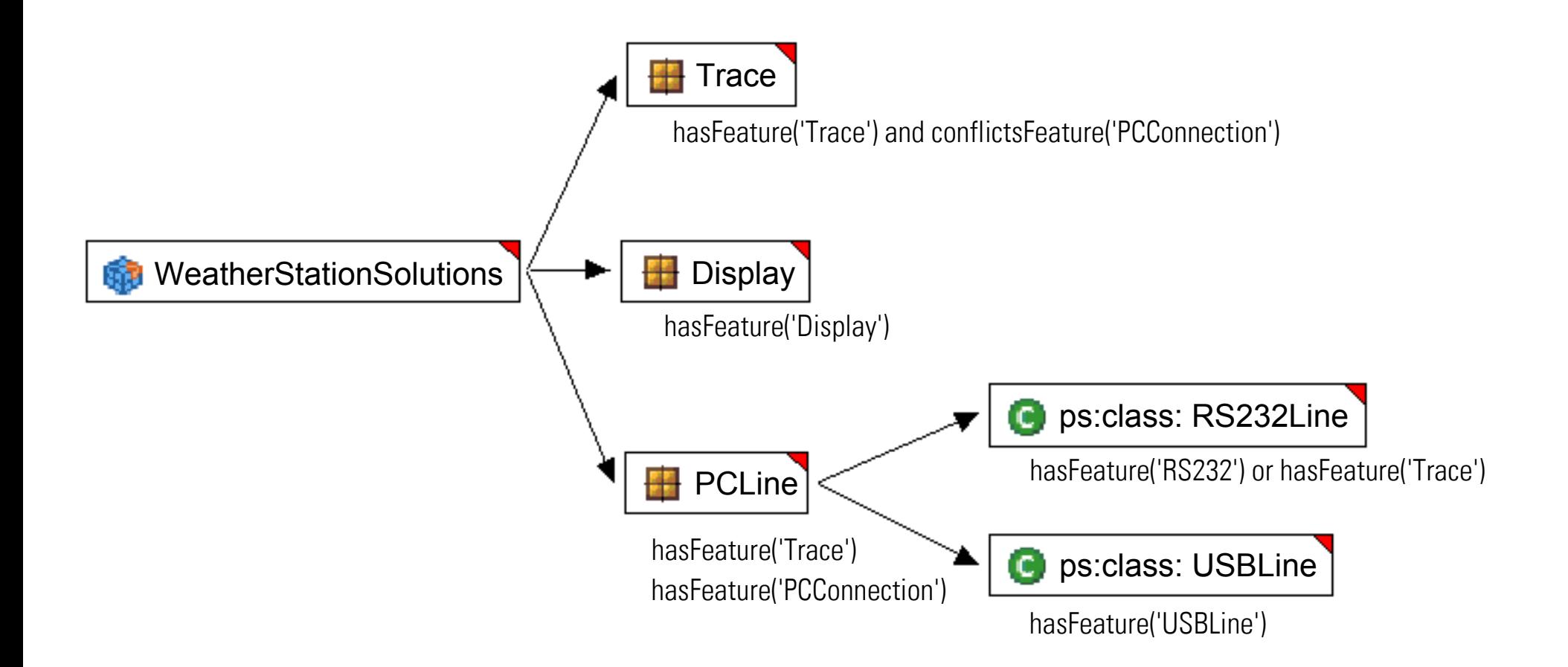

partial view

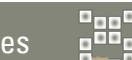

#### L I V E - D E M O

# o | pure::variants at work

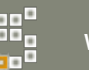

#### Product Variants

#### pure::variants Professional

- models are stored locally in file system as XML
- collaboration using standard software configuration management tools such as CVS, Subversion, Perforce, ...
- versioning and branching handled by software configuration management tool

#### pure::variants Enterprise

- models are stored in a centralized database
- collaboration in real-time, changes will be automatically visible to any connected user
- integrated reporting and history
- versioning and branching handled by pure::variants server
- all functionalities of p::v Professional

full support for japanese user interface in pure::variants 3.0

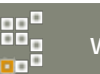

#### Product Integration

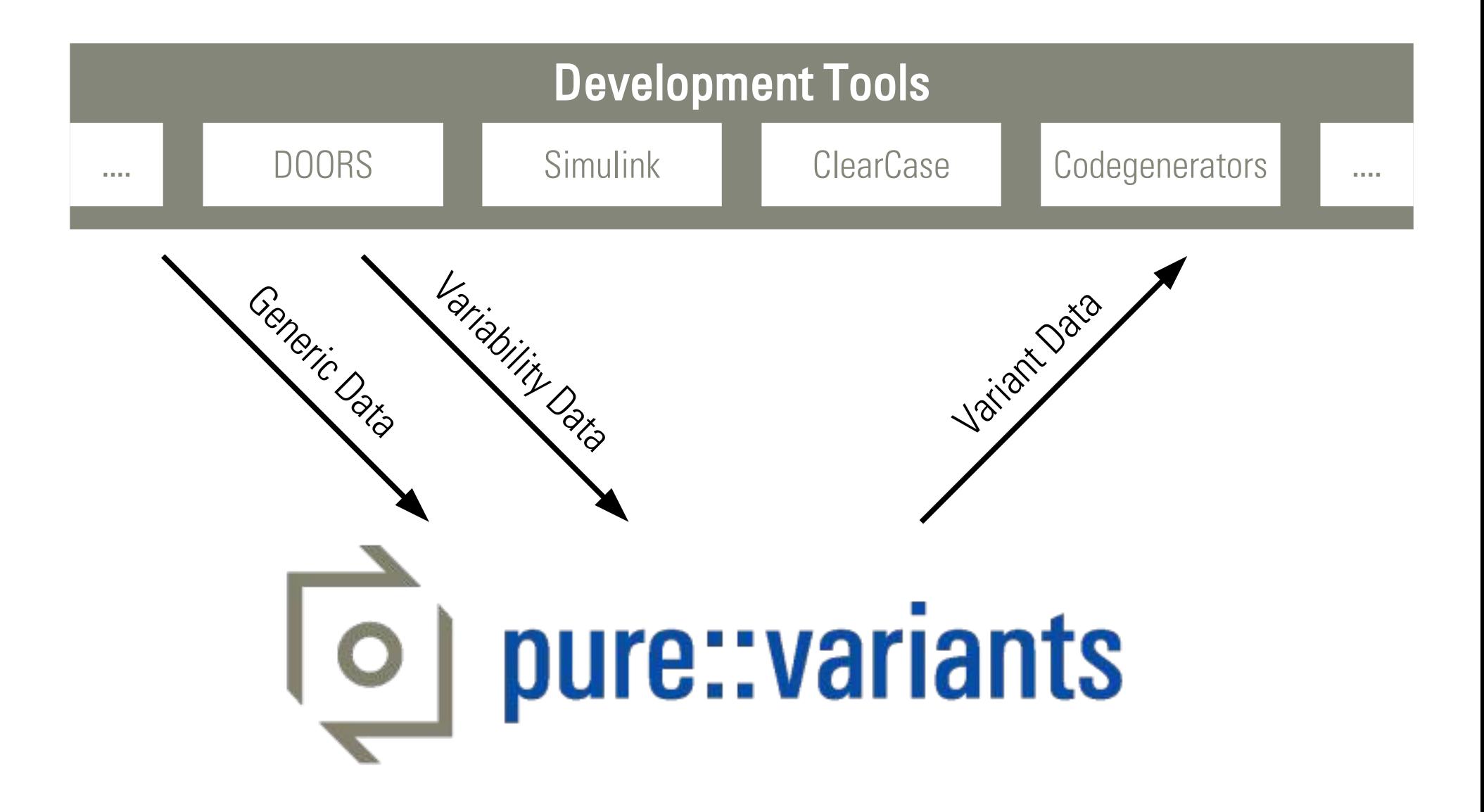

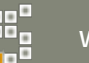
#### **Extensions**

#### Extensions integrate pure::variants optimally into existing tool chains.

- Synchronizer for DOORS
- Synchronizer for **CaliberRM**
- Connector for MATLAB / Simulink
- Connector for Source Code Management
- Connector for Version Control Systems
- Connector for **SAP**
- Connector for ClearQuest
- Connector for ClearCase
- Connector for **Bugzilla**
- Connector for Reporting with BIRT

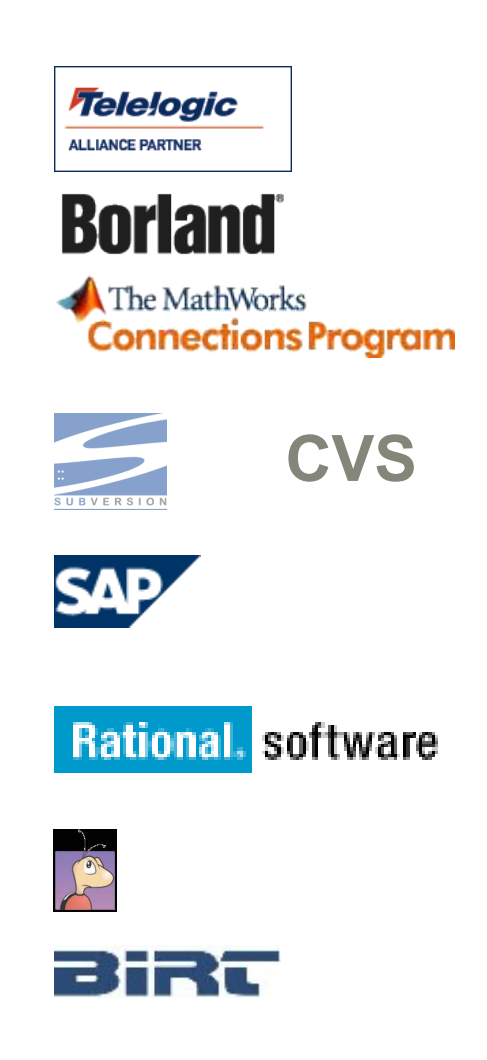

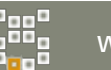

#### Integration Interfaces

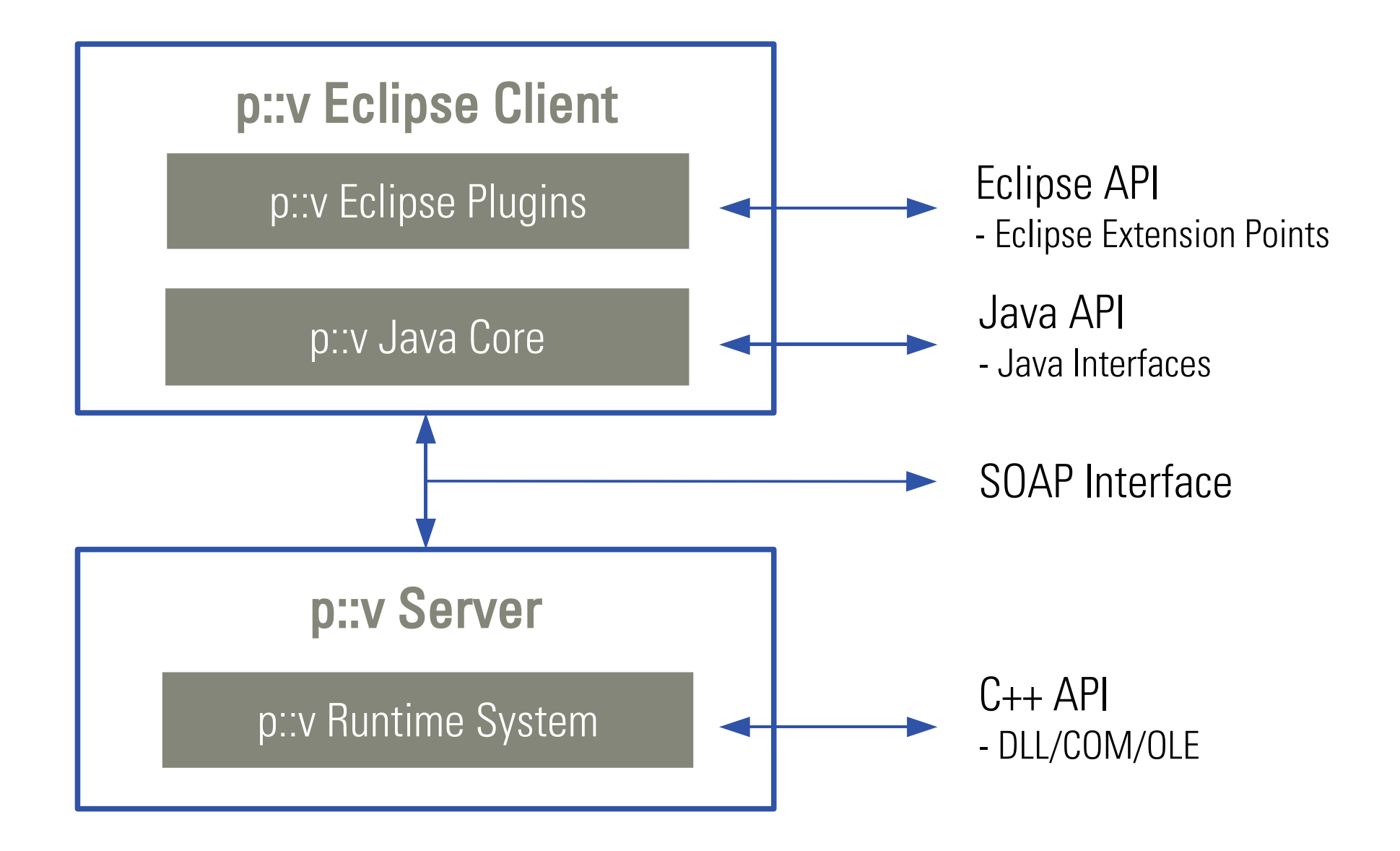

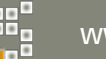

# Example Danfoss

#### Problem

- For 4 market segments control software is provided by different, worldwide distributed teams (about 70 persons). Software is based on very similar hardware.
- $-$  Reuse mostly "ad-hoc".
- Cost and development effort were high.

#### Task

– Migration to controlled and systematic reuse based on common software plattform.

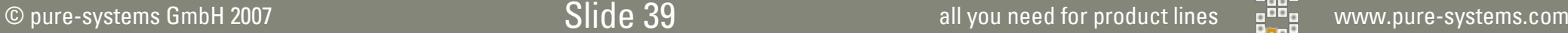

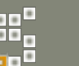

# Example Danfoss

#### Our Role

- Participation during process definition
- Coaching and evaluation of newly setup platform team
- Supporting the migration to pure::variants

#### **Results**

- 1<sup>st</sup> stage of migration finished successfully after 6 month: all projects develop based on common plattform
- 2<sup>nd</sup> stage of migration (introduction of pure::variants) almost completed
- Double number of products with about the same development capacity

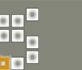

# Example Automotive Supplier

#### Problem

– Configuration of control software with about 2000 features could not be handled efficent manually.

#### Task

- Modelling of complete configuration knowledge in pure::variants and generation of configuration files.
- Distributed real-time remote access to models and configurations.

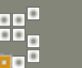

# Example Automotive Supplier

#### Our Role

- Product supplier
- Adapation of pure::variants to customer demands: integration of customer specific rule language.

#### **Results**

– Configurations are created in minutes instead of days.

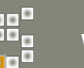

# Transforming Legacy Systems into Software Product Lines

#### Transition and the SPLP-Framework

- Basically, the transition process is used to collect and create all information described in the framework from pre-existing artefacts
- What is different to a start from the scratch?
	- Much required information is already present, only hidden.
	- Changes to processes and artefacts may be hard to achieve. It is more complicated to introduce adequate processes and/or artefacts.

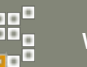

#### Questions Before Starting a Transition

- What is missing for a SPL/SPLD in my organsation?
	- $-$  Is it...
		- ... systematic core asset development?
		- ... problem and solution space specifications?
		- ... applications build on top of p-space& s-space?
- Why make the transition?
	- $-$  Is it...
		- ... overall development cost reduction?
		- ... shorter development time for similar products?
		- ... increased product quality?
		- ... ?

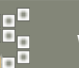

#### Transition Steps

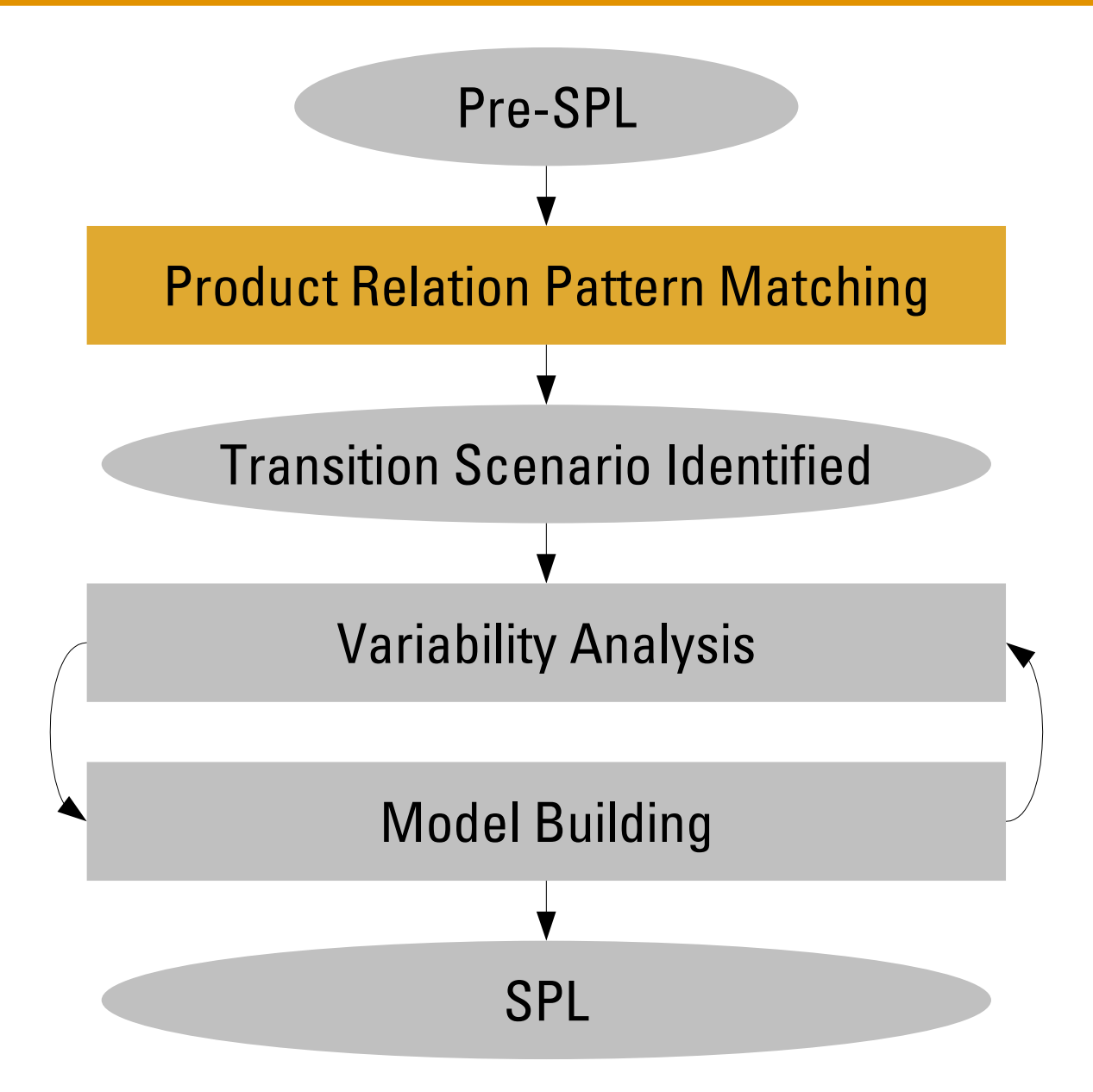

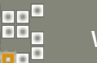

#### Product Relation Pattern: Product Forest

No shared software core assets Similar user-visible functionality

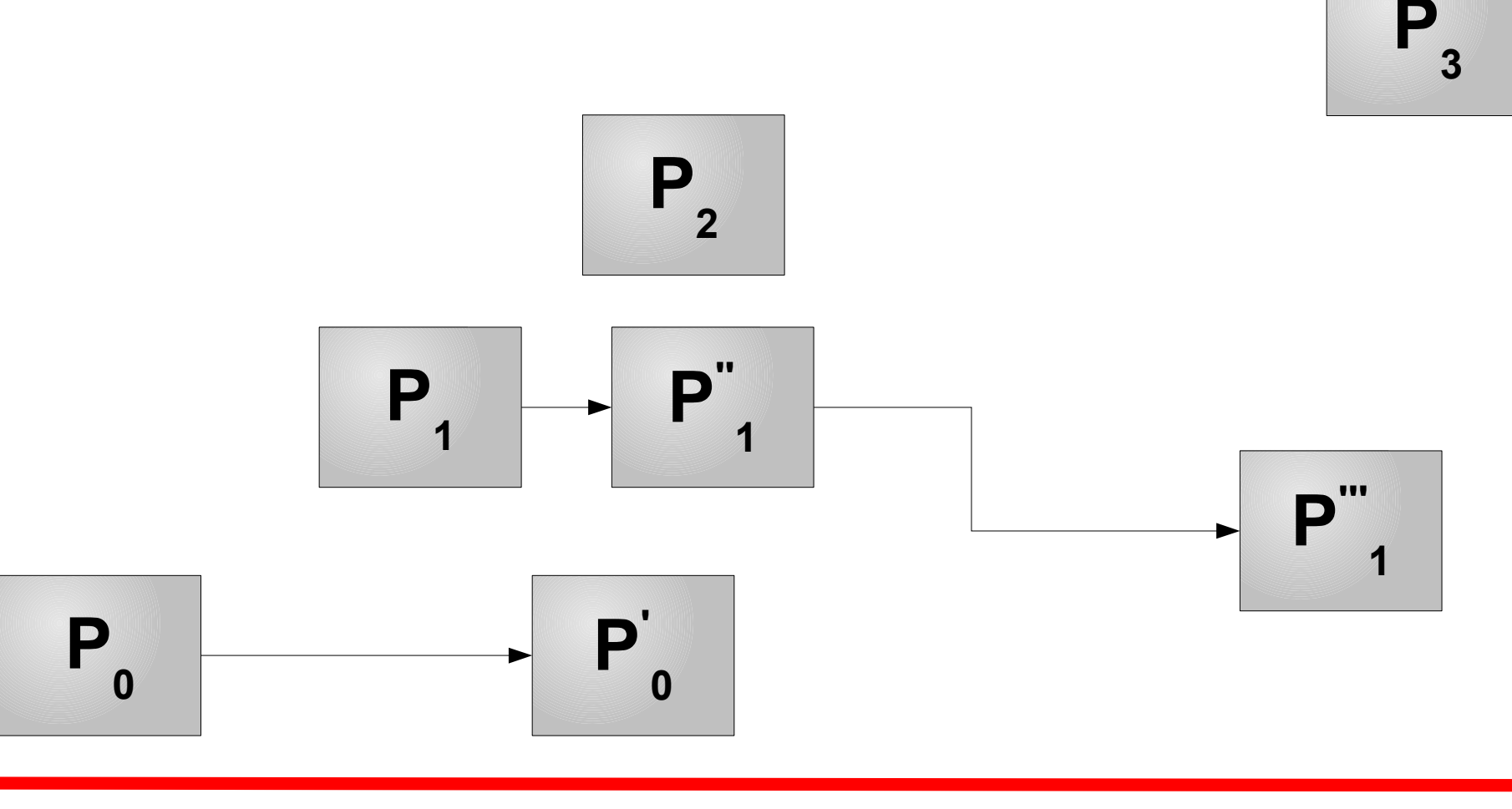

Time

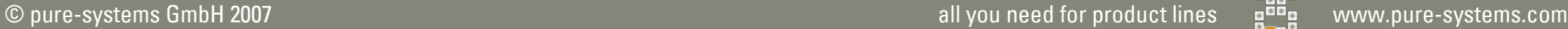

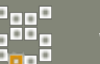

#### Product Relation Pattern: Product Bush

#### Shared software core assets Product variation through development path branching

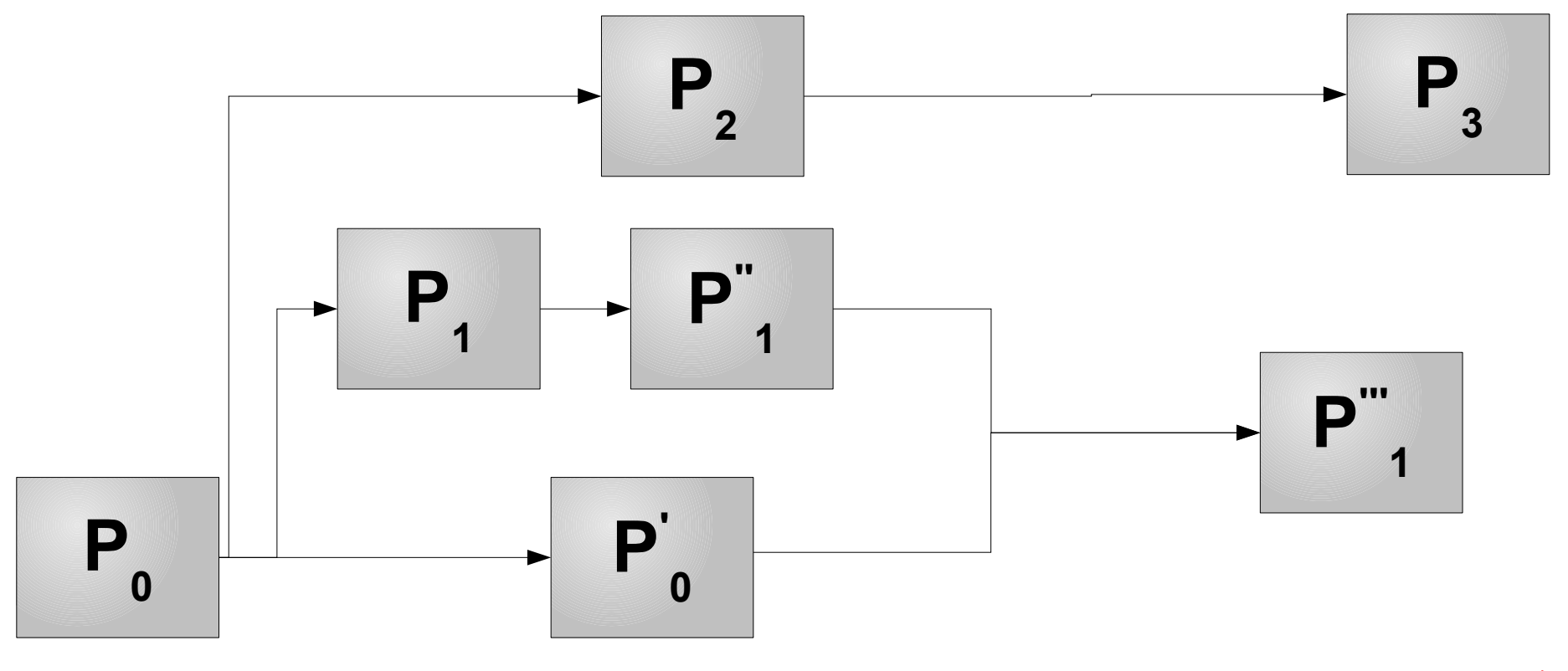

#### Time

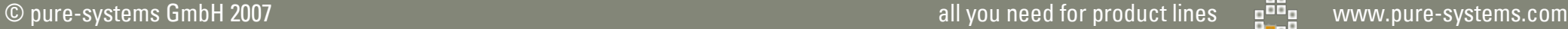

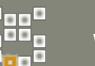

#### Product Relation Pattern: Product Gang

Shared software core assets Product variation through solution configuration No systematic variant management

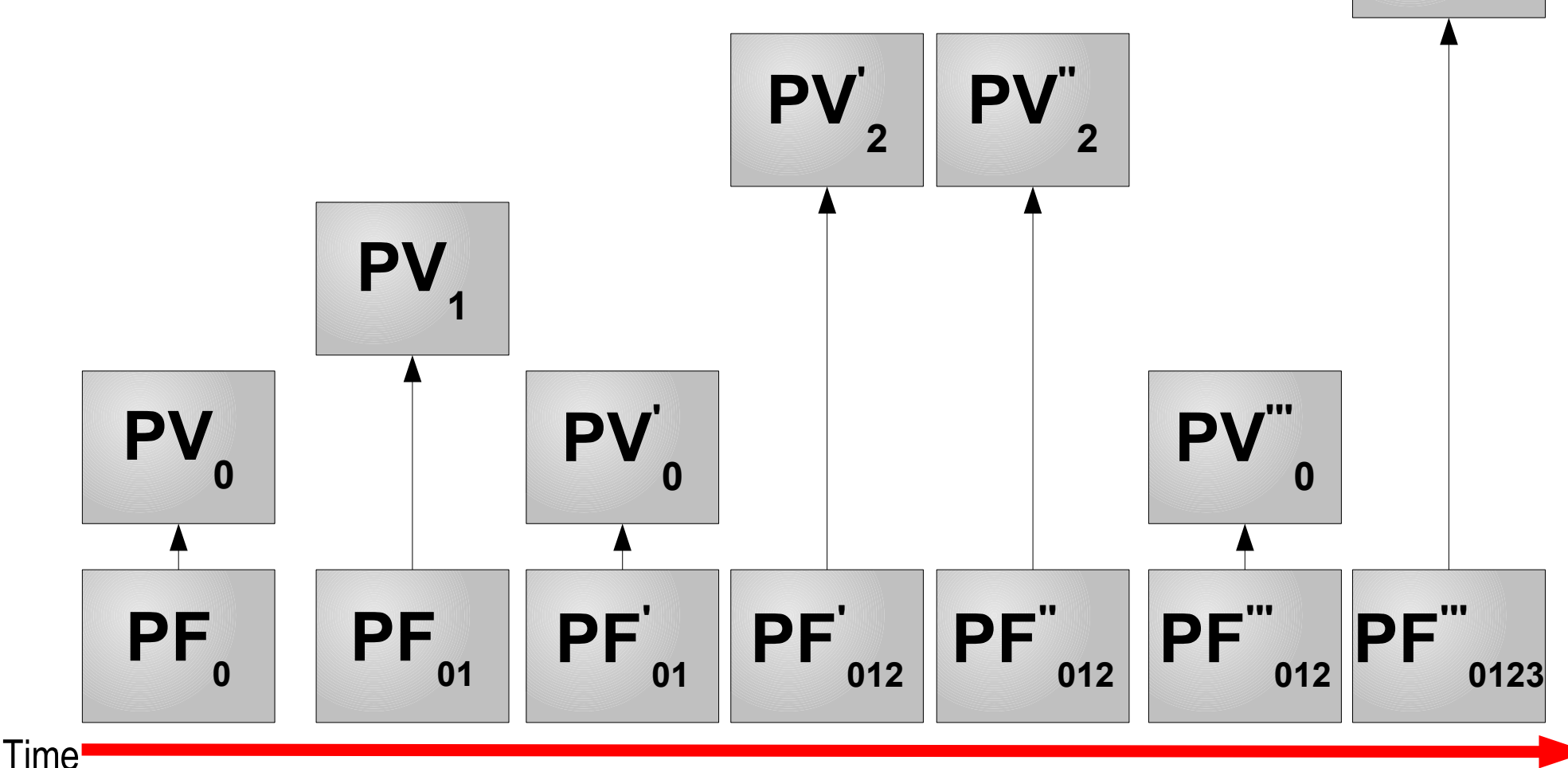

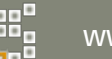

**PV'''**

**3**

#### Product Relation Pattern: Product Family

Shared software core assets Systematic variant management

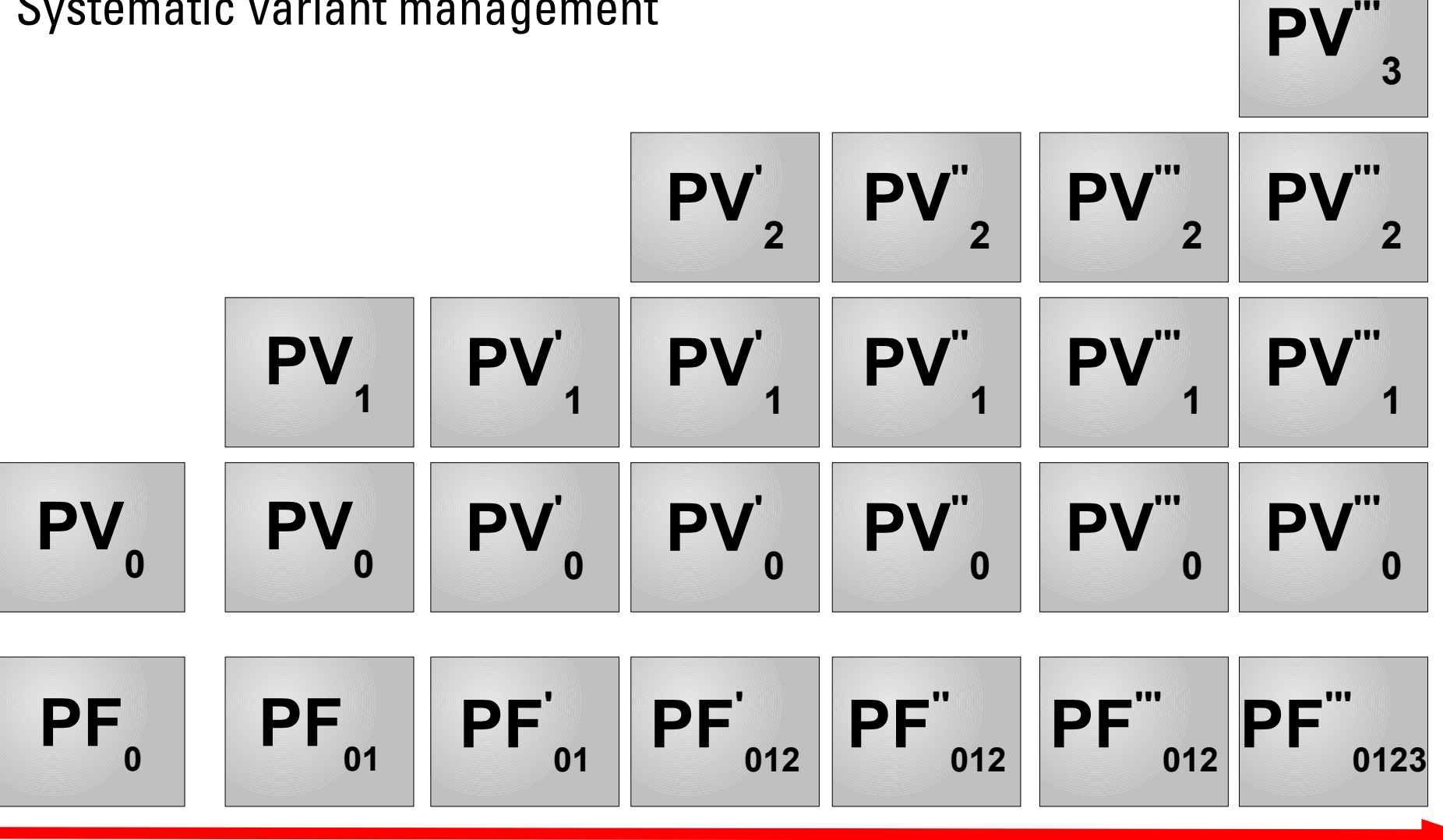

#### Time

© pure-systems GmbH 2007 all you need for product lines we want www.pure-systems.com

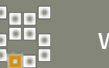

#### Transition Scenarios

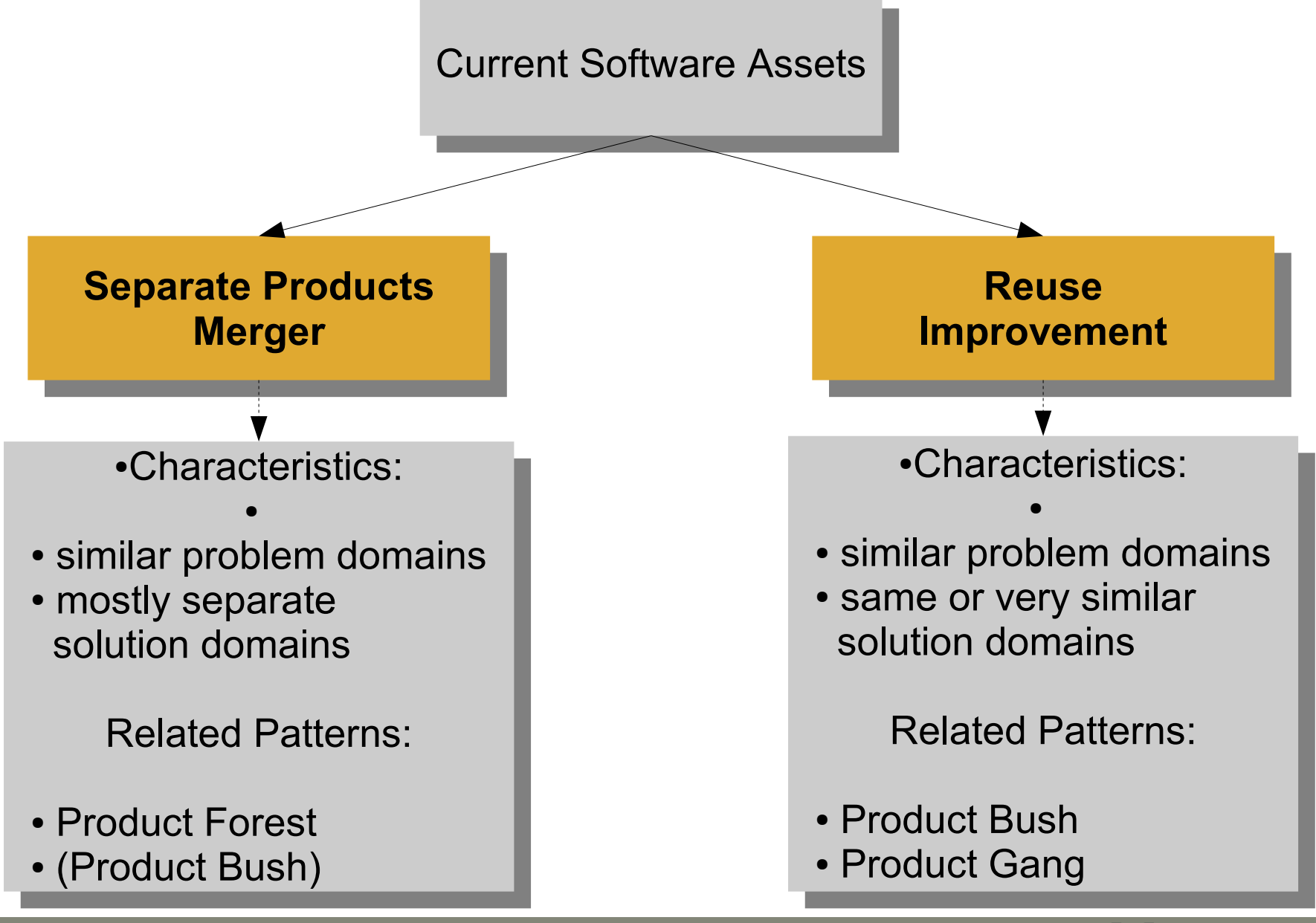

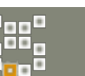

#### Transition Steps

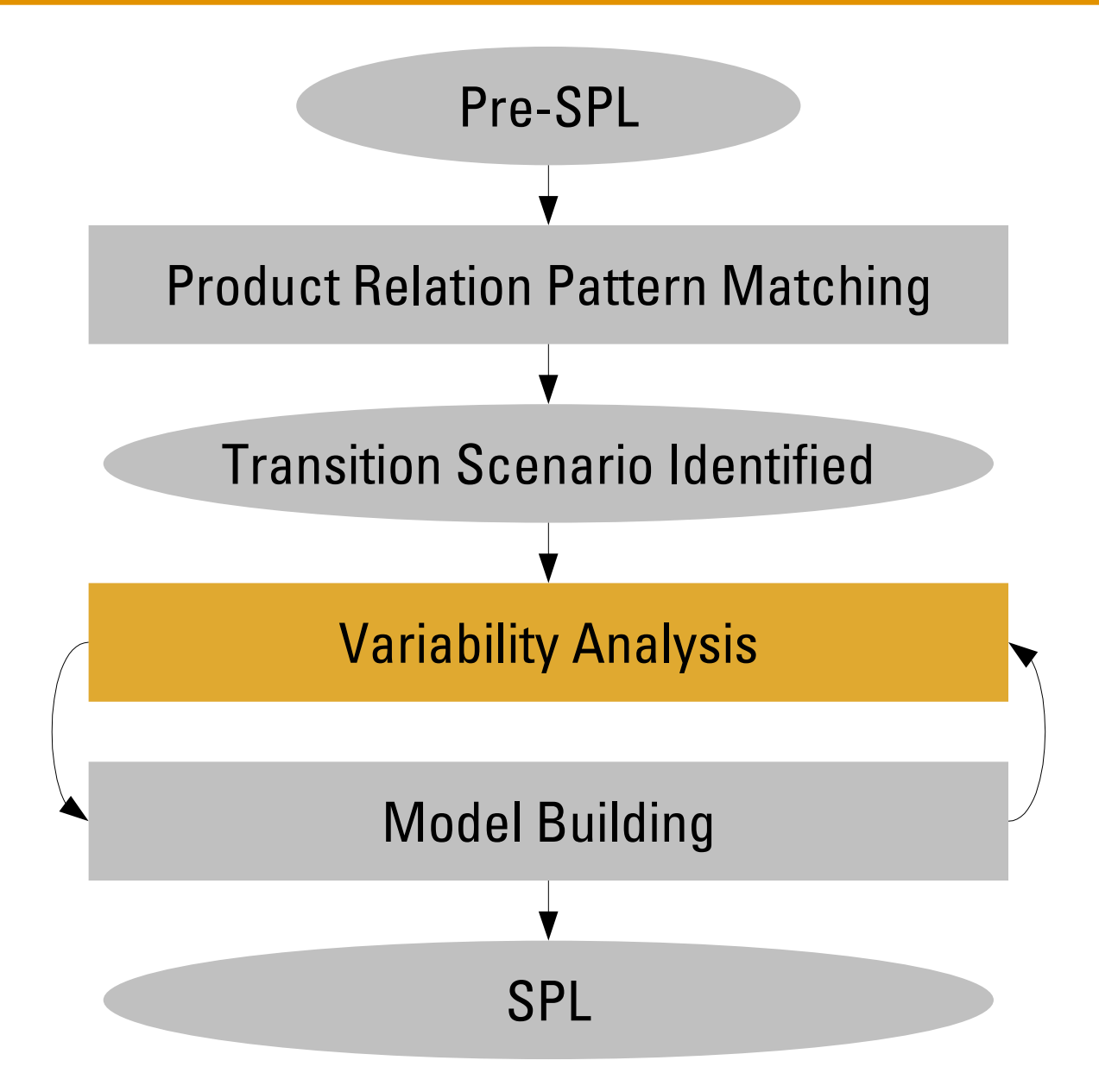

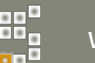

# Variability Analysis

- What to do:
	- Identification and extraction of (potential) variation points of the product line
	- Extraction of variation point constraints
- Where to look:
	- source code
		- structure, algorithms, technologies
	- documentation
		- user manuals, internal documents, code comments
	- management strategies
		- version control, configuration

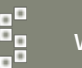

# Variability Analysis (2)

- Results:
	- initial set of problem space variation points
	- initial set of solution space variation points
	- initial set of variation point constraints
- Purpose:
	- providing input for
		- product line scoping
		- problem space definition
		- core asset identification
		- production plan creation

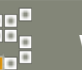

# Variation Point Description

- A variation point description consists of
	- choices (features) available at that point
	- variation constraints ( requires/conflicts...)
	- space it belongs to (problem/solution)
	- relevance/importance w.r.t. product line variability
	- binding time
		- product configuration time, compile time, link time, installation time, user configuration time, run time
	- binding mode
		- static vs. dynamic
	- used variability pattern

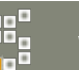

#### Analysis Direction

- Decide which direction to go:
	- forward: start with problem space variability
		- good if user manuals and/or product specification provide good insight into variabilities between existing products; works for product forests
		- permits to perform product line scoping w/o (closely) looking at the existing software assets
	- backward: start with solution space variability
		- good if software design and architecture reflect problem space closely; especially suited for product bushes and gangs
		- requires problem space variability extraction before product line scoping can be started

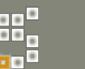

#### Variation Point Extraction

1. Decide where to look for variability.

- 2. Build list of representative variation point patterns for your software.
- 3. Search for variability patterns in your input material:
	- manually
	- supported by tools

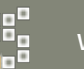

#### Problem Space VP Extraction

- Typical inputs:
	- user documentation
		- installation and user manuals
		- white papers
	- development documentation
		- requirements specifications, use cases
		- architecture design documents
		- log files in version control system (esp. product bush)
		- configuration files (esp. product gang)
		- communication with customers (feature requests etc.)

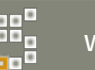

# The Commonality and Variability Extraction Approach

• developed by Fraunhofer IESE in CAFÉ project as part of their Product Line Software Engineering Framework

• focusses on user documentation, but may be used also with development documentation

• operates on textual structure and text comparison

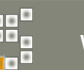

#### CaVE - Approach

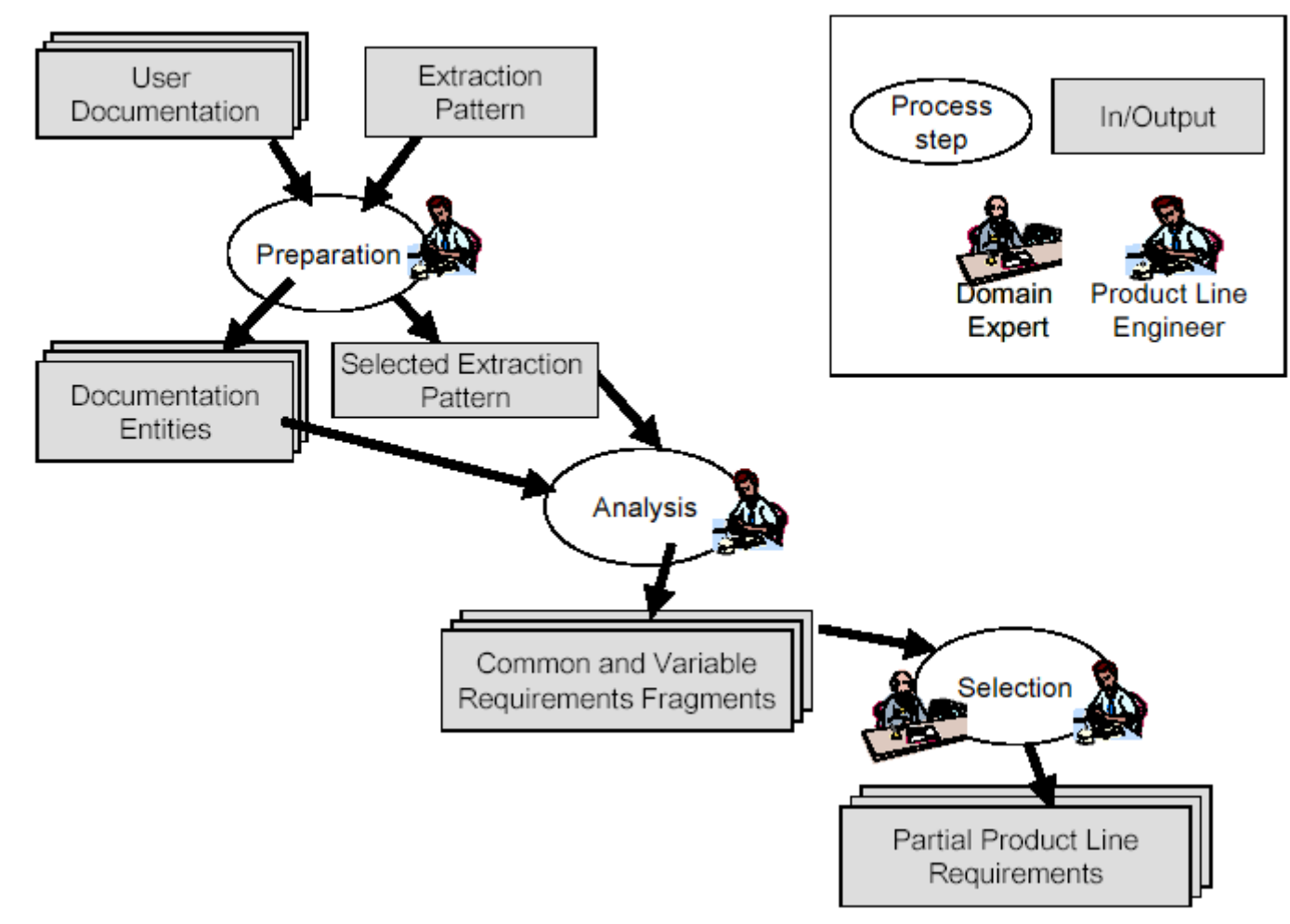

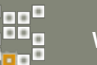

#### CaVE - Pattern Template

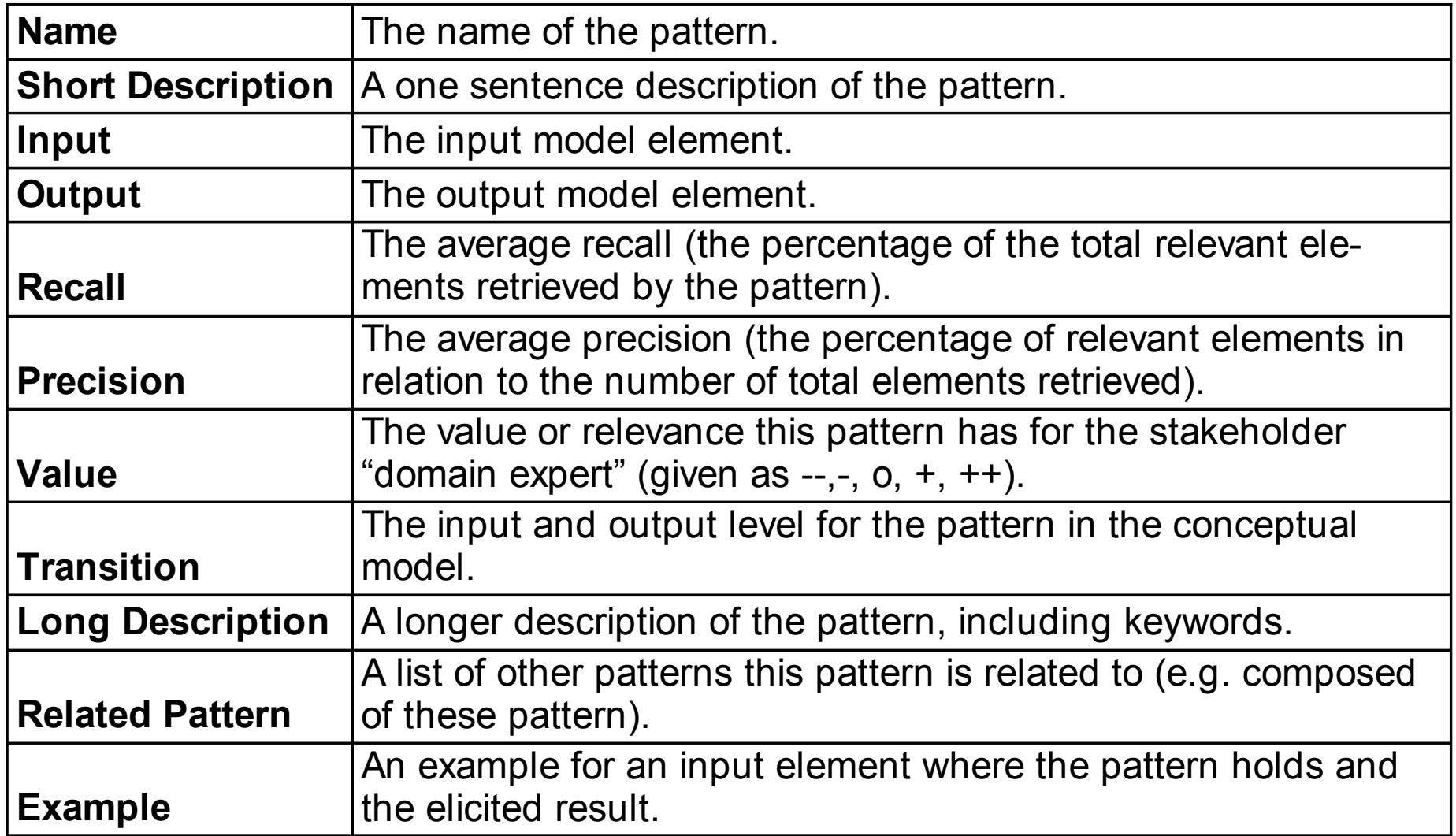

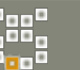

# CaVE - Pattern Example (1)

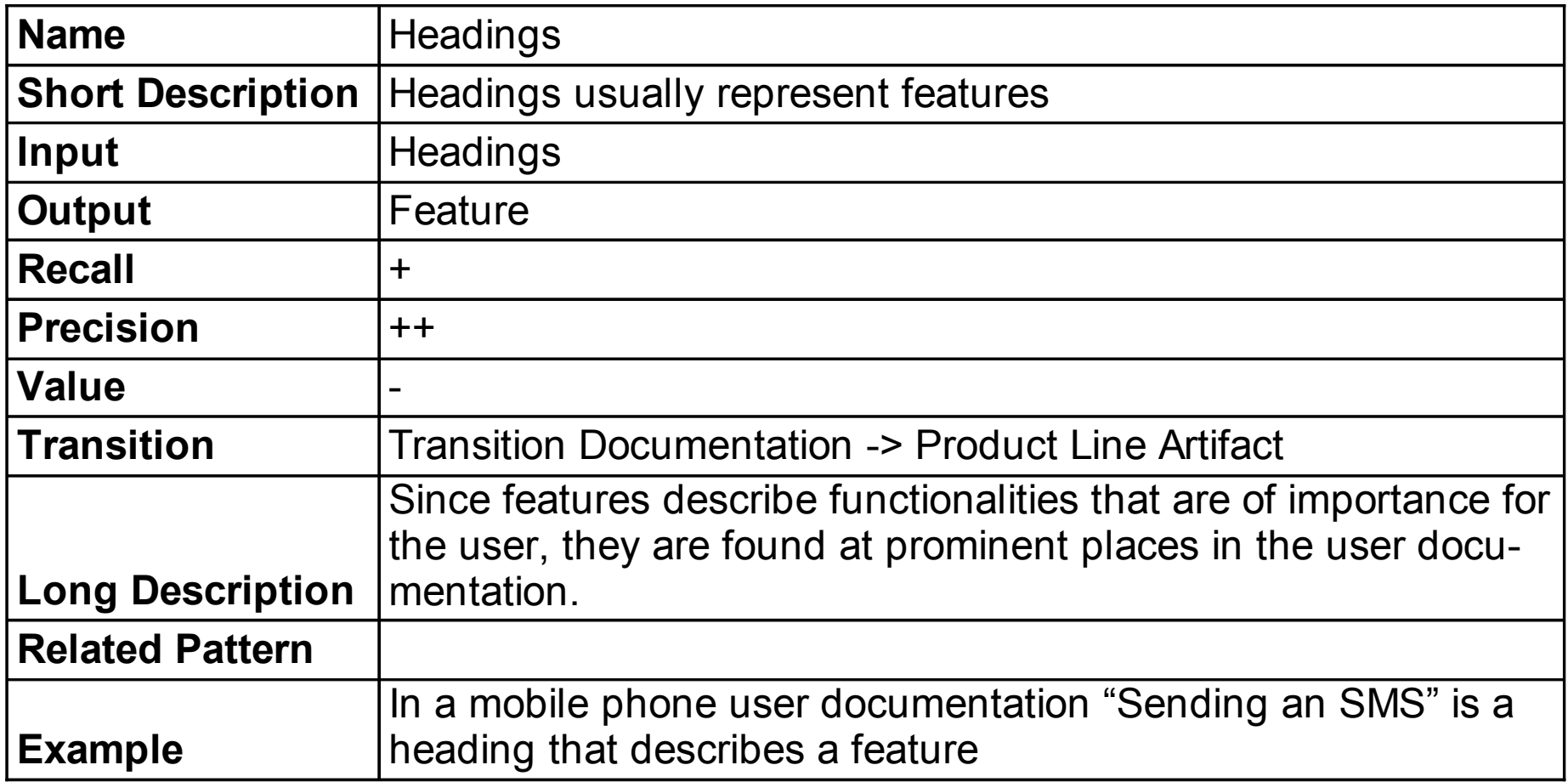

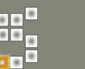

# CaVE - Pattern Example (2)

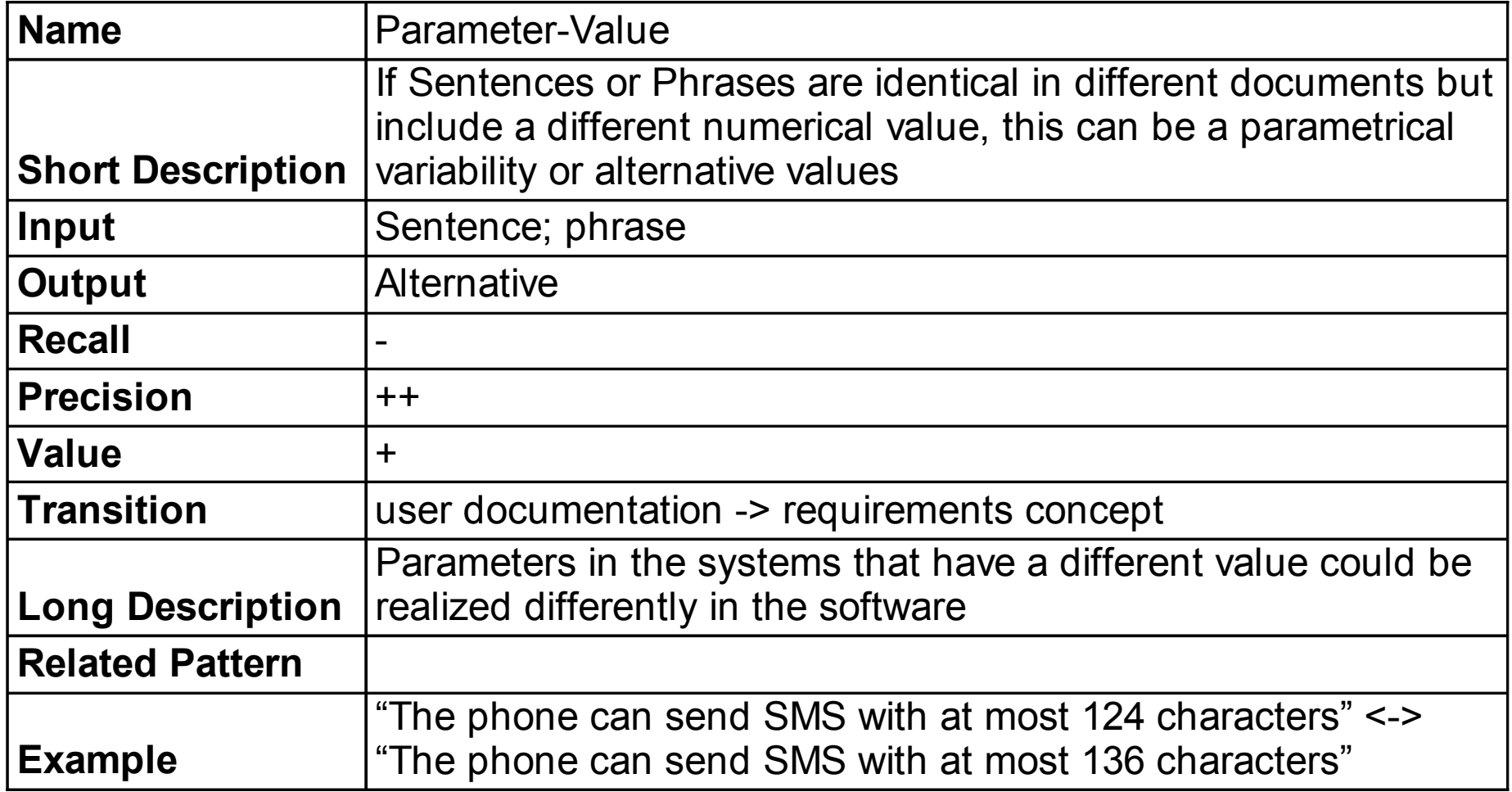

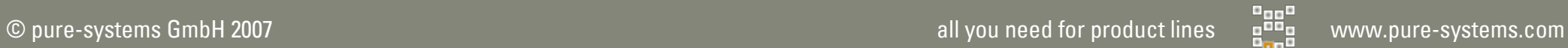

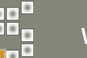

# CaVE - Summary

- Pro:
	- splits work between product line engineer, an (external) expert in product line development, and the internal problem space experts, thus reduces work load for domain experts
	- well documented with industrial case studies in [CaVE]
- Con:
	- no (documented) experiences with larger and/or very diverse documentation
	- almost no tool support available

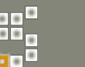

#### Transition Steps

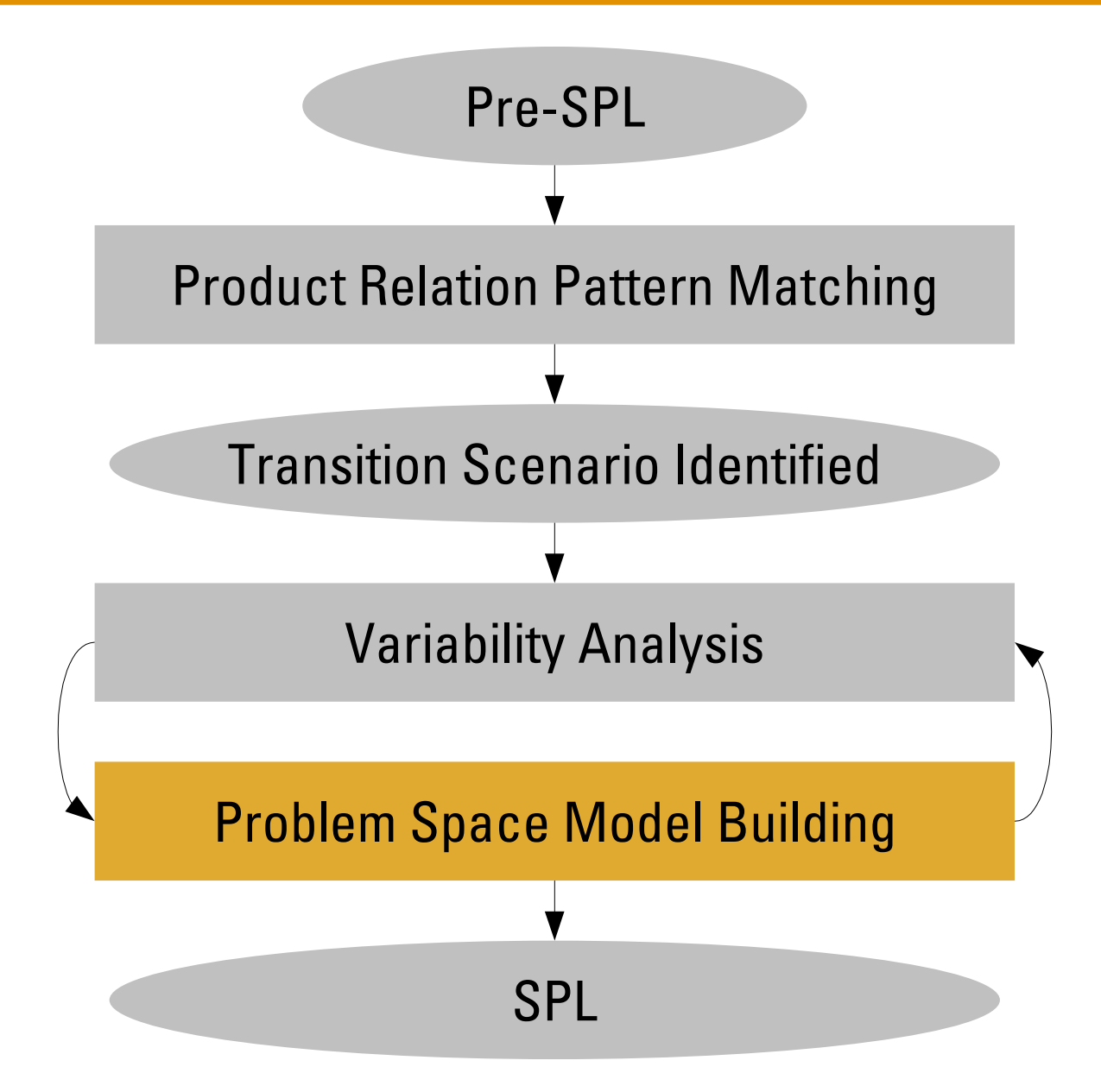

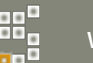

#### Problem Space Modelling – Feature Modelling

• feature models are used most often because:

- the feature model concept is easy to understand
- even complex feature models are easy to navigate
- have enough expressive power for most real-world problems

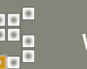

#### Transition Steps

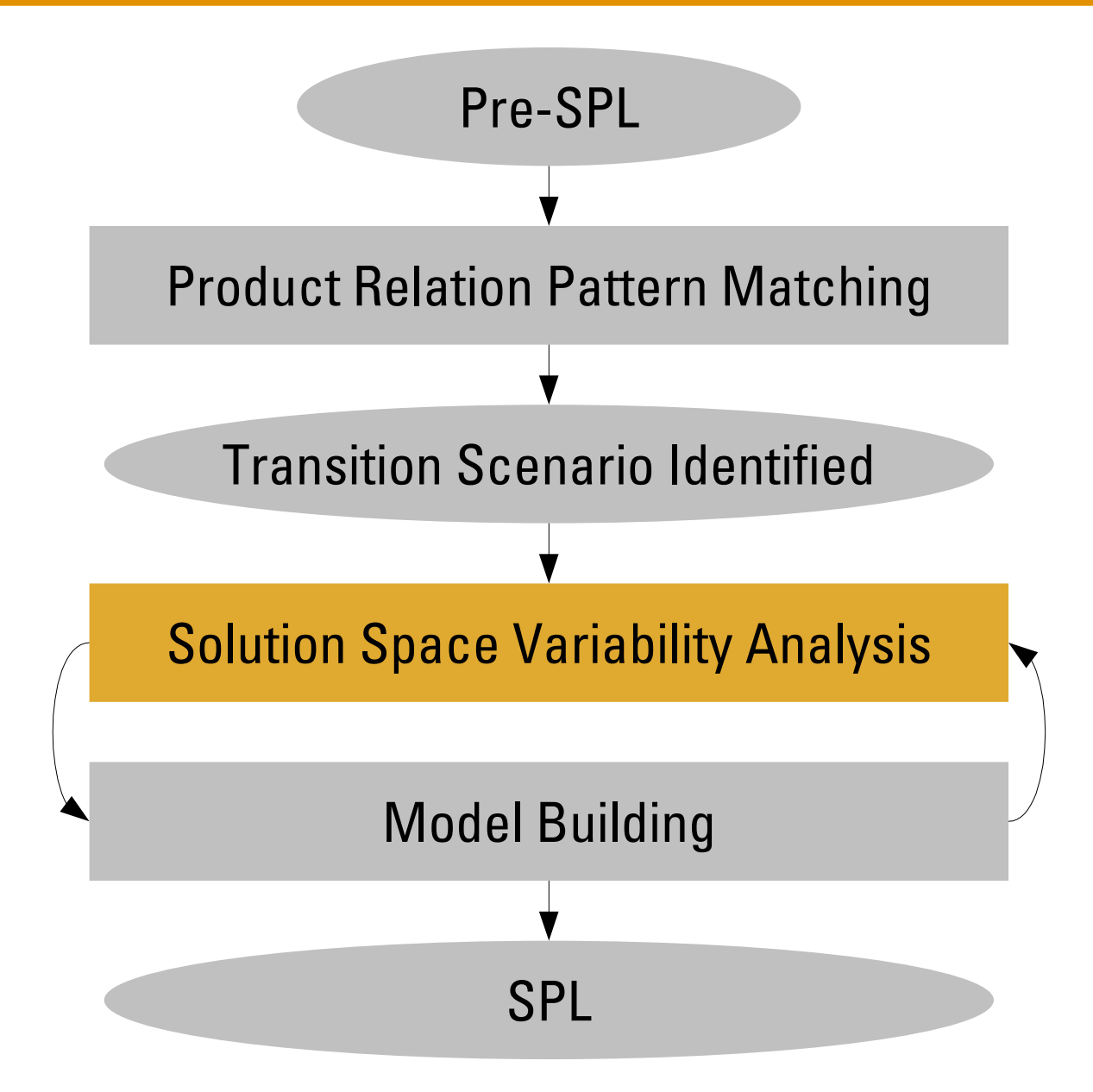

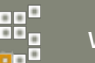

### Solution Space VP Extraction

- Typical inputs:
	- architecture design documents
	- source code
	- configuration scripts
	- project build descriptions (e.g. makefiles)
	- version control system structure and usage
	- configuration files and file formats

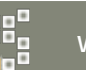

#### Solution Space VP – Pattern #1

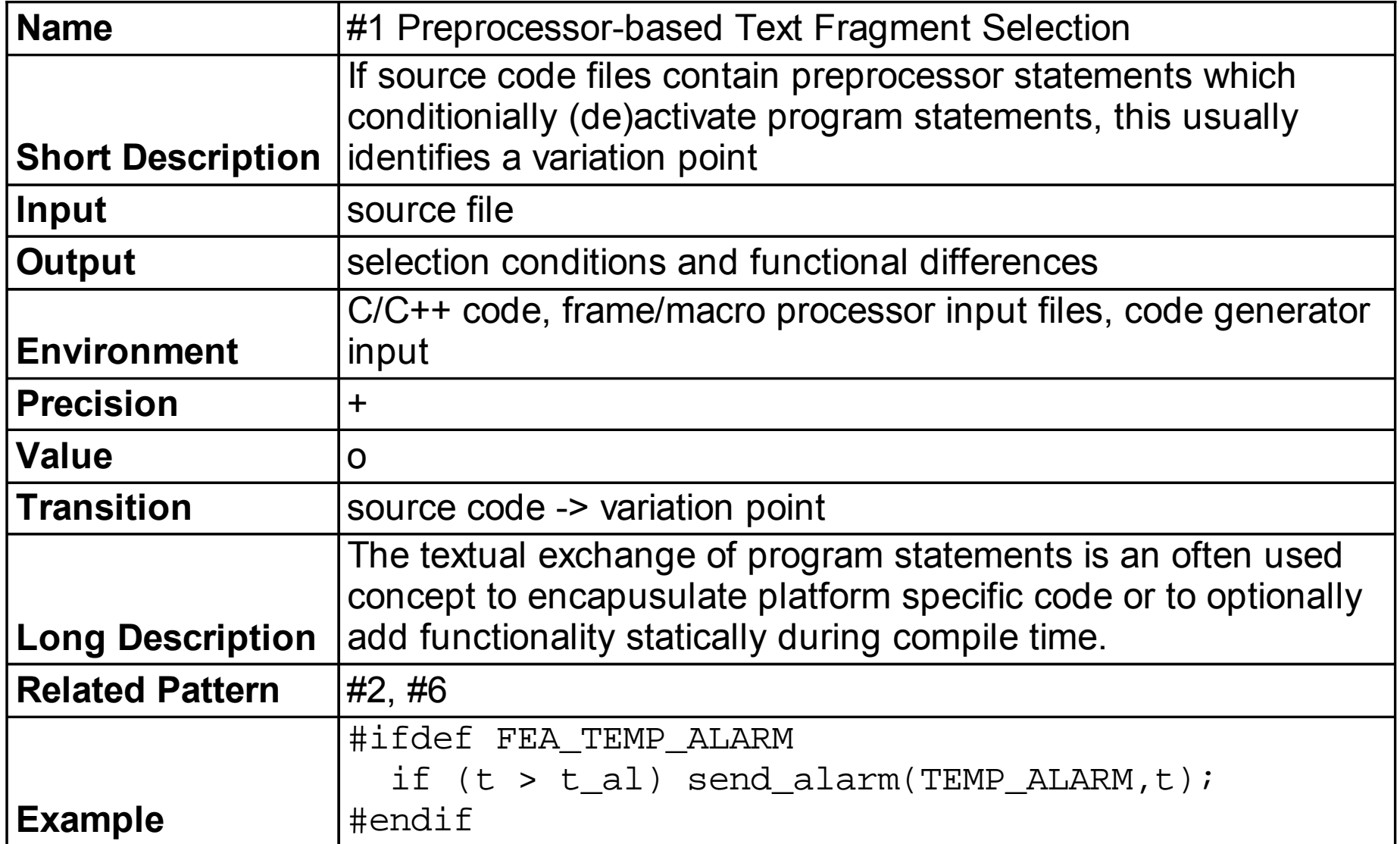

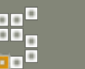

#### Solution Space VP – Pattern #2

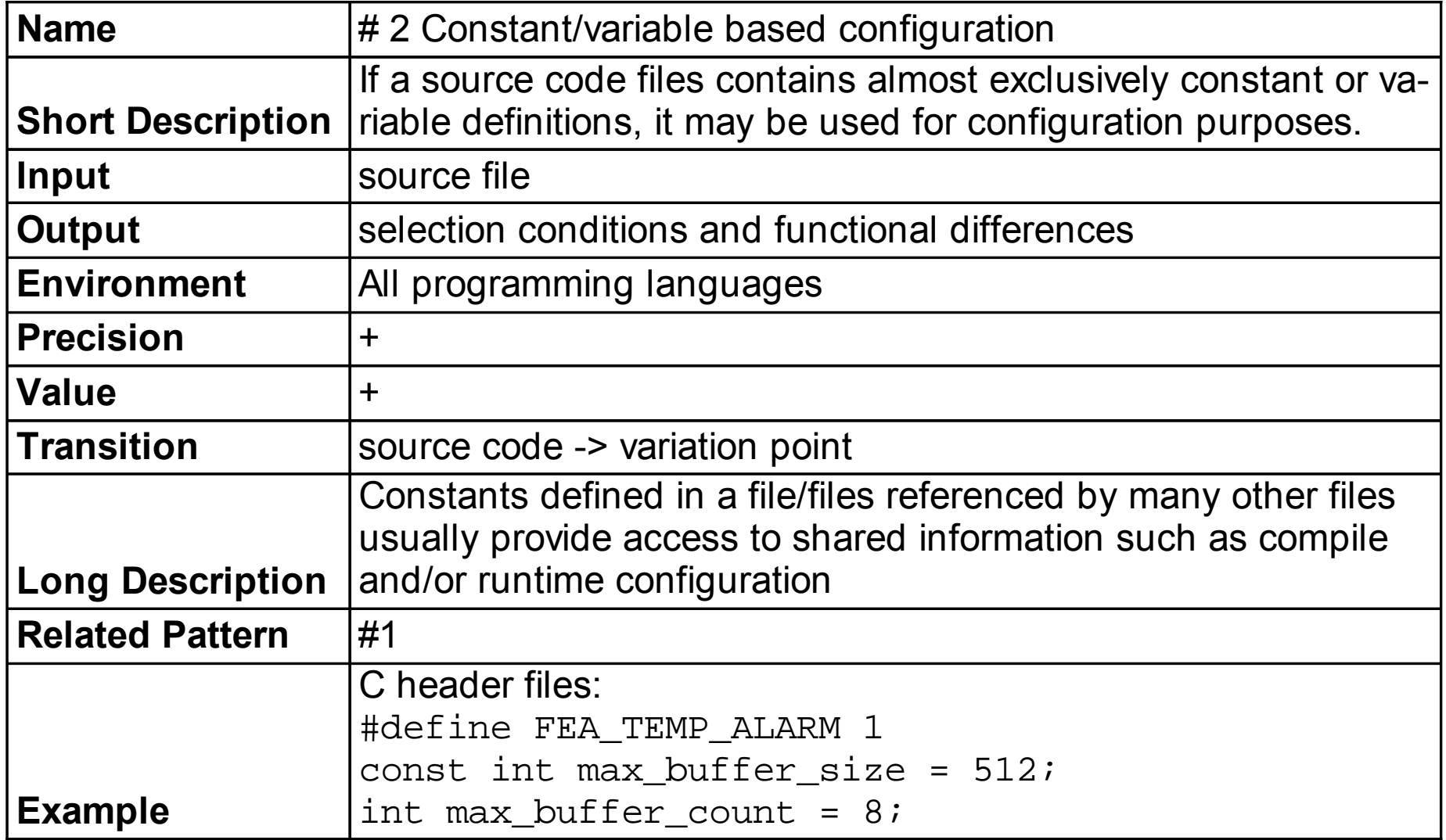

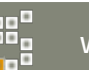

#### Solution Space VP - Pattern #3

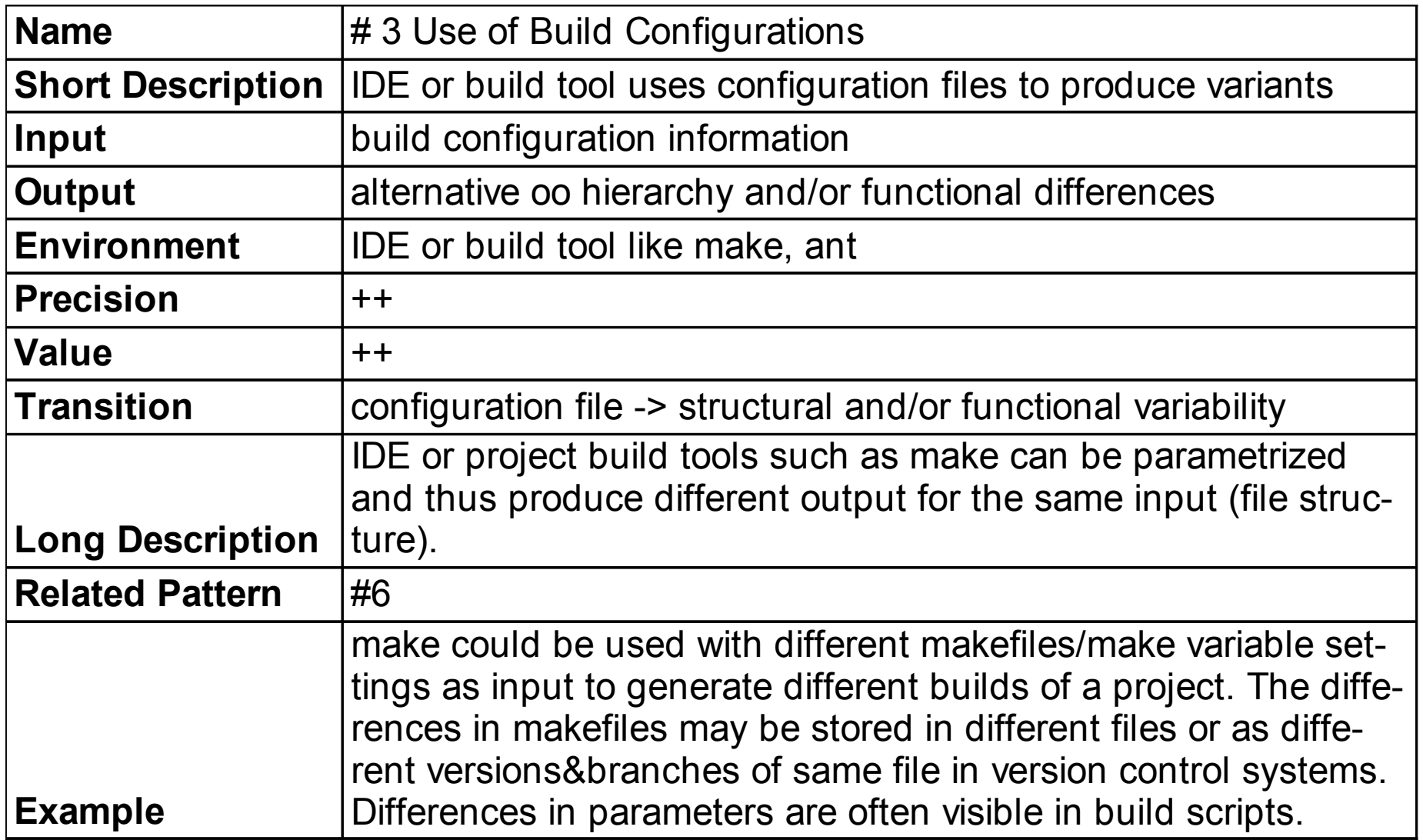

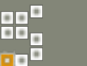

#### Solution Space VP - Pattern #4

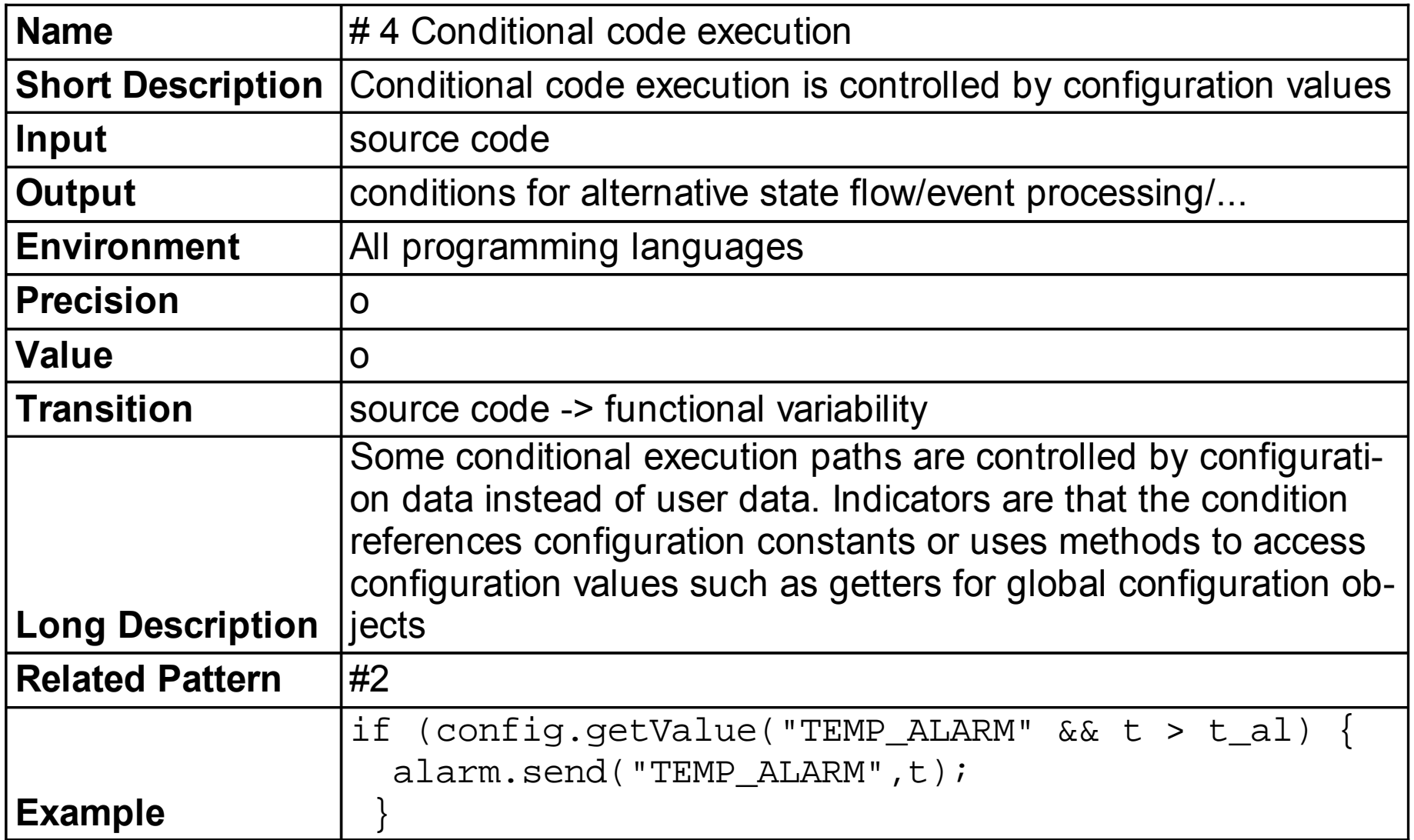

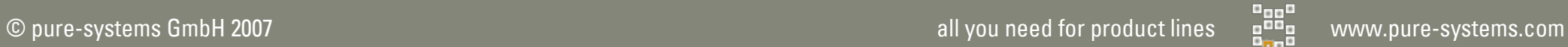

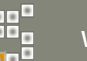
#### Solution Space VP - Pattern #5

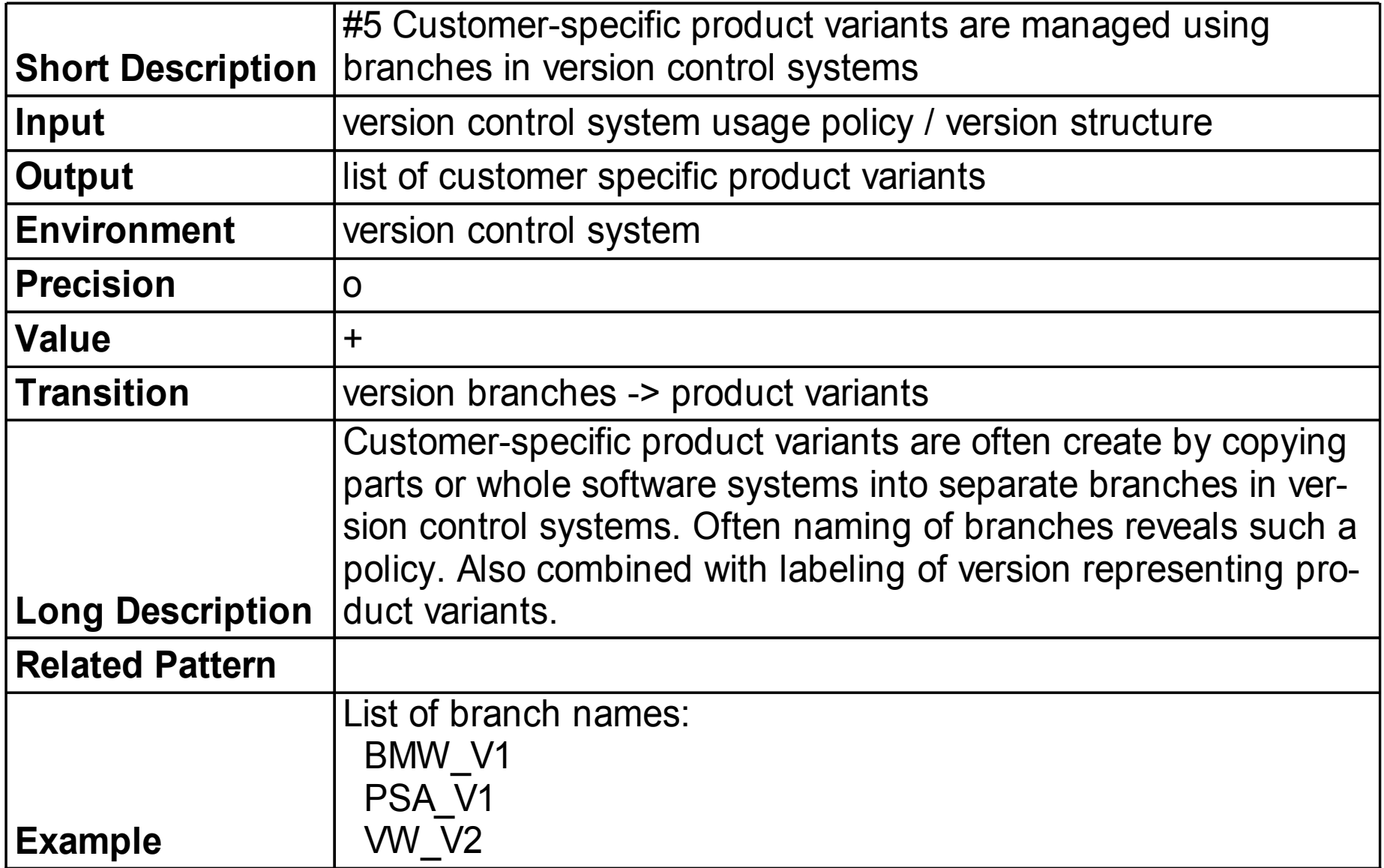

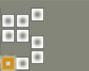

#### Solution Space VP - Pattern #6

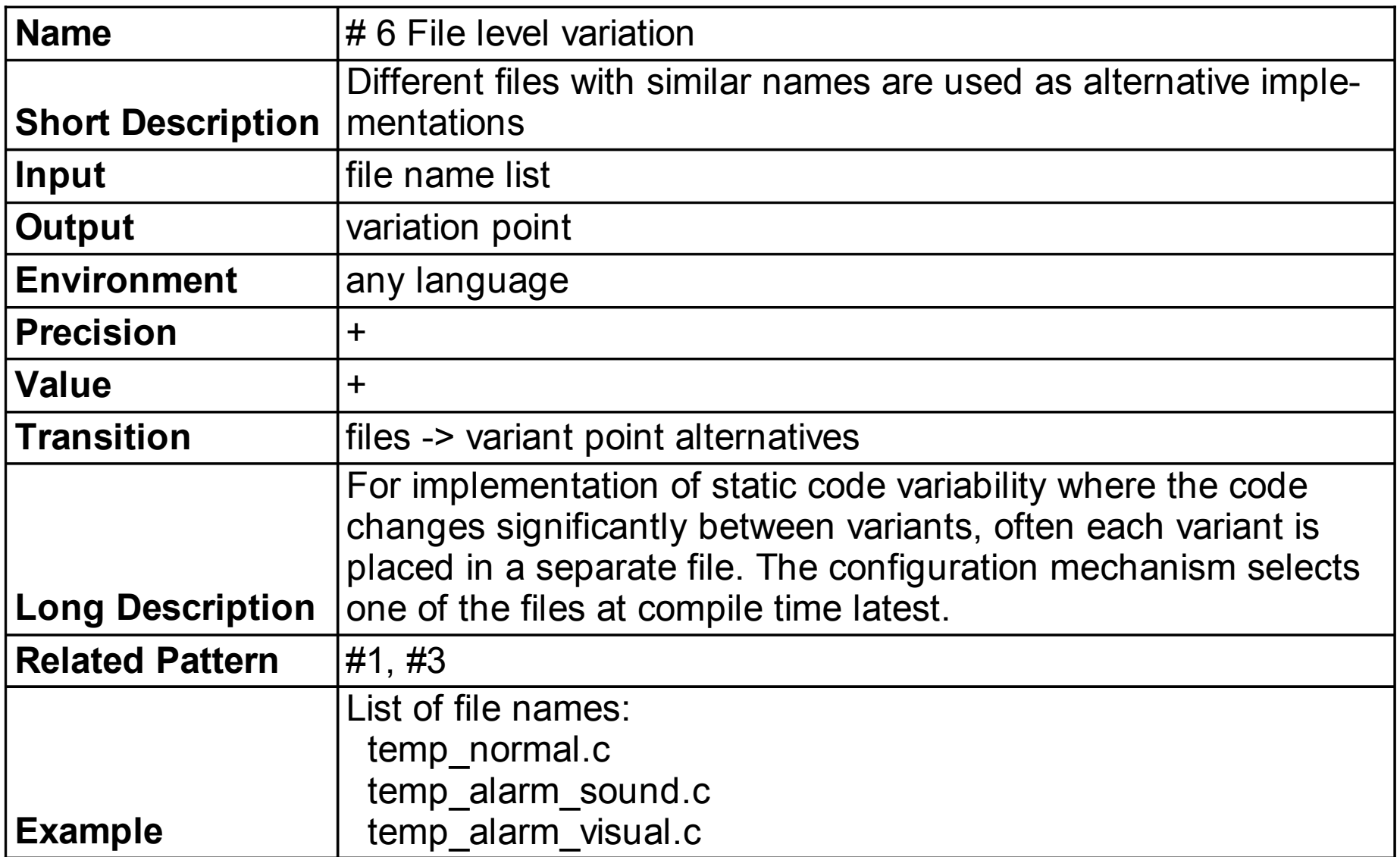

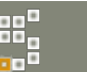

#### Solution Space VP - Pattern #7

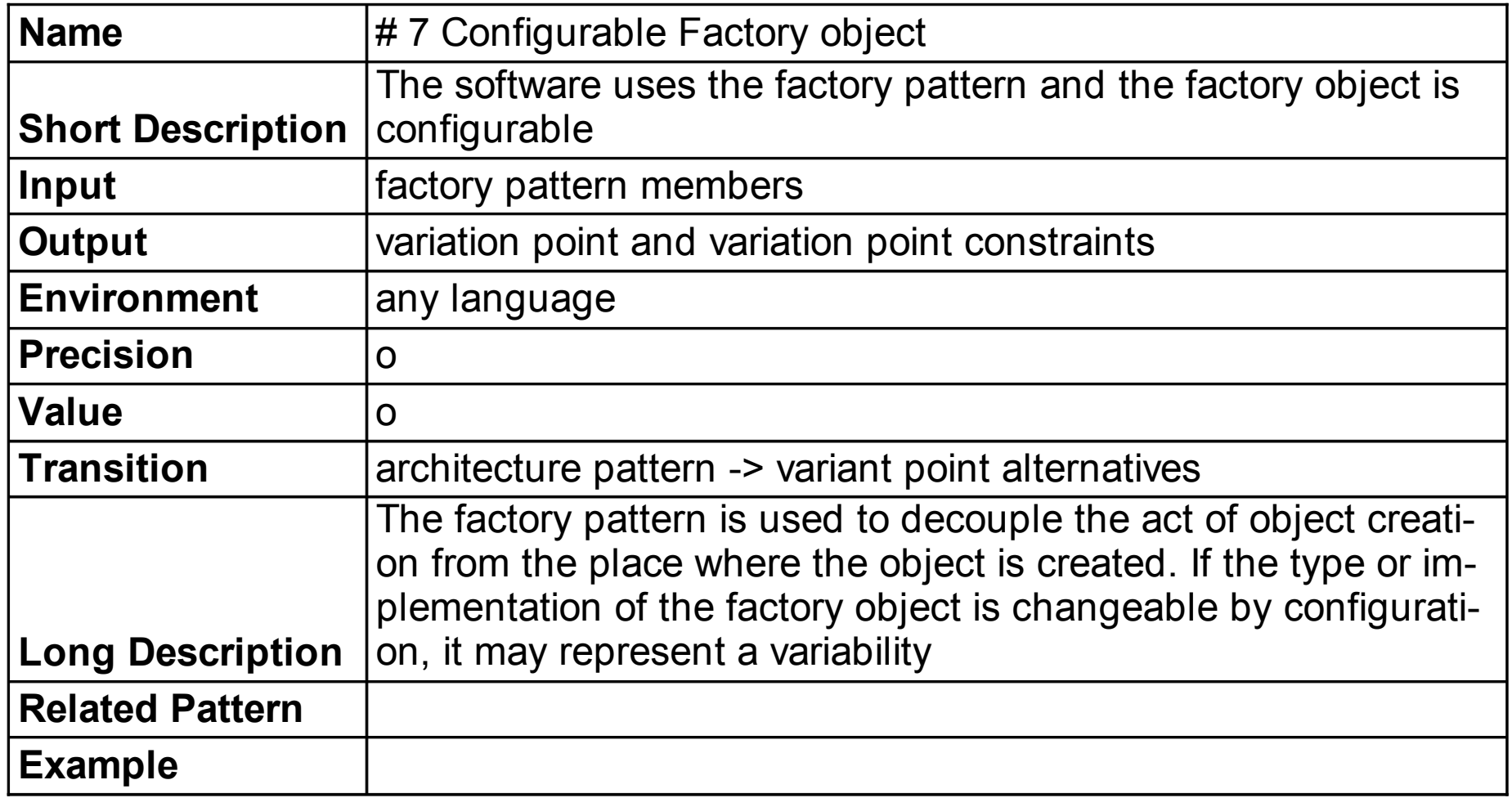

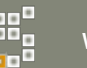

## Solution Space VP Detection

• In many cases looking at a small amount of code reveals used patterns. (Programmers tend to repeat themselves)

• Since often embedded in syntactically restricted code structures, solution space patterns can be more easily detected using (simple) tools.

• The amount of detected variation point candidates is often huge.

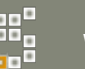

## Solution Space VP Simple Analysis Tools Example

Pattern #1

Standard Unix tools used only (also for Win32)

Find and count all #if[n]?def/#elif (#define) statements: find -name "\*.[hc]\*" -exec egrep "(#if[n]?def| #elif)" {} \; | awk '{ print \$2 }' | sort | uniq -c | sort r >ifdef.lst

Analyse name intersection: awk '{ print \$2 }' ifdef.lst defines.lst | sort | uniq -d

Get all files where #if[n]?def/#elif is used ifnames `find -name "\*.[hc]\*"`

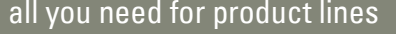

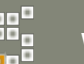

## Solution Space VP Simple Analysis Tool – Example Use

#### CVSNT (a cross platform reimplementation of CVS)

- $-$  327 KLOC
- 1079 different constant used in #if\* conditions
- 3775 different #define constants
- Constants defined in
	- makefiles
	- (generated) header-files
	- implementation files
	- Visual Studio Project files

#### **Top 20 #if\* constants**

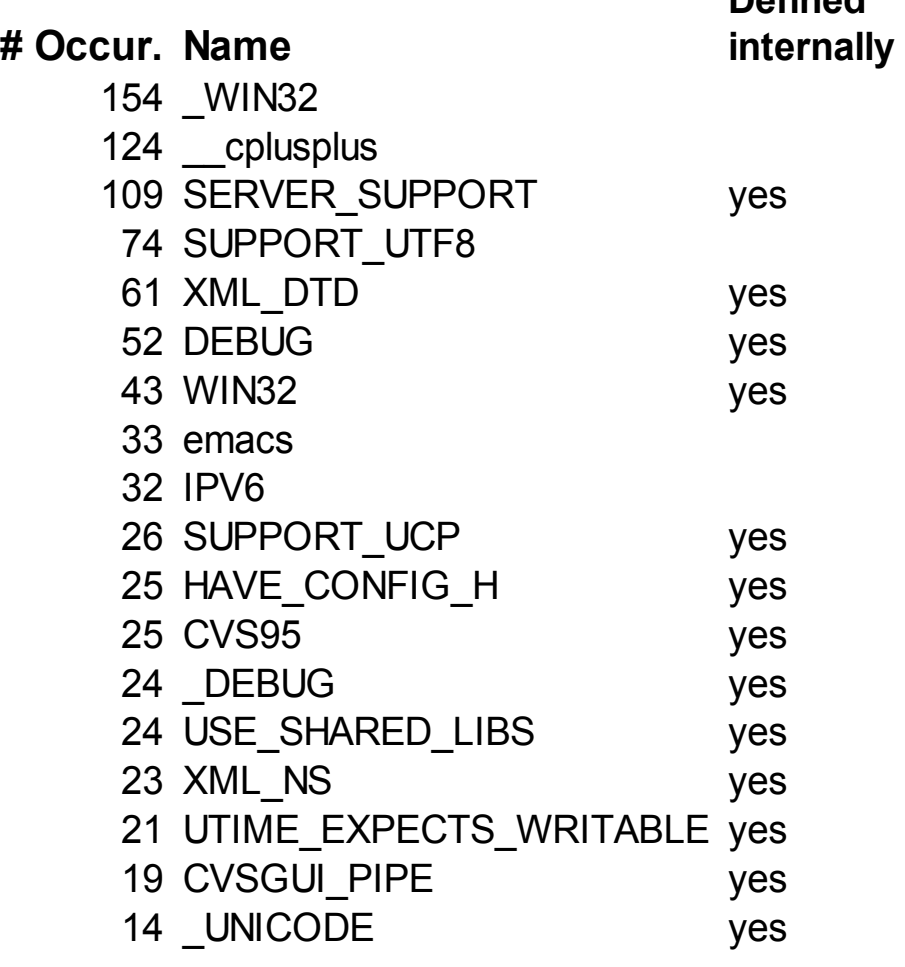

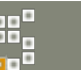

**Defined**

#### Solution Space VP Analysis Tools

DMS (SemanticDesign): rule based language analyser and transformer, many languages

PUMA\*: C/C++ parser and manipulator (part of AspectC++)

AspectJ<sup>\*</sup>: Java, pointcuts and "declare"

Eclipse JDT\*/CDT\*: internal analysers, good analysis quality esp. for Java

\* open source/freeware

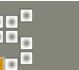

#### Transition Steps

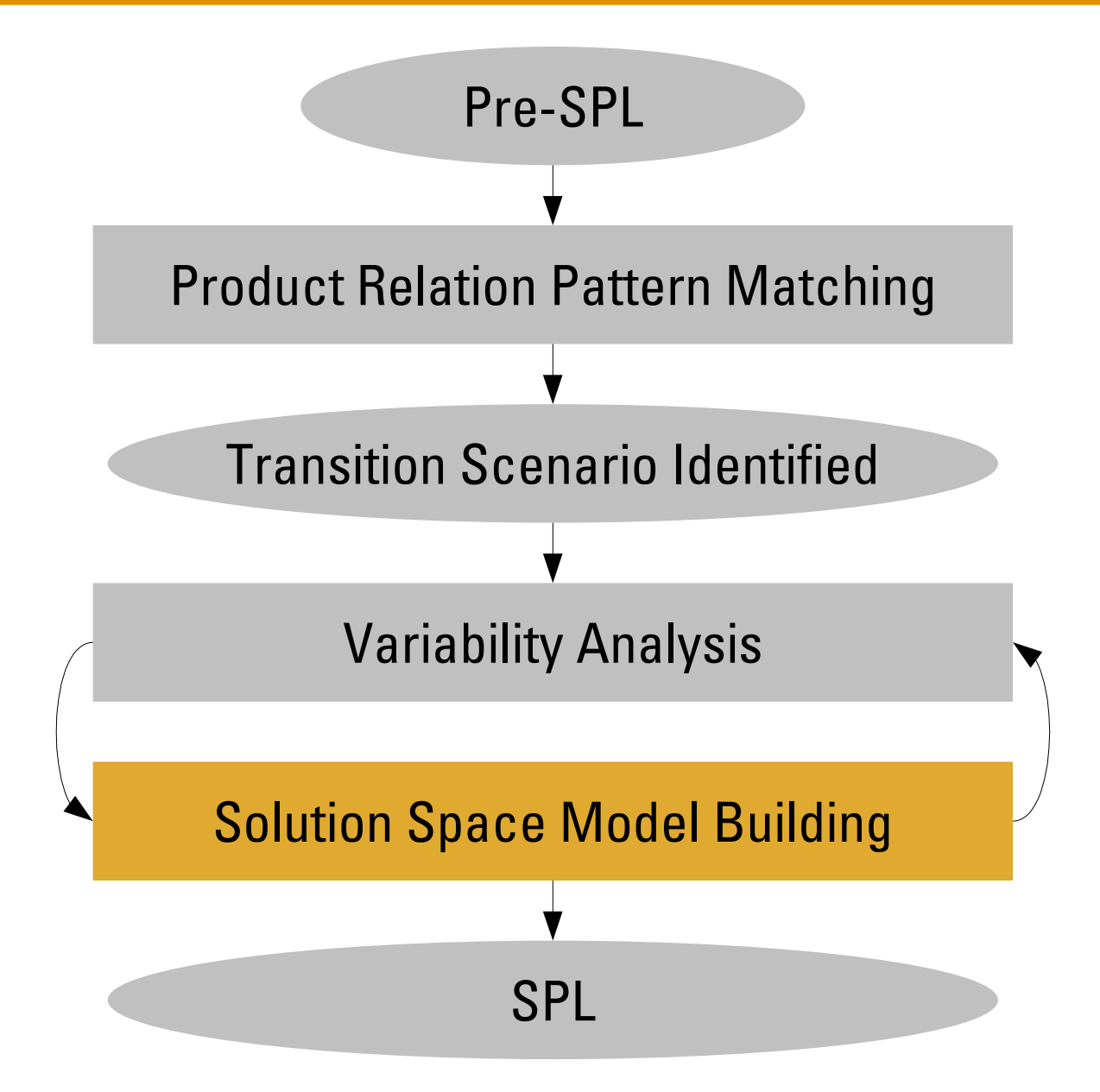

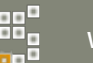

#### Solution Space – Architecture

- reference architecture
	- recovery
		- product gang, product bush
	- building
		- product forest
- **Core asset identification** 
	- weight identified architectural components by
		- expected use in future products
		- measured use in existing products
		- expected effort for adaptation
	- not all existing assets have to be used!

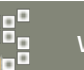

#### Production Plan: Problem – Solution Mapping

- problem space decisions do not always have one-to-one mapping into solution space variation points
- a problem space to solution space mapping is required to select/configure core assets from problem space configurations
- pure::variants' family models are used to model solution space and the mapping, often in combination with other tools

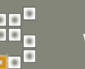

#### Production Plan Automation: Tool Support

• Script-based configuration tools

autoconf\*: Unix-specific configuration tool, especially for multi-platform development with C/C++ language

• MDSD tools

MetaEdit+: powerful domain specific modelling tool

openArchitectureWare\*: powerful java-based model transformer and code generator, generates with appropriate input model variant-specific code]

**Product Line tools** 

pure::variants: explicit solution space modelling with integrated/external model transformation

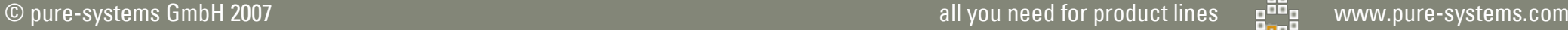

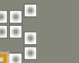

# Management Aspects of Software Product Lines

## Transition to Variant Management

- Transistion does not happen in a single moment, its a process
- Choosing the right approach depends on
	- history and expected future
	- available funding
	- required time to market
	- skill level in the organisation

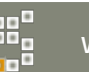

#### Approaches: Platform-Centric

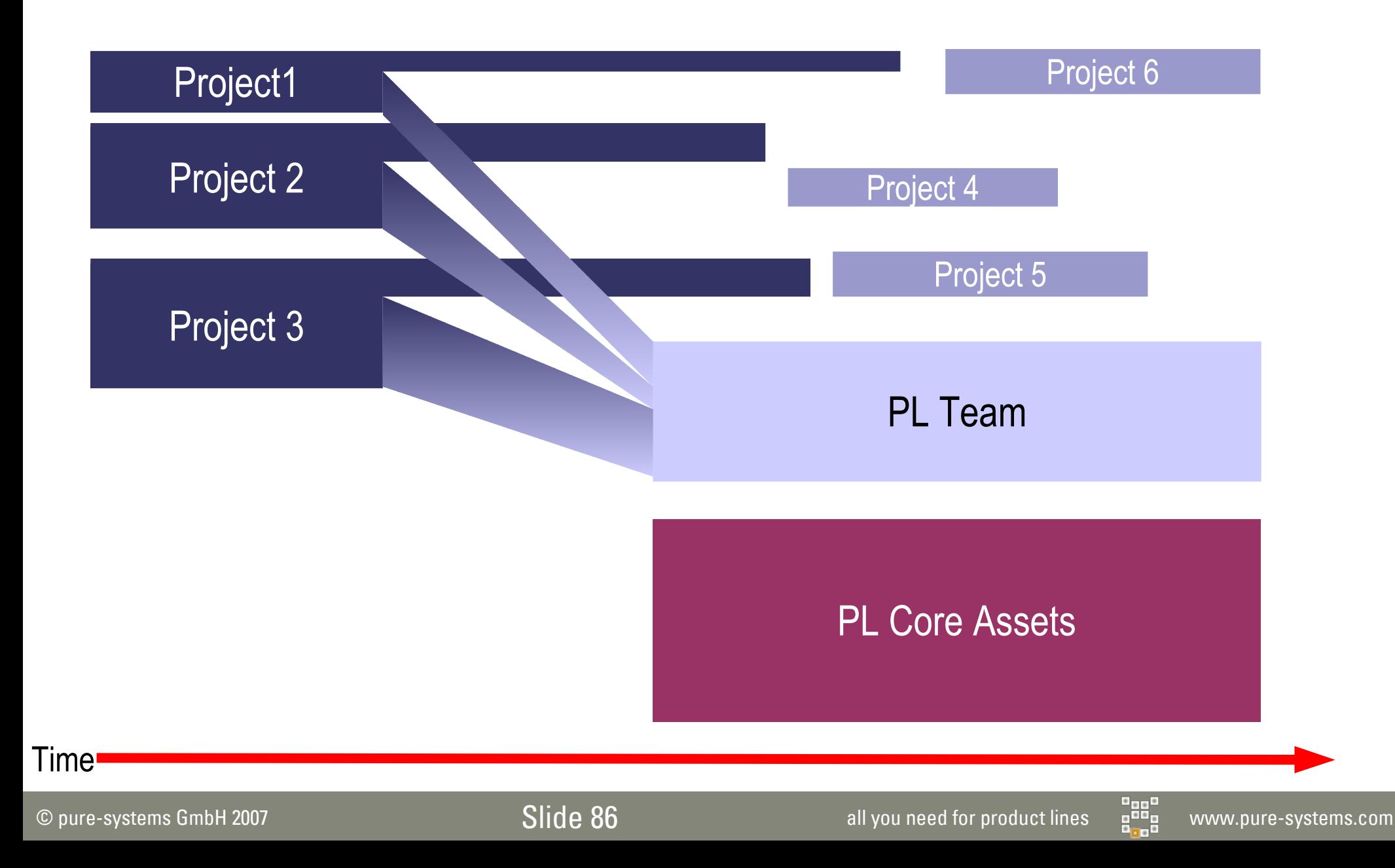

#### Approaches: Incremental Platform-Centric

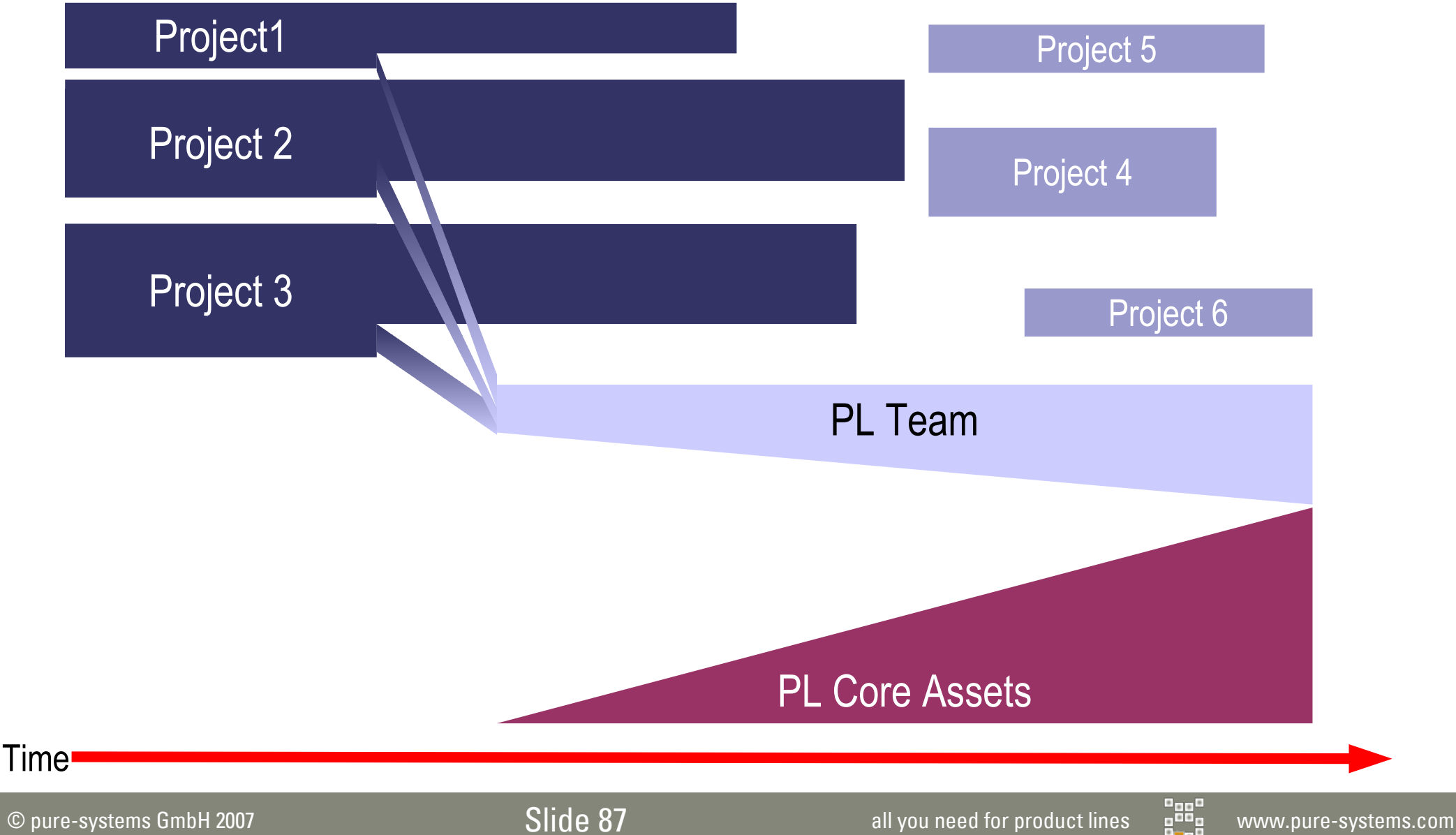

## Approaches: Project-Centric

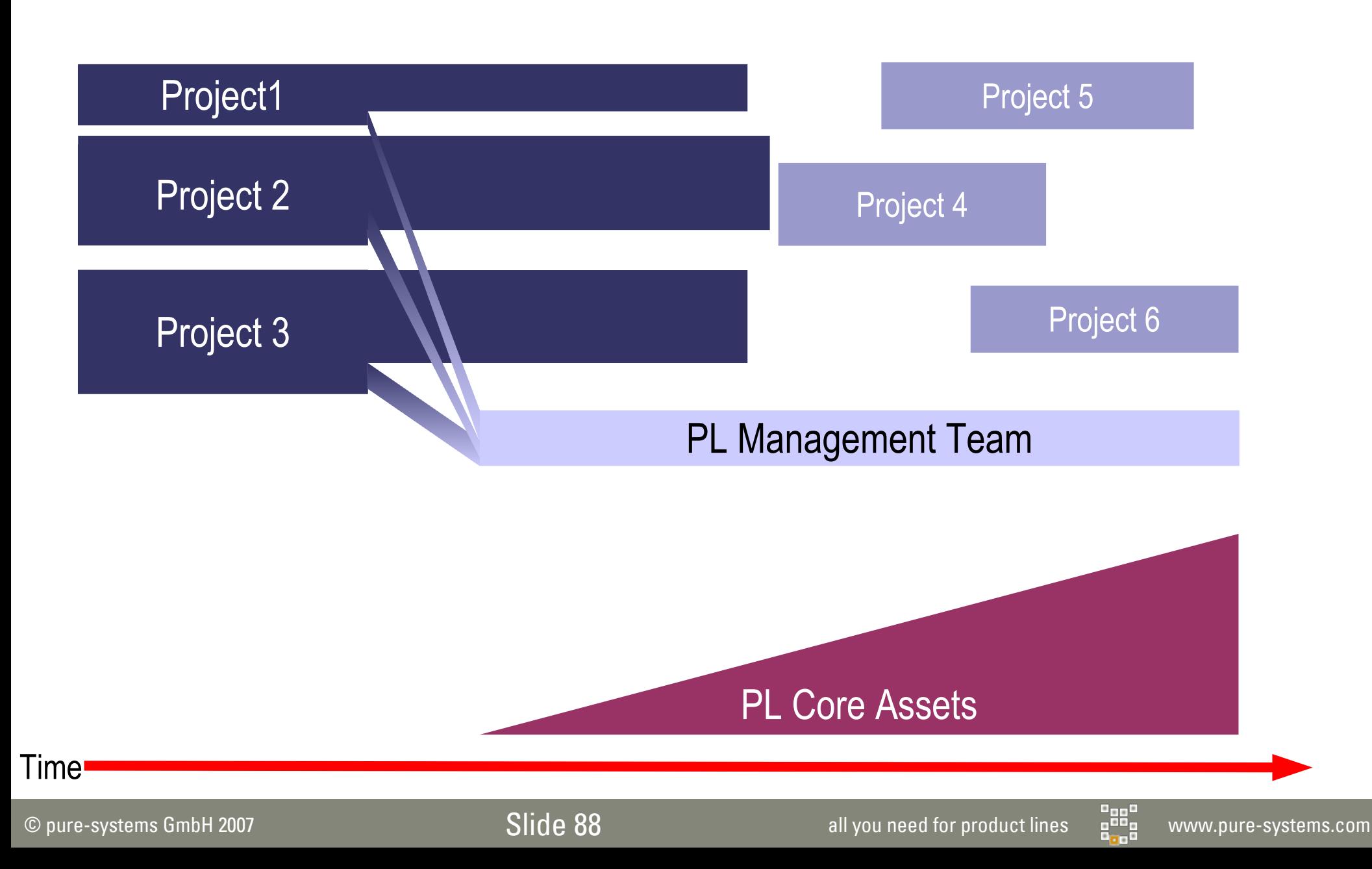

## Approach Comparison

#### Platform-Centric

#### $+$  Pro:

- lowest influence from projects
- no legacy

#### - Con:

- organisational impact
- slow start
- highest risk

#### Incremental Platform

 $+$  Pro:

- limited risk
- incremental organisational changes
- Con:
	- slow reuse increase

#### Project-Centric

#### $+$  Pro:

- lowest risk
- only small organisational changes
- instant ROI
- Con:
	- requires best reuse discipline
	- legacy system reuse

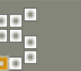

## **Summary**

- Avoid variability, compare cost of variation to benefit
- If it is economically feasible/necessary to introduce variability make variation points and variants first level elements of your approach
- Explicit variant and variability management is the key to sucessful reuse
- Don't try to do all at once, incremental adoption lowers both effort and risk
- If you do it for the first time, ask someone who has done this before

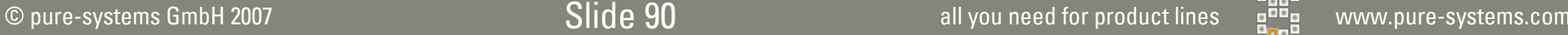

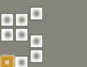

## **Summary**

- Transforming existing legacy software into product lines is possible
	- before starting a transition, careful risk assessment is necessary
- Results depend on:
	- amount and quality of extractable knowledge,
	- skills and management support of transition team.

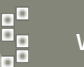

#### References & Tool Links

[SPLP-FW] Software Engineering Institute, A Framework for Software Product Line Practice Version 4.2, 2005, http://www.sei.cmu.edu/productlines/framework.html

- [CaVE] John, I.; Doerr, J.; Schmid, K.: User documentation based product line modeling, IESE-Report, 004.04/E http://www.iese.fraunhofer.de/pdf\_files/iese-004\_04.pdf
- [FODA] Kang, K. et al: Feature-Oriented Domain Analysis (FODA) Feasibility Study, Technical Report CMU/SEI-90-TR-021, Software Engineering Institute, Carnegie Mellon University, Pittsburgh, 1990
- [Kolb] Kolb, R.; Muthig, D.; Yamauchi, K.: *Migration existierender Softwarekomponenten in eine Produktfamilie* (engl. Migration of existing software components in product families), ObjektSpektrum 04/2005 (in german) http://www.sigs.de/publications/os/2005/04/yamauchi\_kolb\_OS\_04\_05.pdf

AspectJ: www.eclipse.org/aspectj

autoconf: www.gnu.org/software/autoconf

DMS: www.semanticdesigns.com

Eclipse CDT: www.eclipse.org/cdt

openArchitectureWare: architecturware.sourceforge.net

PUMA: www.aspectc.org

pure::variants: www.pure-systems.com

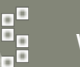

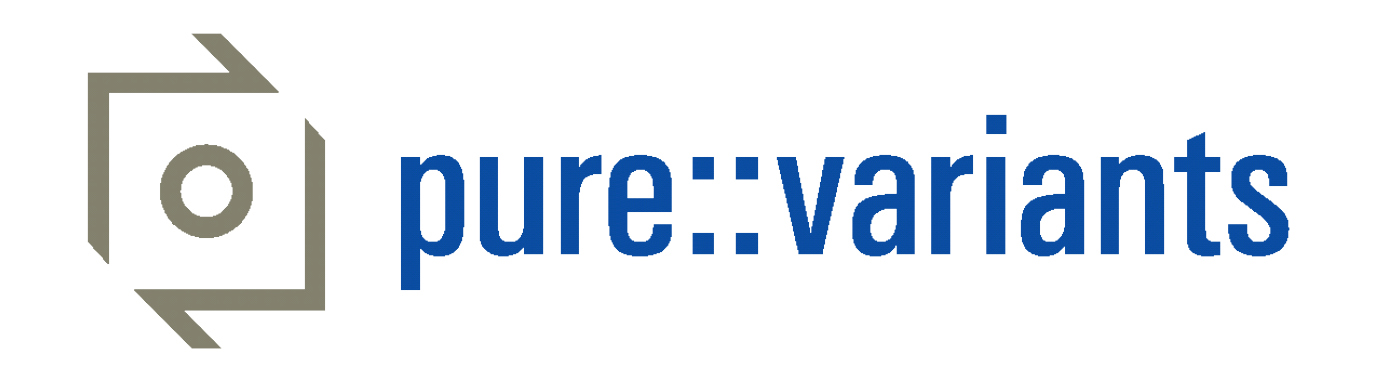

# Linking Variants with Defects and Tests

## The Challenge

In variant rich systems not every test or defect is relevant for all variants.

The following questions have to be answered:

- Which tests, defects, change requests are relevant for which variants?
- What is the current development state regarding those items for the individual variants?

The approach should be applicable to existing databases and tools.

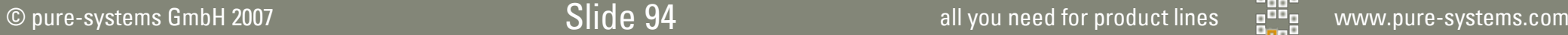

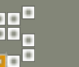

#### The pure::variants Approach

- pure::variants is used to manage the variability of the products. Each relevant product is described by a variant model.
- Each pure::variants element (feature, component, part, source) can be linked to external items using target list attributes.
- For each to be connected tool or database a pure::variants connector plugin resolves theses links on demand in real-time.
- Depending on the tool the connector can also provide actions like creation of a new defect or test case from within pure::variants.

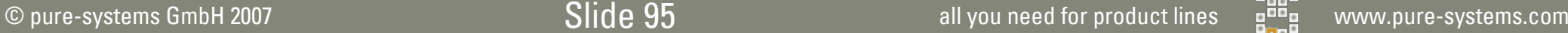

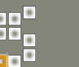

#### pure::variants – Sample Workspace

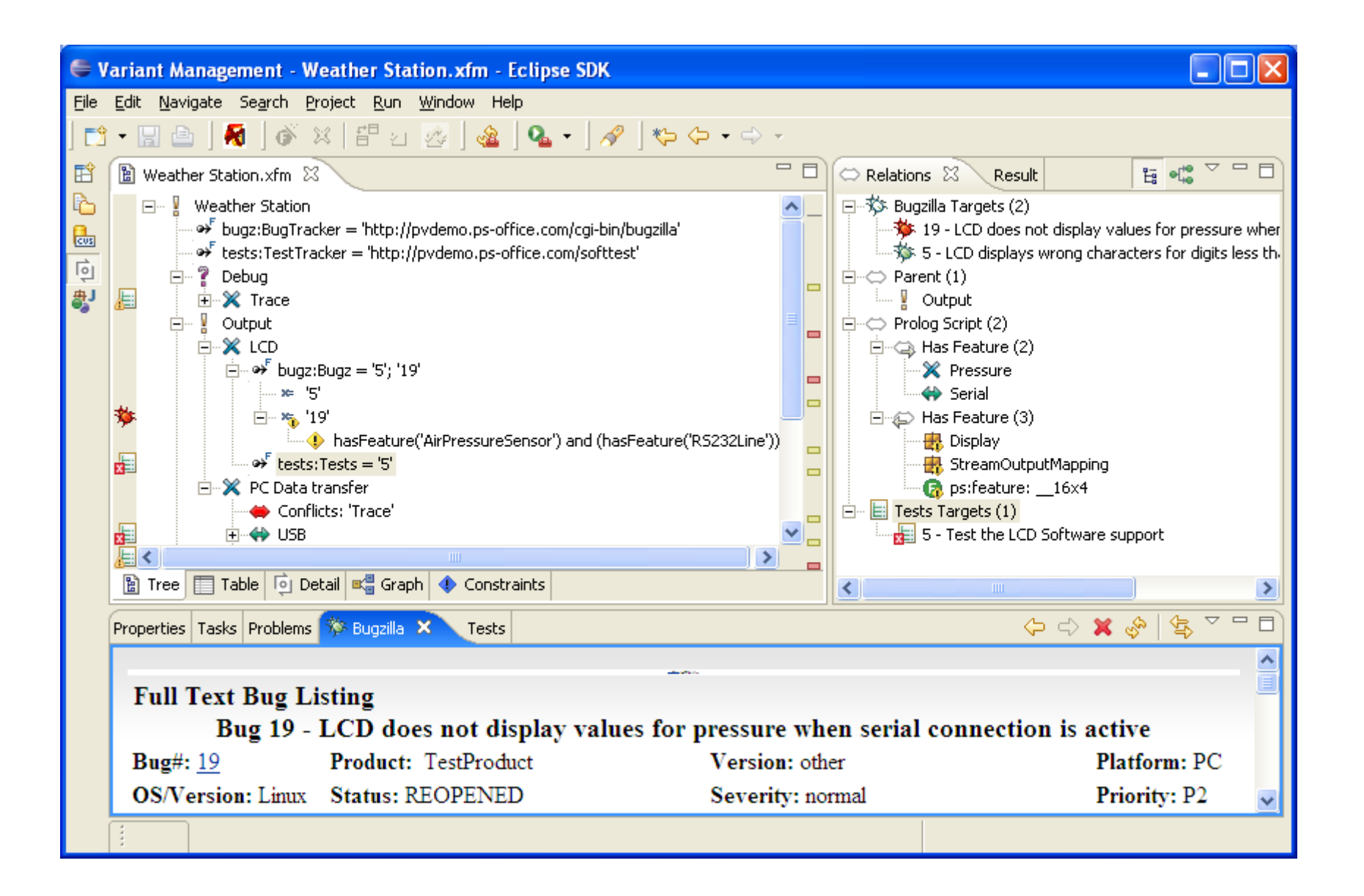

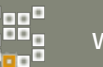

#### Model with Test and Defect Information

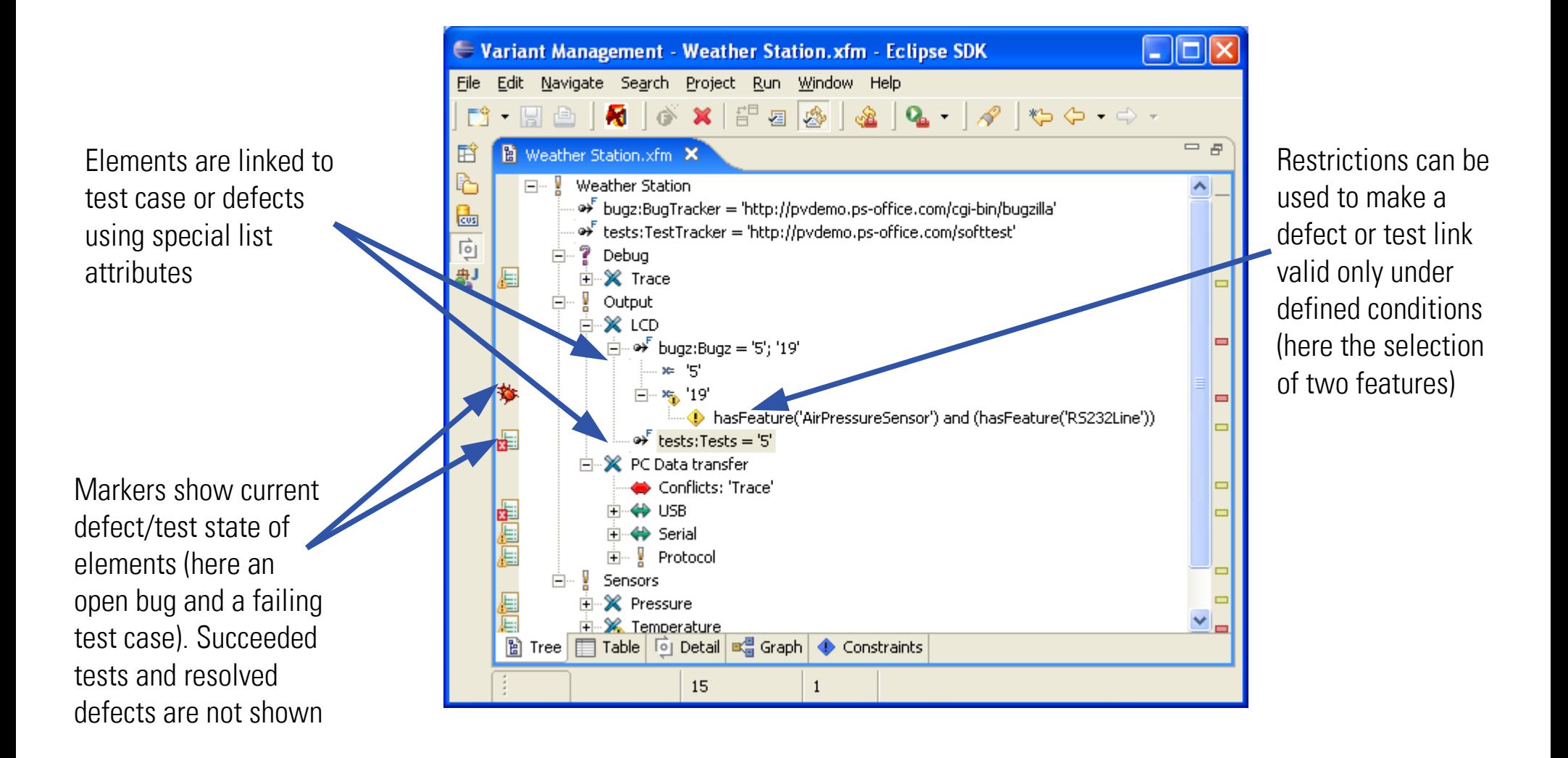

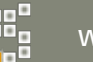

## Relations View – Quick Target Info Access

Relations view lists related relation targets for the selected element. For defects and tests the summary is shown

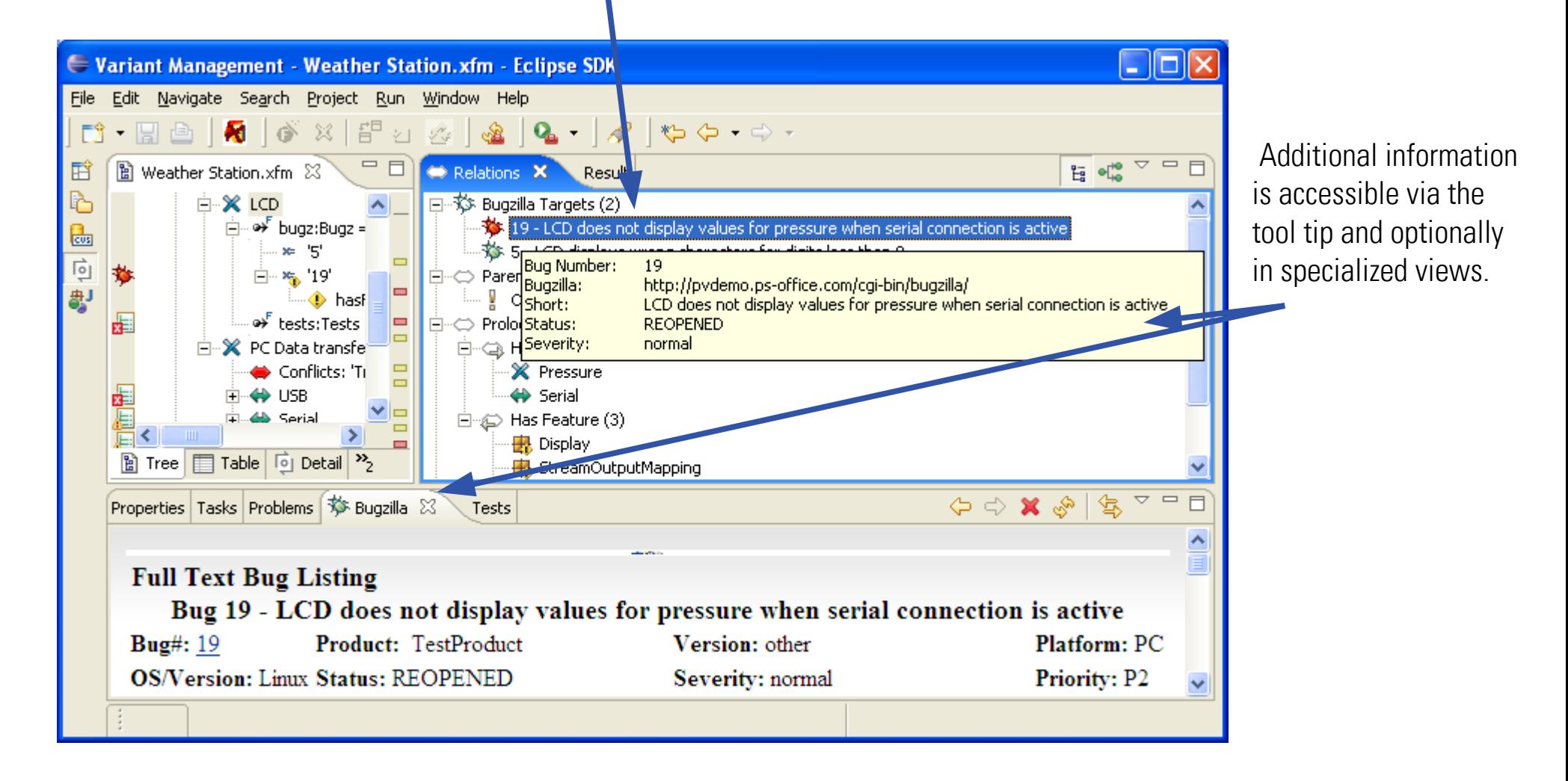

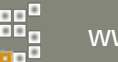

#### Matrix View – Element Selection States

- The Matrix view enables quick overview for multiple variants. Here the selection is shown (default visualization).
- Each column represents a variant, rows are selectable elements like features
- Other visualizations can show variant specific defect and test states.

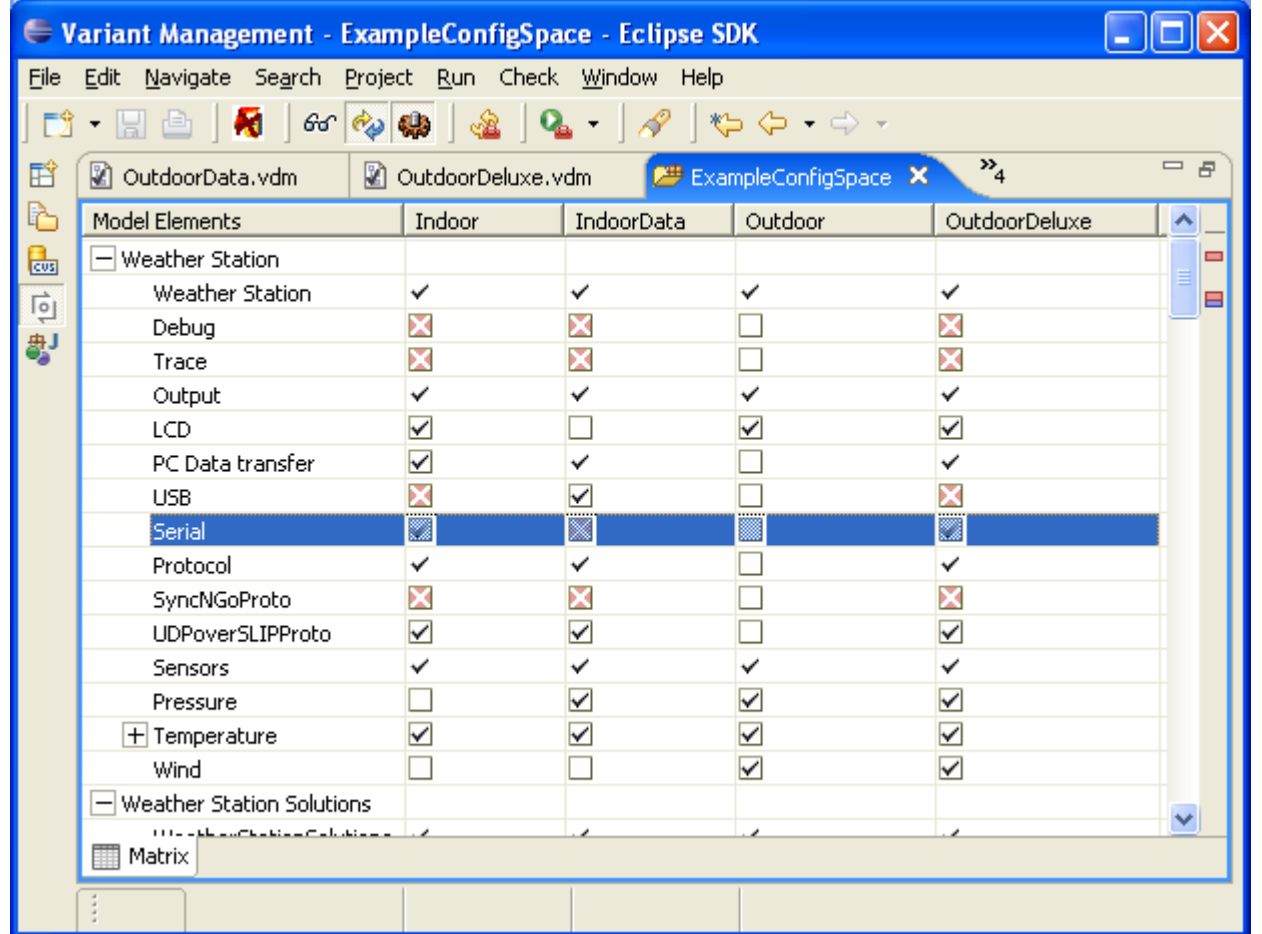

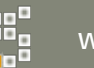

#### Matrix View – Element Test States

- The test state visualization shows for all selected features the success of the related tests (indicated by different icons).
- It is visible here that not all variants have the same set of tests.

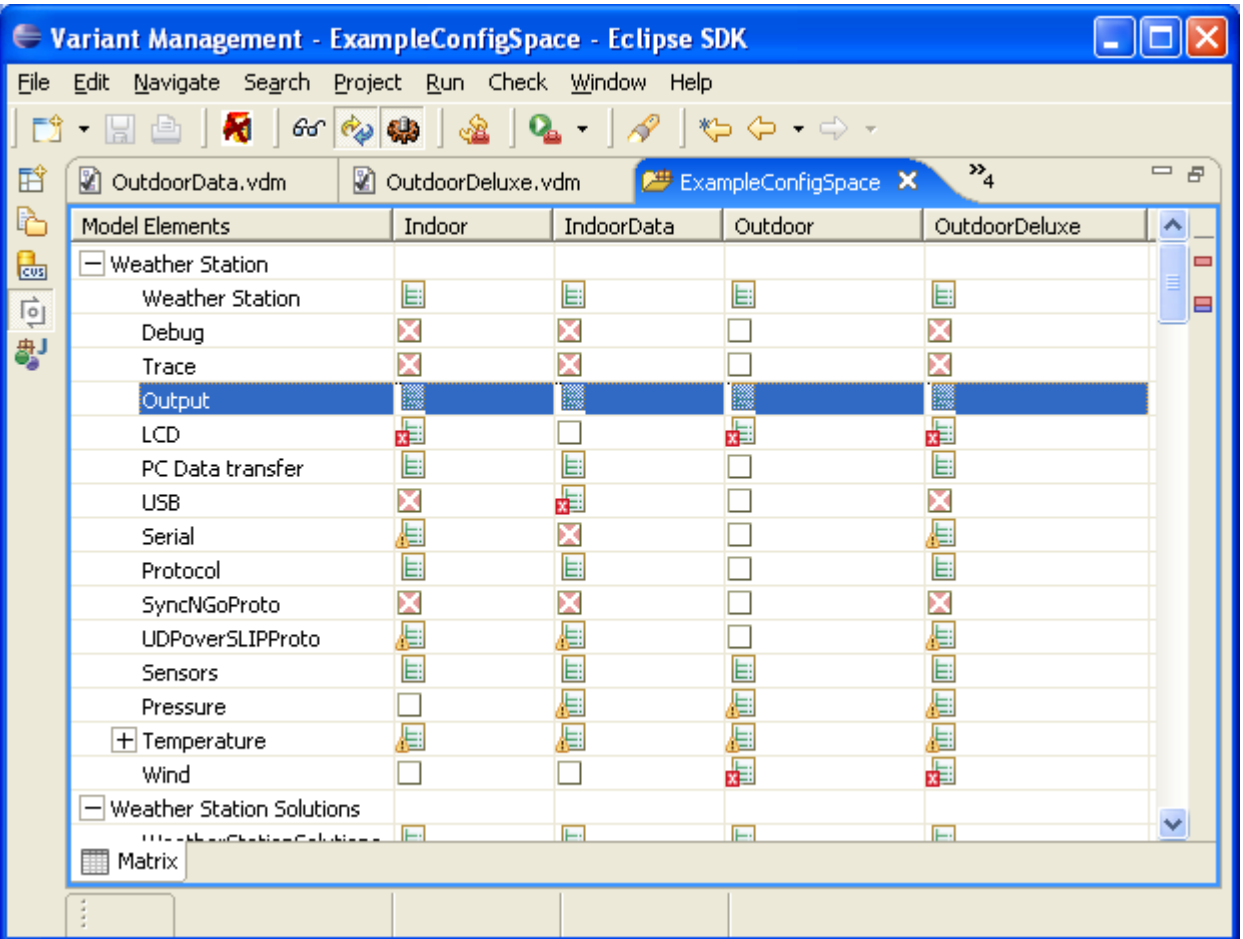

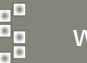

#### Matrix View – Element Defect States

- The defect state visualization shows for all selected features the existence of the related open defects (indicated by different icons).
- It is visible here that not all variants have the same set of defects.

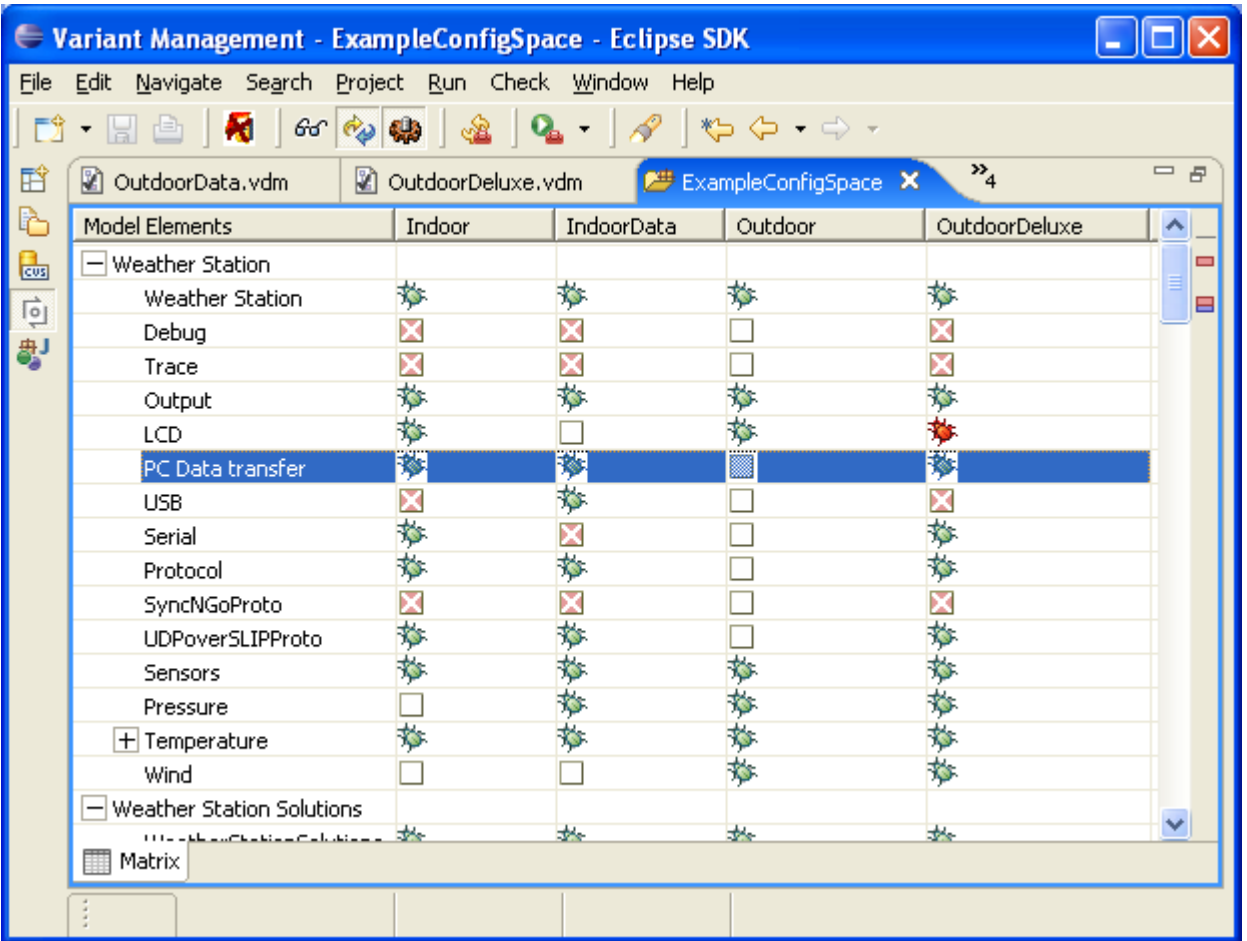

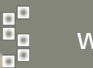

#### pure::variants – Extension Availability

- The Connector API has been published with release 2.4
	- The API is available for public use by third parties
- pure-systems provides the following Connectors as commercial products for release 2.4:
	- pure::variants Connector for ClearQuest
	- pure::variants Connector for Bugzilla

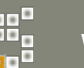

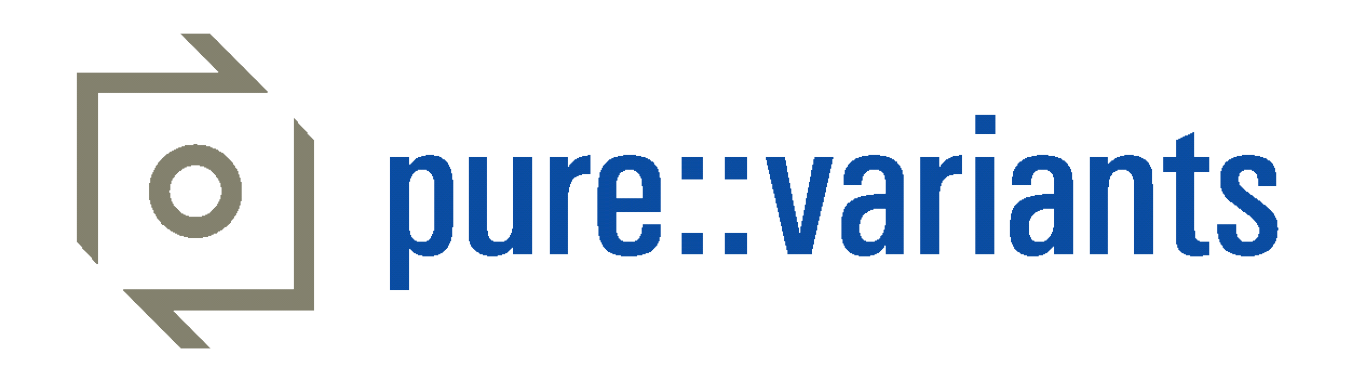

# Connecting pure::variants with Model-based Tools

## Connection Approaches

- Read and Generate
	- External model is fully read into pure::variants model
	- pure::variants allows for modification and addition of rules etc.
	- pure::variants generates variant-specific external model from p::v model
	- Examples: Connector for Simulink
- Link and Communicate
	- only variation point related information is extracted from external source
		- possibly most information is entered in external tool
	- pure::variants actuates variation points during configuration
	- relevant configuration for tool is communicate to tool (online/offline)
	- Examples: Connector for Doors, new Simulink Configurator

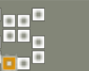

#### Simulink Model with Variation Points

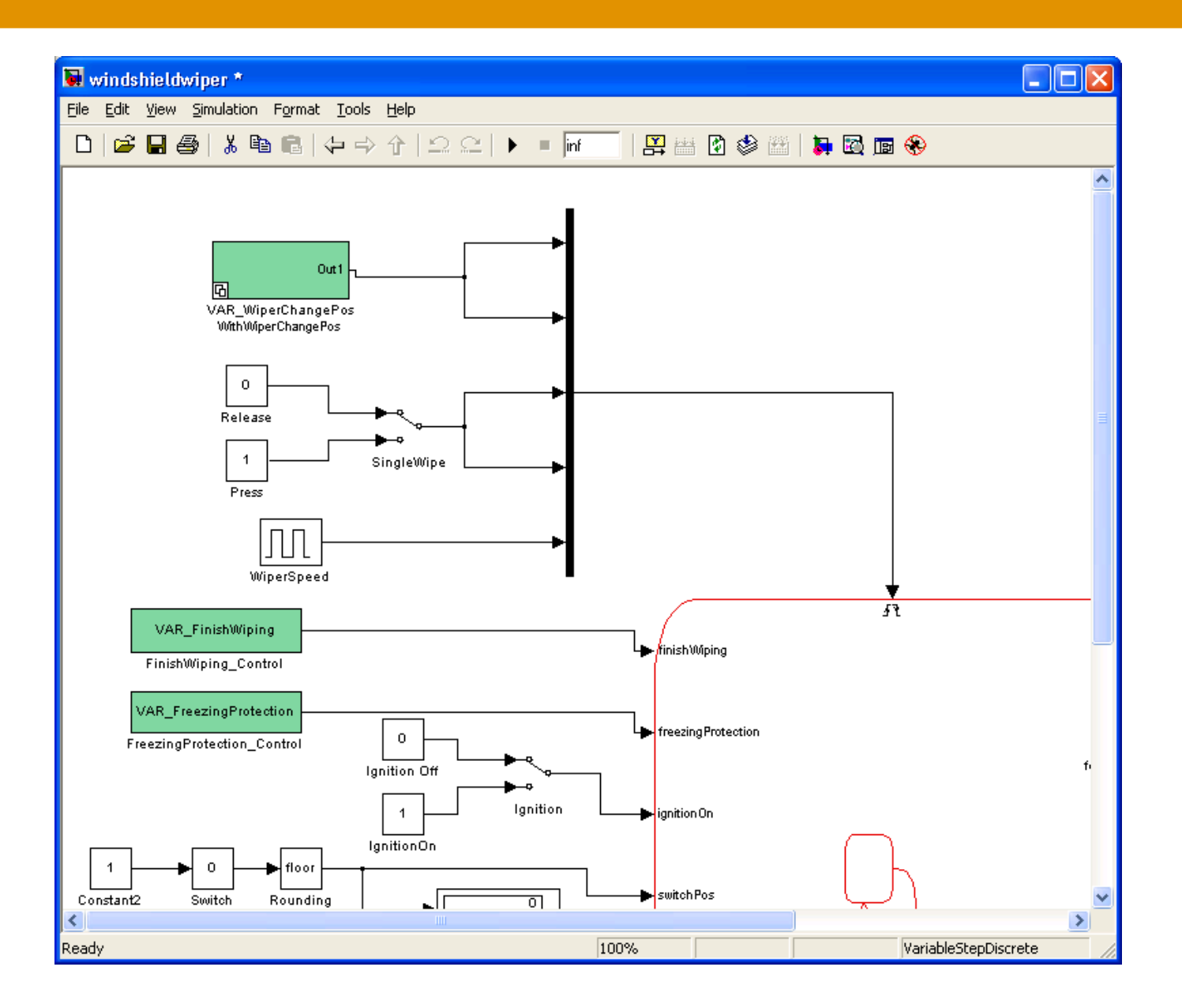

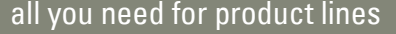

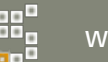

## Simulink Variation Point Setting

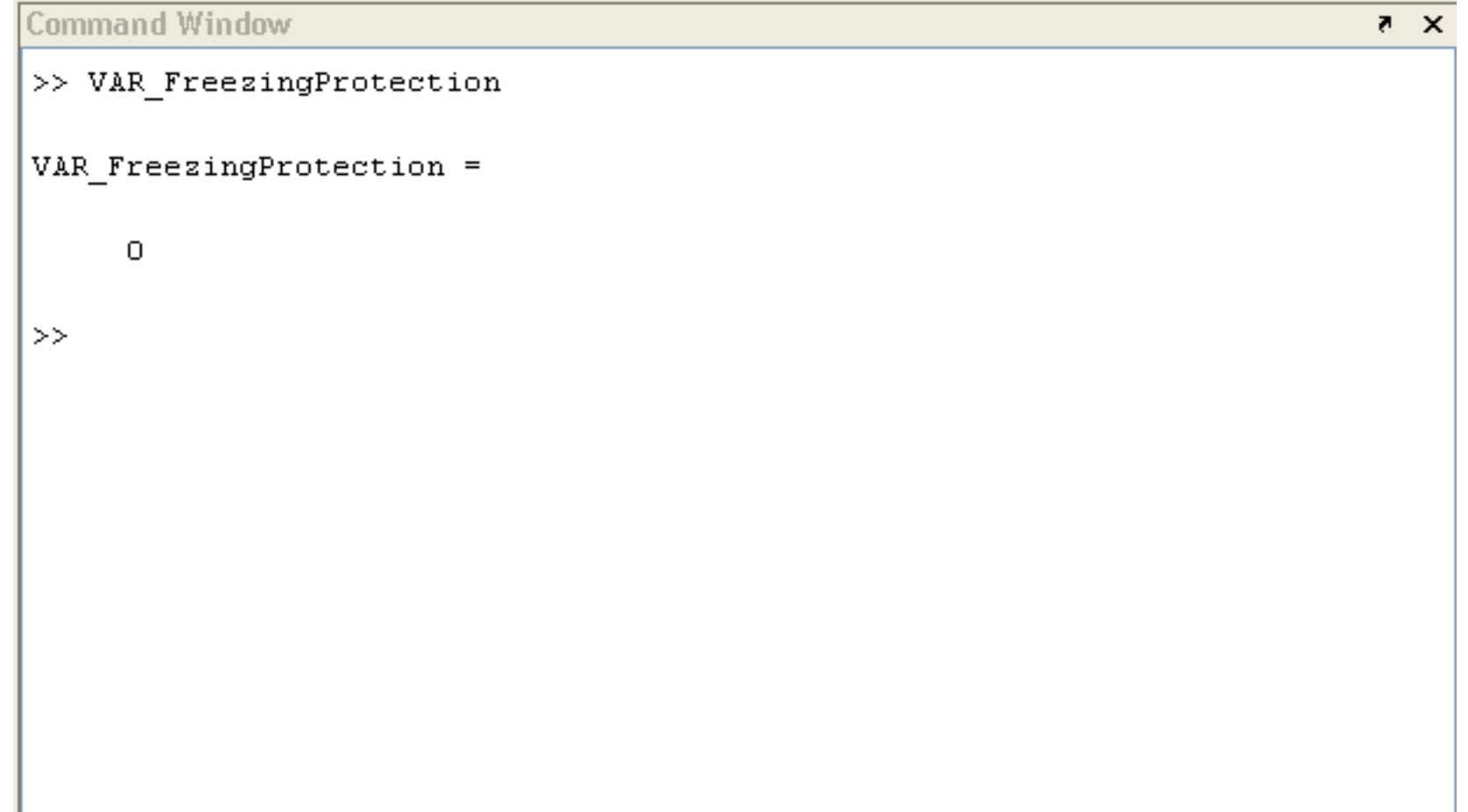

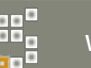

#### pure::variants based Simulink Configurator

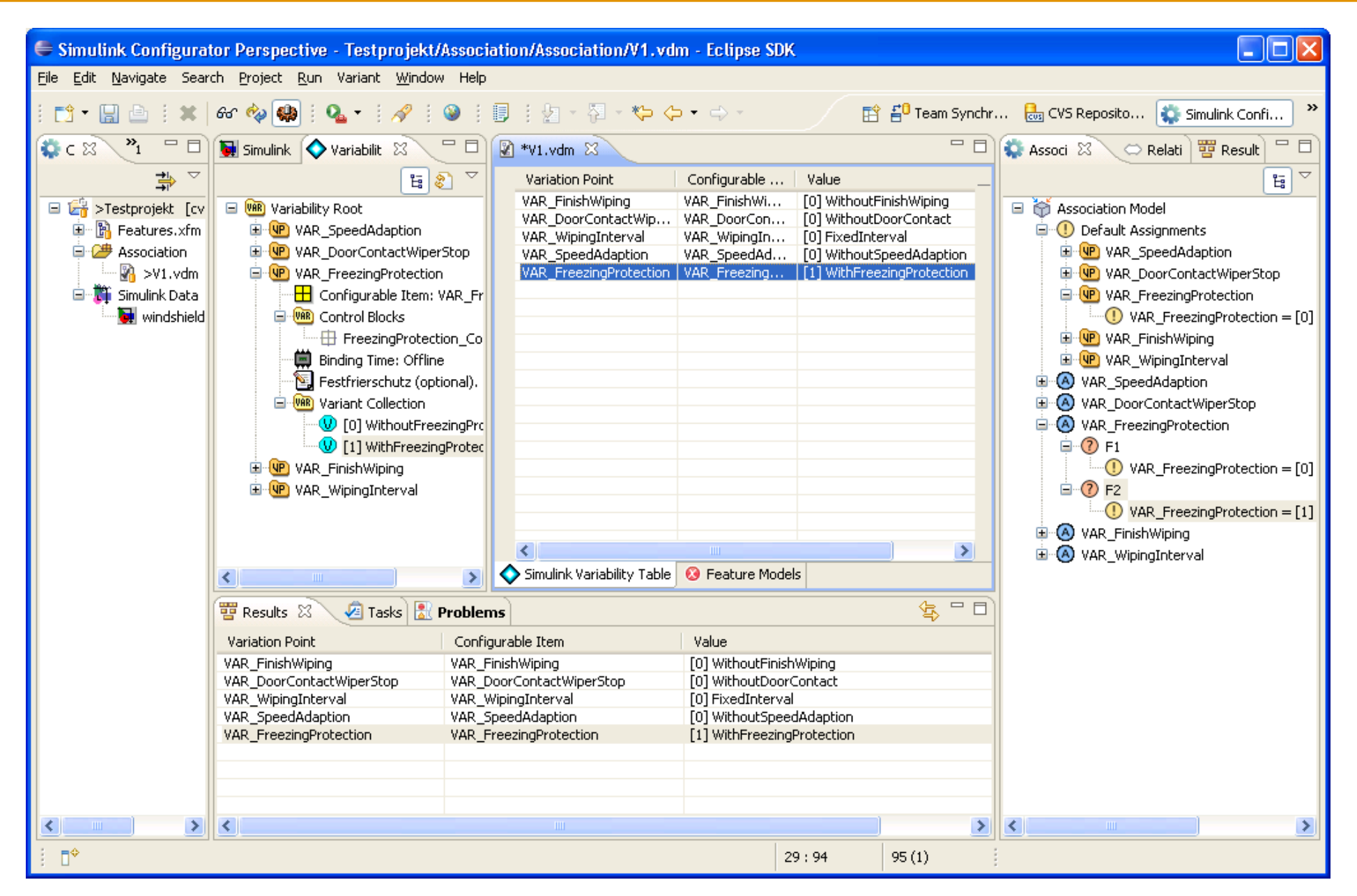

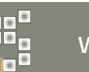

## Simulink Variation Point Setting

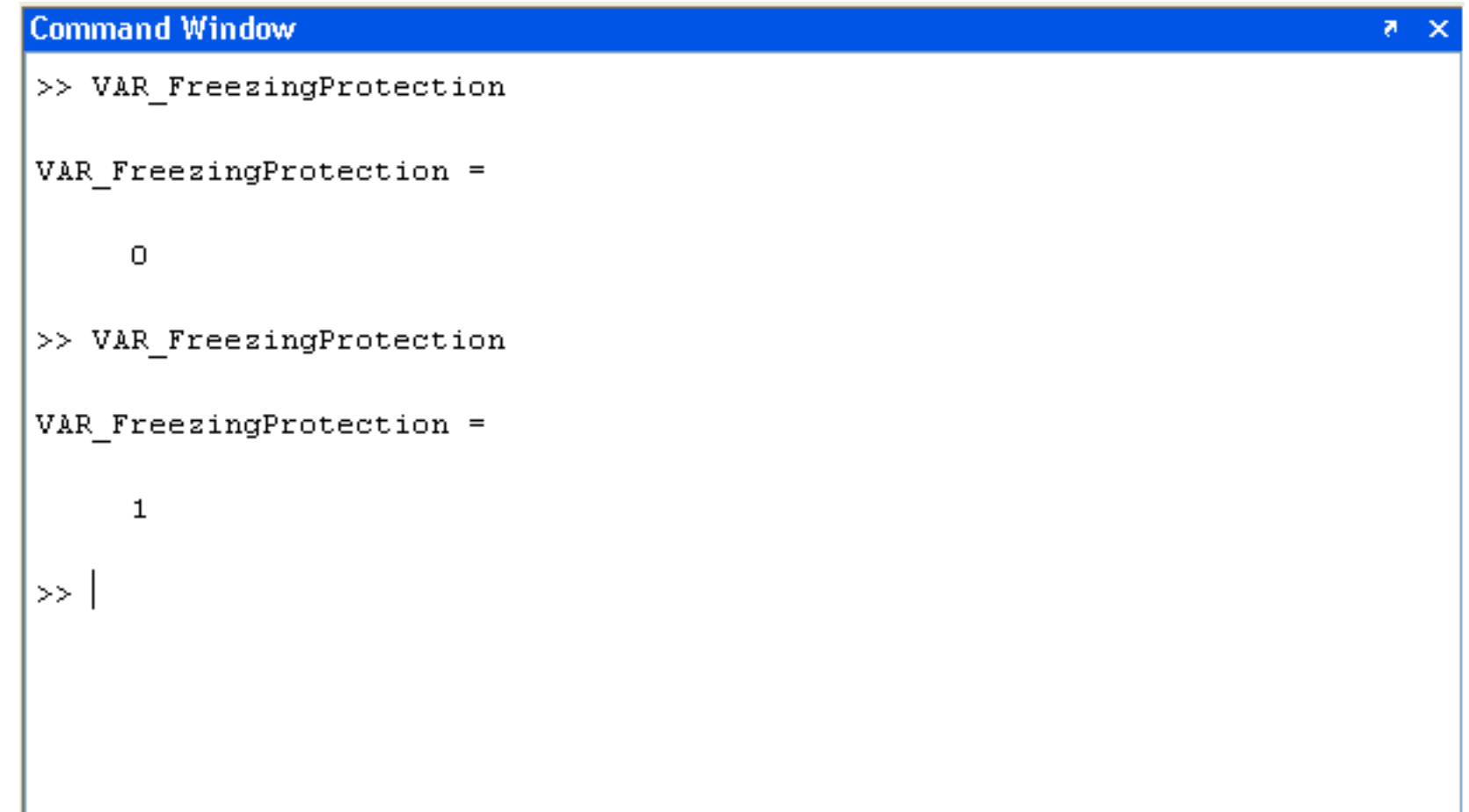

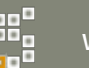